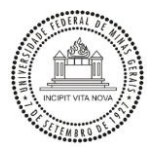

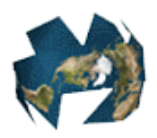

# **UNIVERSIDADE FEDERAL DE MINAS GERAIS – UFMG INSTITUTO DE GEOCIÊNCIAS – IGC DEPARTAMENTO DE CARTOGRAFIA**

**Programa de Pós-Graduação em Análise e Modelagem de Sistemas Ambientais**

**Jefferson William Lopes Almeida**

# **MÉTODOS DE SENSORIAMENTO REMOTO NO MAPEAMENTO DE VEREDAS NA APA RIO PANDEIROS**

**BELO HORIZONTE 2016**

# **UNIVERSIDADE FEDERAL DE MINAS GERAIS – UFMG INSTITUTO DE GEOCIÊNCIAS – IGC DEPARTAMENTO DE CARTOGRAFIA**

# **Programa de Pós-Graduação em Análise e Modelagem de Sistemas Ambientais**

**Jefferson William Lopes Almeida**

# **MÉTODOS DE SENSORIAMENTO REMOTO NO MAPEAMENTO DE VEREDAS NA APA RIO PANDEIROS**

**Dissertação apresentada ao Programa de Pós Graduação em Análise e Modelagem de Sistemas Ambientais da Universidade Federal de Minas Gerais como pré-requisito para obtenção do título de mestre em Análise e Modelagem de Sistemas Ambientais.**

**Orientador: Prof. Dr. Marcos Antônio Timbó Elmiro Co-orientador: Prof. Dr. Rodrigo Afonso de Albuquerque Nobrega**

**Belo Horizonte Instituto de Geociências da UFMG 2016**

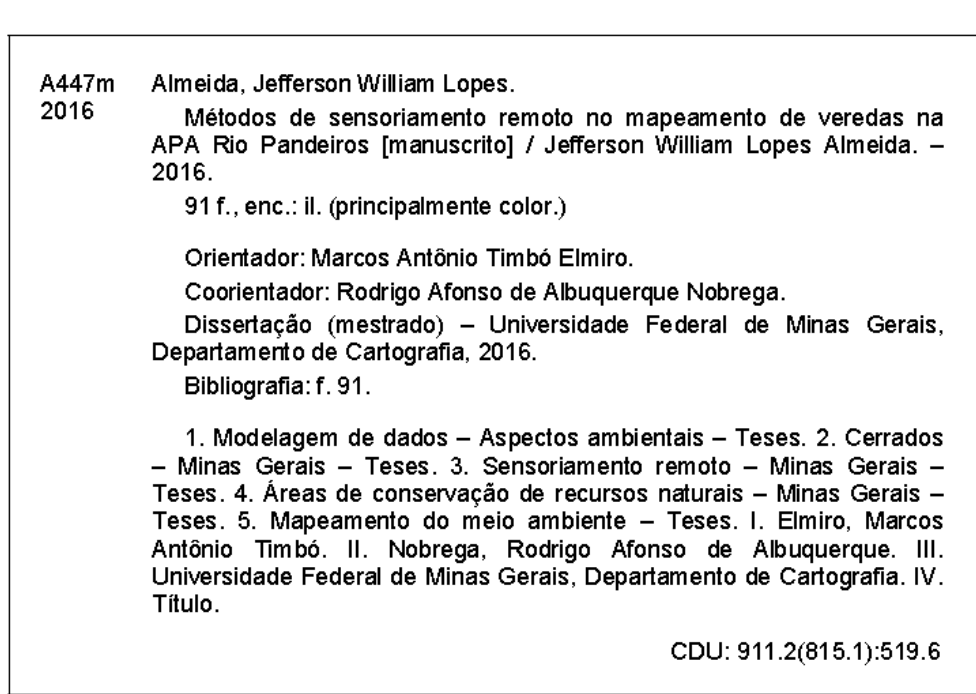

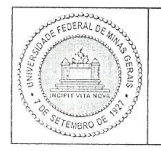

### UNIVERSIDADE FEDERAL DE MINAS GERAIS

PROGRAMA DE PÓS-GRADUAÇÃO EM ANÁLISE E MODELAGEM DE SISTEMAS **AMBIENTAIS** 

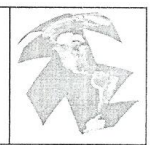

### FOLHA DE APROVAÇÃO

#### MÉTODOS DE SENSORIAMENTO REMOTO NO MAPEAMENTO DE VEREDAS NA APA RIO PANDEIROS

### JEFFERSON WILLIAM LOPES ALMEIDA

Dissertação submetida à Banca Examinadora designada pelo Colegiado do Programa de Pós-Graduação em ANÁLISE E MODELAGEM DE SISTEMAS AMBIENTAIS, como requisito para obtenção do grau de Mestre em ANÁLISE E MOĐELAGEM DE SISTEMAS AMBIENTAIS, área de concentração ANÁLISE E MODELAGEM DE SISTEMAS

Aprovada em 17 de maio de 2016, pela Kanca constituída pélos mémbros:

Prof. Marco Antonio Atthos Elin of Grientador UFMG Prof. Rodrigo Affonso de Albuquerque Nóbrega

UFMG 4 Prof. Philippe Maillard

**UFMG** ulio Magalhães Fonseca

**UFMG** 

Arnieldeuchergt Prof. Ú UFMG

Belo Horizonte, 17 de maio de 2016.

#### **AGRADECIMENTOS**

À minha família pelo carinho, amor e apoio incondicional.

À Universidade Federal de Minas Gerais, por meio do curso de mestrado em Análise e Modelagem de Sistemas Ambientais, pelo aprendizado proporcionado.

Aos colegas da turma de mestrado: Dalila, Felipe (Nabucão), Luiza, Laila e Rayane pela união e amizade construída. Em especial, ao Ítalo pelo companheirismo e aprendizado. Aos amigos da república do bairro Ouro Preto pelo tratamento e acolhimento.

Ao orientador, Marcos Antônio Timbó Elmiro, pela dedicação, apoio e incentivo em várias etapas deste trabalho.

Ao professor, Rodrigo Afonso de Albuquerque Nobrega, pela atenção e contribuições oportunas.

À Maryelle pelo amor, companheirismo, dedicação, paciência e demais virtudes que me incentiva a vencer os desafios.

Aos irmãos do laboratório de geoprocessamento da Unimontes por compartilhar o conhecimento e incentivar a pesquisa: Gabriel (Gablouco) e Carlos Magno (Bolacha, valeu por ter cedido a vaga no AP e a cama). Em especial, aos professores Marcos e Manoel pelas "dicas", apoio, troca de experiências e cumplicidade na elaboração deste trabalho.

Um agradecimento especial à Daniella Souza Mendonça ("irmã boneca") pelo companheirismo e auxilio nos trabalhos de campo.

Por fim, aos veredeiros da APA Rio Pandeiros pelo recebimento e aprendizado. Em especial ao Edmilson (Miroca) e Seu Santino pela troca de conhecimentos e apoio logístico nos trabalhos de campo na APA do Rio Pandeiros.

#### **RESUMO**

Pesquisas voltadas para o uso do sensoriamento remoto na caracterização, delimitação ou distinção das veredas das demais fitofisionomias do cerrado ainda são escassas. Diante disso, este trabalho objetivou distinguir o subsistema vereda, na Área de Proteção Ambiental (APA) Rio Pandeiros, por meio de produtos e técnicas oriundos de sensoriamento remoto. Para isso, recorreu-se a uma gama de produtos orbitais como as imagens óticas do RapidEye sensor *REIS* (*RapidEye Imaging system*), imagens do Landsat-8 sensor *OLI* (*Operational Land Image*) e dados oriundos do modelo SRTM (*Shuttle Radar Topography Misson*). Estes produtos foram preparados, através de técnicas de processamento digital de imagens (PDI) a fim de receberem operações automatizadas. Dessa forma, tornou-se possível gerar um conjunto de 18 atributos composto por: bandas dos sensores *OLI* e *REIS*, índices de vegetação (NDVI, SAVI, EVI, NDWI), componentes de mistura espectral e imagens frações advindas de transformações por componentes principais. Destaca-se que no arcabouço metodológico procurou-se realizar o conhecimento prévio da realidade espacial do subsistema vereda com visitas a campo. Diante disso, em laboratório, para auxiliar na distinção da classe vereda, construiu uma zona de influência (*buffer* de 500m) ao longo da rede de drenagem. Posteriormente, realizou-se a classificação de imagens por meio do método Máxima Verossimilhança (MAXVER) e árvore de decisão. Os resultados alcançados possibilitaram a verificação comparativa do poder discriminatório de ambos classificadores no mapeamento de veredas. A acurácia da classificação foi avaliada por meio da matriz de erros de classificação e do coeficiente *Kappa*. Para tal, com auxílio de receptores do sistema GPS efetuou-se três campanhas na área de estudo com o propósito de colher evidências de campo e validar os resultados. A classificação pelo método árvore de decisão alcançou um resultado mais ajustado em comparação ao método MAXVER, assinalando uma acurácia total de 93% e produzindo coeficiente Kappa de 0.9190. Em relação a acurácias individuais das classes, o classificador árvore de decisão mostrou um resultado satisfatório no tocante à identificação de veredas. No entanto, algumas áreas mapeadas como vereda, não condizem plenamente com a realidade, apresentando erros espaciais destoantes do indicador Kappa. Como é o caso, de algumas regiões em torno do afluente principal do Rio Pandeiros que foram englobadas, mas não são ambientes característicos do subsistema. Todavia, os erros encontrados não inviabilizam o uso do modelo de árvore de decisão proposto para este estudo. Dessa forma, espera-se que o método e os resultados encontrados nesse estudo contribuam efetivamente para o mapeamento, conservação e recuperação do subsistema vereda, ambiente de suma importância ecológica.

**Palavras-chave:** veredas, sensoriamento remoto, mapeamento, classificação de imagens, árvore de decisão.

#### **ABSTRACT**

Researches aimed to the use of Remote Sensing in the characterization, delimitation or distinction of veredas from the others Cerrado phytophysiognomies are still scarce. Due to it, this work aimed to distinguish the vereda subsystem, in the Pandeiros River Environmental Protection Area (EPA), through products and techniques from remote sensing. For this, it resorted from a range of orbital products like RapidEye optical images – *REIS* sensor (*RapidEye Imaging System*), Landsat 8 images – OLI sensor (*Operational Land Image*) and data from SRTM model (*Shuttle Radar Topographic Mission*). These products were prepared, through techniques of Digital Images Processing (DIP) in order to receive automated operations. Therefore, it has become possible to generate a set of 18 attributes composed for: bands of OLI and REIS sensors, vegetation indexes (NDVI, SAVI, EVI, NDWI), spectral mixing components and fraction images resulted from transformations for principal components. It should be highlighted that, in the methodological framework, it was necessary carrying out the prior knowledge of the spatial reality of vereda subsystem with field visit. Given this situation, in laboratory, for helping in the distinction of vereda class, it has been constructed an influence zone (500m buffer) along the drainage network. Posteriorly, it was carried out the image classification through Maximum Likelihood Method and Decision Tree. The achieved results allowed the comparative verification of the discriminatory power of both classifiers in the vereda mapping. The classification accuracy was performed through the classification error matrix and *Kappa* coefficient. For so, with help of GPS receiver system, it was carried out three campaigns in the study area with the purpose of collecting the field truth and validate the results. The classification by Decision Tree method reached a more adjusted result in comparison to maximum likelihood method, pointing out a 93% total accuracy and 0.9190 *kappa* coefficient. In relation to the individual classes accuracies, the decision tree classifier showed a satisfactory result concerning to the identification of veredas. However, some areas mapped as vereda do not match fully with reality, presenting spatial errors, not compatible with *kappa* indicator. It is just the case of some regions around the main tributary of Pandeiros river which were included, but are not characteristic environments of the subsystem. However, the found errors do not derail the use of decision tree model proposed by this study. So, it is hoped that the methods and the found results on this study contribute effectively for the mapping, conservation and recovery of vereda subsystem, an environment of major ecological relevance.

**Key-words:** Veredas, Remote Sensing, Mapping, Image Classification, Decision Tree.

# **LISTA DE FIGURAS**

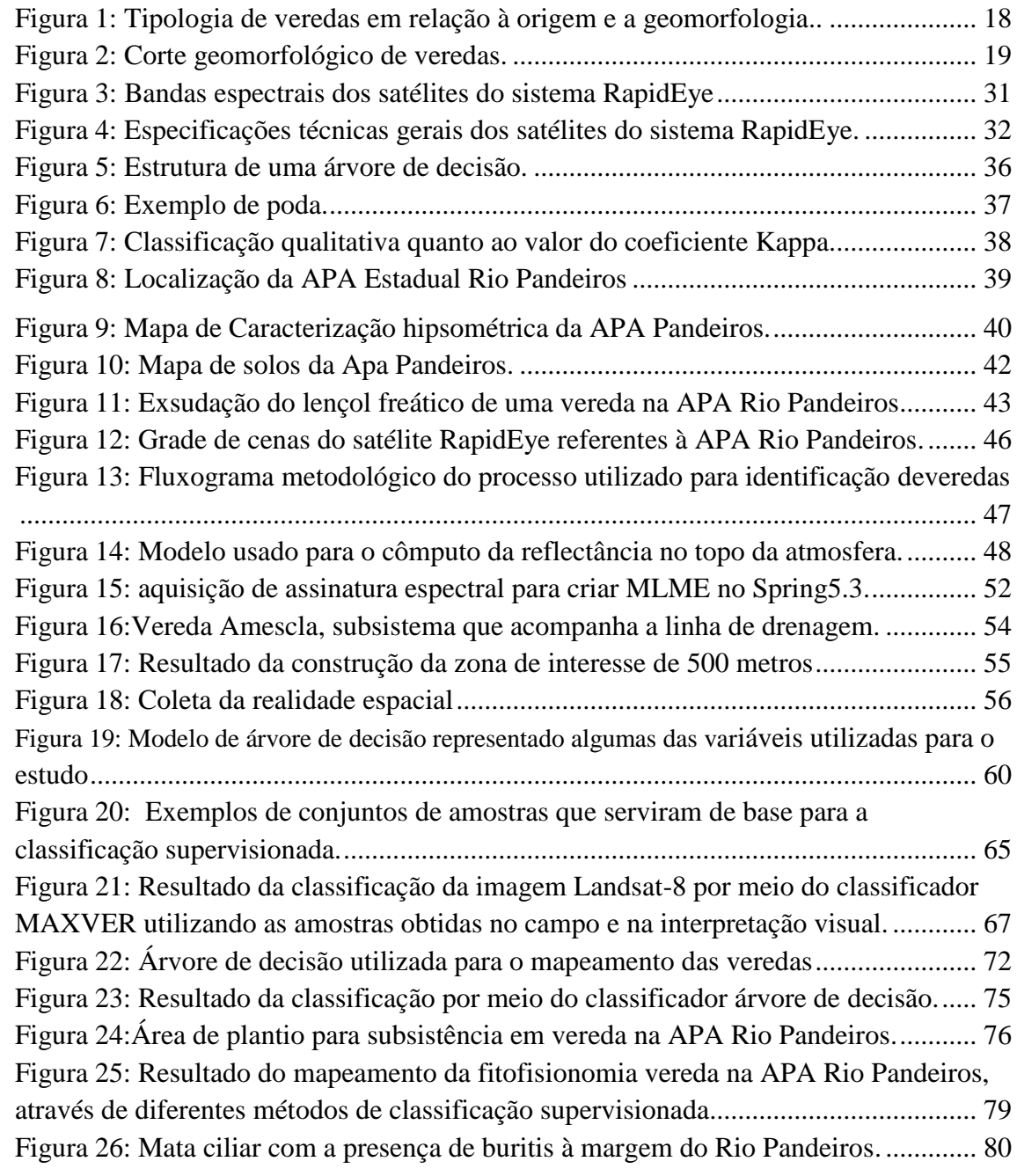

# **LISTA DE TABELAS**

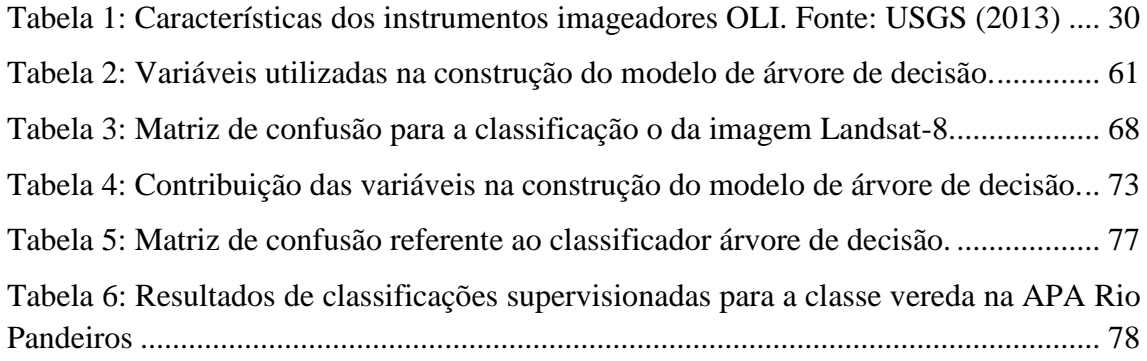

#### **LISTA DE ABREVIATURAS E SIGLAS**

- APA Área de Proteção Ambiental
- APP Área de Proteção Permanente
- ASTER- Advanced Spaceborne Thermal Emission and Reflection Radiometer
- CCD Charge-coupled Device
- DLR Deutsche Zentrumfür Luft-und Raumfhart
- ERST- Earth Resources Technology Satellite
- GPS Global Position Systems
- IBGE Instituto Brasileiro de Geografia e Estatística
- IEF Instituto Estadual de Floresta
- INPE Instituto de Pesquisas Espaciais
- MDE Modelo Digital de Elevação
- MDT Modelo Digital de Terreno
- MLME Modelo Linear de Mistura Espectral
- MIT Massachusetts Institute of Tecnology
- NASA National Aeronautics and Space Admenistration
- NDVI Normalized Difference Vegetation Index
- NDWI A Normalized Difference Water
- NIMA National Imagery and Mapping Agency
- OLI Operational Land Imager
- PDI Processamento Digital de Imagem
- RADAR Radio Detection and Ranging
- REIS RapidEye imaging system
- SAR Synthetic Aperture Radar
- SR- Sensoriamento Remoto
- SAVI Soil Adjusted Vegetation Index
- SRTM Shuttle Radar Topographic Mission
- SIG Sistema de Informação Geográfica
- TCP Transformação por Componentes Principais
- TIRS Thermal Infrared Sensor
- TM Tematic Mapper
- USGS -United States Geological Survey
- UTM Universal Transversa de Mercator

# **SUMÁRIO**

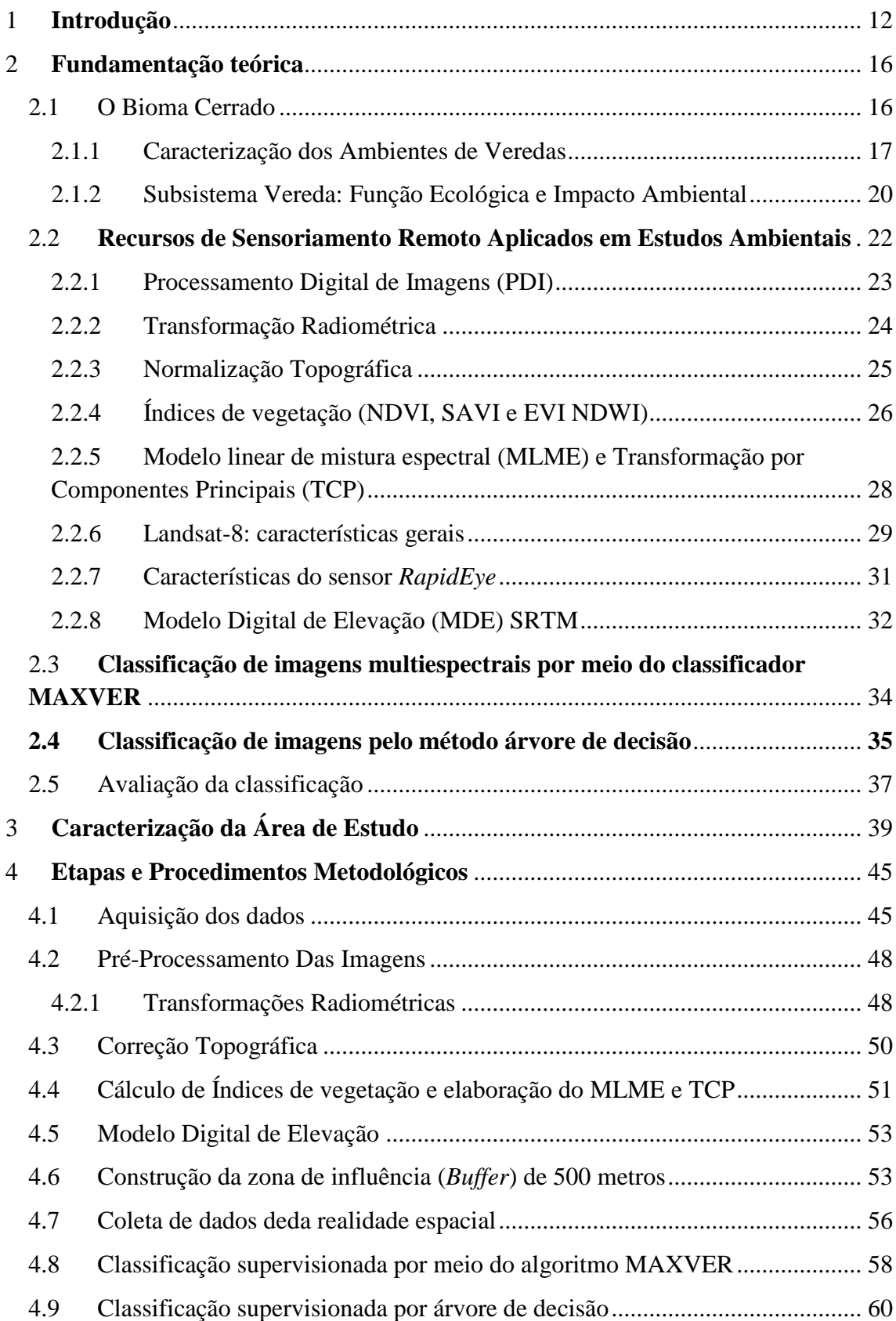

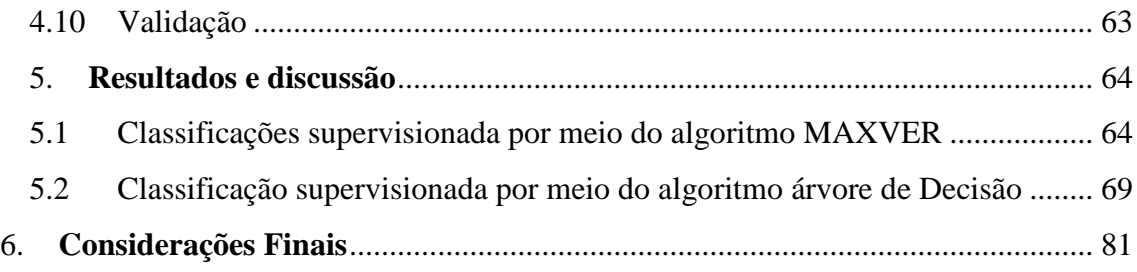

# <span id="page-13-0"></span>**1 INTRODUÇÃO**

O cerrado é um bioma composto por um complexo vegetacional dividido em singulares fitofisionomias que se diferem uma das outras de acordo com os eventos locais como a composição do solo, clima e geomorfologia (EITEN, 1994, RIZZINI, 1997; RIBEIRO e WALTER, 1998). Nesse contexto, as veredas são inseridas como ecossistema caracterizado por solos hidromórficos, argilosos, geralmente orgânicos, quase sempre com a presença de buritizais e florestas estacionais arbóreas, com a presença de fauna variada, configurada nas depressões dos chapadões e áreas periféricas (FERREIRA, 2005).

As veredas estão associadas à zona deprimida, área estruturalmente plana ou aplainada pela erosão. Esse ecossistema resulta de processos epidérmicos e exsudação do lençol freático convergindo para um talvegue de drenagem concentrada (IBGE, 2002). Desse modo, Carvalho (1991) destaca que as veredas desempenham um papel fundamental no equilíbrio hidrológico dos cursos d´água no ambiente do cerrado. Além disso, são responsáveis pela manutenção e multiplicação da fauna terrestre e aquática.

Apontada como um subsistema úmido, as veredas apresentam três aspectos fundamentais: primeiro, uma superfície de aplainamento. Segundo, a superposição de camadas geológicas litificadas, em que a camada superior é permeável e a inferior impermeável, diferença essa, que possibilita o afloramento do lençol freático. E por último, o clima local com duas estações bem definidas caracterizado por um período de excedente hídrico (úmido) e outro de déficit (seco) (BOAVENTURA, 1981).

No entanto, apesar de sua relevância para manutenção e equilíbrio ecológico, as áreas de veredas sofrem uma forte pressão antrópica sobre os seus recursos. Nesse contexto, Boaventura (1988) destaca que em todas as variações tipológicas das veredas há presença de nascentes suscetíveis de se degradarem rapidamente sob intervenção humana.

Melo (1992), entende que as áreas de veredas vêm passando por um processo de mudanças rápidas e contínuas para áreas de pastagens, agricultura e silvicultura. De acordo com Alencar-Silva (2007), devastar uma vereda de alguns km² pode equivaler à destruição do equilíbrio de centenas de km² de cerrado. Sendo assim, estudos voltados para essa temática são essenciais para estratégias que visam mitigar os impactos causados nesses subsistemas úmidos. Tais problemas devem-se ao dinamismo presente na problemática ambiental em que os sistemas atmosféricos e hidrológicos estão interrelacionados espacialmente. Nesse sentido, as atividades impactantes têm efeitos sobre outras posições geográficas.

O Norte de Minas Gerais está inserido em um contexto regional onde as estações, seca e chuvosa, são distintas e o período de estiagem estende-se em até oito meses (ANTUNES, 1994). Dessa forma, as veredas como reguladoras da vazão dos cursos d'água, tornam-se vulneráveis ao desequilíbrio, quando se deparam com um manejo inadequado do seu ambiente.

Com a finalidade de identificar esse dinamismo ambiental, o arcabouço técnico presente nas geotecnologias como o sensoriamento remoto representa uma alternativa viável para a delimitação e monitoramento de ecossistemas. Nas últimas décadas imagens de sensoriamento remoto vêm sendo amplamente utilizadas na identificação de vegetação, sobretudo, imagens óticas de média e alta resolução espacial que possibilitam obter informações espectrais da cobertura vegetal de extensas áreas da superfície terrestre.

Pesquisas voltadas para o uso do sensoriamento remoto na caracterização, delimitação ou distinção das veredas das demais fitofisionomias do cerrado ainda são escassas. No entanto, merecem destaques estudos como o de Ferreira (2003) que apresenta uma análise comparativa espacial e temporal sobre as veredas do Chapadão de Catalão (GO) por meio de fotointerpretação de fotografias aéreas datadas do período de 1963 a 1967, e imagens de satélite de 1997 e 2001 com a finalidade de atualizar as informações encontradas.

Para delimitar as veredas no Parque Estadual Veredas do Peruaçu, MG, Alencar-Silva e Maillard (2006) utilizaram imagens RADARSAT-1 adotando como método o algoritmo de segmentação baseado nos Campos Aleatórios de Markov. Dando continuidade à pesquisa Maillard et al. (2008), optaram por usar as imagens ASTER (*Advanced Spacebone Thermal Emissionan Reflection Radiometer*) para a caracterização de diferentes estratos de veredas. As imagens óticas foram classificadas pelo método supervisionado apoiadas pelo uso de dados obtidos em campo.

Maillard et al. (2009), mapearam áreas que sofreram queimadas no Parque Estadual Veredas do Peruaçu em outubro 2007 por meio de uma imagem do sensor CCD do satélite CBERS-2. Destaca-se ainda a pesquisa de Ferreira (2009), que, a fim de detectar e delimitar o ambiente da vereda em um setor habitacional, utilizou uma imagem do sensor ALOS PALSAR (*Phased Arraytype L-band Synthetic Aperture Radar) e* uma imagem AVNIR (*Advanced Visible and Near Infrared Radiometer*),

classificadas por dois algoritmos: o MAMSEG e o K-MEANS, ambos submetido às rotinas desenvolvidas em ambiente MATLAB. Já Resende (2010), avaliou o comportamento espectral de veredas conservadas e antropizadas em Goiás, nas estações chuvosa e seca. Para isso, utilizou imagens CBERS-2 e dentre os resultados foram constatadas variações nas médias do NDVI para as veredas em um mesmo período.

Diante disso, as técnicas presentes no sensoriamento remoto têm subsidiado estudos que trazem novos métodos de classificação de imagens. Como é o caso da árvore de decisão que fornece ao pesquisador uma melhor acurácia ao classificar conjuntos distintos de dados através da integração de diferentes produtos provenientes de múltiplos sensores (HANSEN et al., 2008; GONG et al., 2011).

Uma árvore de decisão é constituída internamente de nós de decisão, que particionam o espaço de atributos através de superfícies de decisão e de nós terminais que permitem associar uma classe a cada objeto. O primeiro nó (raiz) é o nó principal da árvore de decisão. Os nós que estão localizados abaixo deste são os nós filhos e esses nós estão conectados por ramos. As folhas são as regiões que estão associadas a um rótulo ou valor (SOBRAL, 2005).

Nesse contexto, o presente trabalho visa contribuir para o conhecimento do ambiente de vereda fazendo uso de uma metodologia eficaz e coerente no processo de identificação e descrição desse ecossistema. Para isso, recorre-se a diferentes produtos orbitais como as imagens óticas do RapidEye, do Landsat-8 sensor OLI (*Operational Land Image*) e dados altimétricos oriundos da missão SRTM (*Shuttle Radar Topography Misson*).

A área de estudo está localizada na Área de Proteção Ambiental (APA) do Rio Pandeiros que abrange a bacia hidrográfica do Rio Pandeiros e os municípios de Januária, Bonito de Minas e Cônego Marinho, no Norte de Minas Gerais.

Sendo assim, a presente pesquisa norteia-se pela seguinte hipótese: A classificação de imagens de sensoriamento remoto pelo método árvore de decisão traz um aprimoramento no mapeamento do ambiente vereda, bem como, auxilia na análise e avaliação ambiental deste ecossistema.

A partir do exposto este estudo tem como principal objetivo sistematizar uma metodologia para a identificação e mapeamento de veredas na APA Rio Pandeiros ao Norte de Minas Gerais, a fim de produzir informações de qualidade que possam ser incorporadas nas representações e nos produtos gerados por modelagem computacionais desenvolvidas em ambiente SIG. Os objetivos específicos são:

- Realizar uma análise comparativa entre diferentes métodos de classificação supervisionada: MAXVER e árvore de decisão.
- Avaliar a capacidade de aplicação das imagens óticas de SR e do método de classificação por árvore de decisão na identificação das veredas.
- Realizar o mapeamento de veredas na APA Rio Pandeiros.

# <span id="page-17-0"></span>**2 FUNDAMENTAÇÃO TEÓRICA**

### <span id="page-17-1"></span>**2.1 O Bioma Cerrado**

O cerrado constitui-se no segundo maior bioma brasileiro, ficando atrás somente da floresta amazônica em extensão. Além disso, é considerado como um dos *hotspots* mundiais para a conservação da biodiversidade (MYERS et al*.*, 2000). De acordo com Fernandes e Pessoa (2011), esse bioma ainda não tem a devida atenção por parte das autoridades governamentais para a preservação ambiental. Em detrimento a isso, o foco maior ainda continua nos programas de combate ao desmatamento das regiões com referências internacionais como a Amazônia e a Mata Atlântica.

O cerrado apresenta fauna e flora diversificada, muito disso é explicado pela heterogeneidade espacial que acaba por determinar a ocorrência de um número variado de espécies (MACHADO et al*.*, 2004). Dessa forma, a mensuração da área ocupada por esse bioma no território brasileiro varia bastante. Entre outros fatores, a inclusão ou não das áreas de transição nas bordas desse bioma torna-se preponderante (MYERS et al*.*, 2000).

Henriques (2003) discorre que o cerrado já ocupou um quinto do território brasileiro. No entanto, o desmatamento e as atividades impactantes, como garimpo, mineração e a expansão da agropecuária vêm degradando de forma rigorosa esse bioma reduzindo-o a menos da metade de sua área original. Isso é devido à topografia predominantemente plana do Cerrado que predispõe à mecanização dos processos de produção agrícola. (FELIPPE; SOUZA, 2006).

De acordo, com Ribeiro e Walter (1998) em um contexto geral, as fitofisionomias presentes no cerrado compreendem formações florestais, savânicas e campestres. As formações florestais podem ser classificadas em mata ciliar, mata de galeria, mata seca e cerradão. As savânicas englobam o cerrado sentido restrito, parque de cerrado, palmeiral e vereda. Já as formações campestres subdividem-se em campo sujo, campo rupestre e campo limpo.

Dentre os ambientes complexos de comunidades aluviais do bioma cerrado, destacam-se as veredas, objeto de estudo desta pesquisa. Eiten (1994) infere que as veredas são brejos graminosos com a presença marcante dos buritis, ambiente característico de fundos dos vales no Brasil central.

### **2.1.1 Caracterização dos Ambientes de Veredas**

<span id="page-18-0"></span>No cerrado, a presença de áreas úmidas torna-se um indicativo favorável para a ocorrência da formação vegetal do tipo veredas. Ribeiro e Walter (1998) afirmam que as veredas são comunidades hidrófilas formadas por dois estratos: um herbáceograminoso, que ocupa a maior parte da área, e outro arbóreo-arbustivo com o predomínio de indivíduos da palmeira arbórea *Mauritia flexuosa L. f*., conhecida também como buriti.

Lima e Silveira (1991, p. 204), descrevem as veredas da região como:

Vereda é um dos tipos fisionômicos do Cerrado e pode ser caracterizado por uma vegetação rasteira de gramíneas e ciperáceas, com buritis, que margeiam as cabeceiras ou cursos d'água. O aspecto sempre verde lhe é proporcionado pela umidade permanente, durante todo o ano. A existência de uma vereda assinala quase sempre a presença de água.

Os buritis presentes no subsistema possuem altura média entre 12 a 15 metros e 5% e 10% de cobertura de dossel (RIBEIRO e WALTER, 1998). Drummond et al., (2005), afirmam que pesquisas recentes indicaram, por meio da ocorrência de pólen de buriti, que as veredas surgiram a partir do pleistoceno. A formação de veredas está associada a três fatores básicos: primeiro a existência de superfície de aplainamento, segundo a superposição de camadas geológicas litificadas em que a camada superior é permeável e a inferior é impermeável e por fim, um nível de base local (BOAVENTURA, 1981).

Dessa forma, a superposição de camadas geológicas litificadas favorece o afloramento do lençol de água em toda a extensão da vereda. Ab'saber (1971) destaca a vereda como um sistema de drenagem superficial, regulado pelo regime climático regional, com cursos de água intermitentes que ocupam os interflúvios dentro do domínio Cerrado. Em conformidade, Boaventura (2007) afirma que as veredas agem como calhas condutoras de bolsões de água pluviais à montante, evoluindo para aprofundamento à jusante, com formação de canais no solo, sendo que cada etapa evolutiva leva a mudanças e adaptações geomorfológicas e hidrológicas.

As veredas são áreas de exsudação do lençol freático, com vertentes côncavas e arenosas. Em relação a aspectos hidrográficos, considera-se também, como zona deprimida, com forma que pode ser ovalada, linear ou dirigida dentro de uma área estruturalmente plana ou aplainada pela erosão (IBGE, 2002). Esse subsistema caracteriza-se por solos argilosos, turfosos com elevada concentração de matéria orgânica (DRUMMOND et al., 2005).

O lençol freático aflorante das veredas é responsável pela maioria das nascentes de água na região do Cerrado. Diante disso, a contribuição hidrográfica abrange as bacias dos rios Paranaíba, São Francisco e Grande, envolvem também as regiões do Triângulo Mineiro, Alto Paranaíba, Alto São Francisco e Paracatu (CARVALHO, 1991).

O clima característico da região de veredas possui duas estações bem definidas, uma no período úmido e outra no seco, fator preponderante para o desenvolvimento da fauna e flora deste subsistema. No contexto geomorfológico, principalmente no noroeste de Minas Gerais, Boaventura (1988), Figura1, classifica as veredas em:

- Vereda de superfície tabular e de encosta: veredas que se desenvolvem em áreas de planaltos, originadas do extravasamento de lençóis aquíferos superficiais.
- Veredas de encostas: veredas constituídas de restos das mais antigas veredas de planalto;
- Veredas de superfície aplainada: veredas que se desenvolvem nas depressões, originadas por extravasamento de lençóis d'água sub-superficiais.

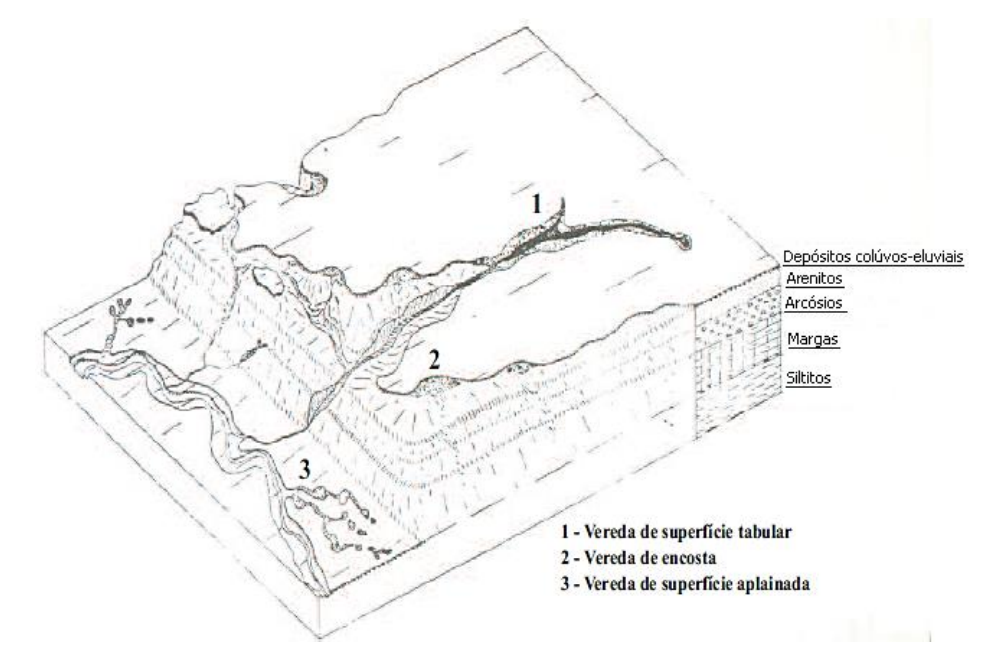

<span id="page-19-0"></span>Figura 1: Tipologia de veredas em relação à origem e a geomorfologia. Fonte: Boaventura (1988).

Ferreira (2003), em seu estudo sobre as veredas do Chapadão de Goiás infere que, para uma melhor compreensão desse subsistema, torna-se necessário o conhecimento da litologia regional, relevo, solo e clima.

Segundo o trabalho, a mesma lógica da gênese das veredas em que são formadas a partir do contato de duas camadas estratigráficas de permeabilidade diferentes pode ser verificada para as veredas da região.

Sendo assim, sob a camada permeável, geralmente ocorre uma camada impermeável que extravasam um lençol d'água, formando assim, as veredas de superfície tabular e as de fundo de vale (nas áreas derruídas), geralmente associadas a Matas de Galeria (Figura 2).

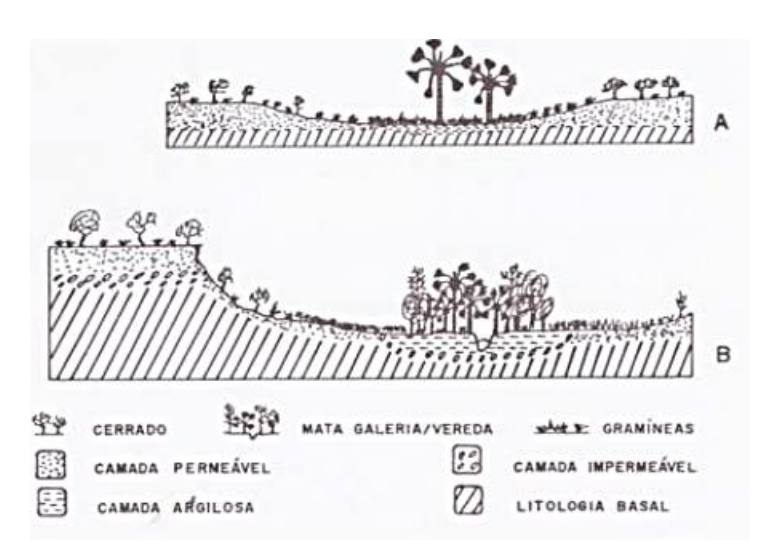

<span id="page-20-0"></span>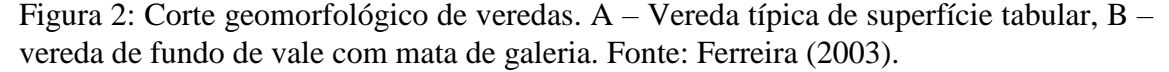

O ambiente vereda é considerado um subsistema complexo inserido no cerrado. Diante disso, torna-se necessário sua proteção em função da sua fragilidade e susceptibilidade a se degradarem rapidamente sob o impacto antrópico. De acordo com Lima (1991), a preservação das veredas garante o equilíbrio dos mananciais d'água, sobretudo, devido a sua capacidade reguladora de retenção e escoamento do solo.

## **2.1.2 Subsistema Vereda: Função Ecológica e Impacto Ambiental**

<span id="page-21-0"></span>As Veredas possuem uma função ambiental de destaque no bioma Cerrado. Consideradas como áreas de nascedouros das fontes hídricas do planalto central brasileiro, o subsistema vereda garante água para uma vasta extensão de terra (SANTOS et al., 2009). Além disso, são de extrema importância para o refúgio fauno-florístico e estabelecem um papel socioeconômico de importância regional.

Boaventura (1988) afirma que as veredas têm o papel de manter a população local. Deve-se isso à disponibilidade de água para a utilização doméstica ou práticas agrícolas em regiões onde o recurso hídrico é escasso.

Ainda são incipientes os estudos voltados para compreensão do ecossistema vereda. Na avaliação dos impactos relacionados à atividade antrópica torna-se necessário o conhecimento holístico do subsistema vereda. Nesse contexto, informações sobre aspectos físicos, como também, socioeconômicos são fundamentais para a tomada de decisão por parte do poder público (GUIMARÃES et al., 2002).

Conforme Ferreira (2003), a capacidade e resistência dos subsistemas do Cerrado estão comprometidas pela ocupação desordenada em ritmo acelerado deste bioma. A degradação do Cerrado acaba se estendendo para o ambiente das veredas, com isso, não se respeita a legislação em vigor, que estabelece as veredas como áreas de preservação permanente.

A Resolução CONAMA Nº 303, de 20 de Março de 2002, dispõe sobre parâmetros, definições e limites de Áreas de Preservação Permanente, em seu Artigo 2º, Inciso IV, refere:

> III – vereda: espaço brejoso ou encharcado, que contêm nascentes ou cabeceiras de cursos d'água, onde há ocorrência de solos hidromórficos, caracterizados predominantemente por renques de buritis do brejo (*Mauritia flexuosa*) e outras formas de vegetação típica.

Diz ainda,

Art. 3º - Constitui Área de Preservação Permanente a área situada: [...] IV – em vereda e em faixa marginal, em projeção horizontal, com largura mínima de cinquenta metros, a partir do limite do espaço brejoso e encharcado [...].

O estado de Minas Gerais, em legislação específica, sanciona a lei estadual N° 9375/86, que trata sobre a proteção do ambiente de vereda na bacia do Rio São Francisco, em seu artigo segundo (MINAS GERAIS, 1986) diz:

> São proibidas, nas Veredas e em suas faixas de proteção laterais, referidas no artigo anterior, drenagem, aterros, desmatamentos, uso de fogo, caça, pesca,

atividades agrícolas e industriais, loteamentos e outras formas de ocupação humana que possam causar desequilíbrios ao ecossistema. Parágrafo único – As atividades de pecuária, uso da água para dessedentação de animais e consumo doméstico, travessia, lazer e pesquisa serão permitidos se não ocasionarem alterações significativas nas condições naturais.

Mesmo com legislações específicas que asseguram sua proteção, as veredas constituem ambientes fragilizados pela ação impactante com práticas inadequadas de manejo e uso dos seus recursos (ALENCAR-SILVA, 2007). Algumas formas de degradação encontradas no ambiente vereda são: construções de barragens para irrigação de projetos agrícolas, utilização das áreas de várzeas como estradas naturais, abertura de novas estradas com o uso de tratores sem planejamento, promovendo assim, o assoreamento das zonas encharcadas (GUIMARÃES et al., 2002).

Melo (1992), lista outros fatores como: plantio de eucalipto até as margens da zona encharcada comprometendo as condições estruturais. As regiões de gramíneas, muitas das vezes são utilizadas como área de pasto. Essa prática gera a compactação do solo pelo pisoteio do gado e contribui para a degradação da vegetação natural. O voçorocamento perpendicular ou longitudinal à vereda tem sido outra forma de impacto com degradação completa dos solos.

Outro fator de grande ameaça ao subsistema vereda são as queimadas. A concentração de matéria orgânica provoca a propagação do fogo com maior rapidez, proporcionando a destruição da flora e da fauna desses ambientes (HUNTER JUNIOR, 1996). Além disso, as veredas são utilizadas para a prática de agricultura de subsistência.

A comunidade local, sem muita alternativa de renda, apropria-se da área a fim de cultivar pequenas lavouras e acaba por desencadear um processo de degradação (RAMOS et al., 2006).

Diante do exposto, tornam-se necessários estudos voltados para o conhecimento das particularidades desse subsistema de suma importância para o bioma Cerrado. As áreas de veredas configuram-se em ambientes não só de valor estético- paisagístico, mas também, de cunho ecológico, hídrico e social. Sendo assim, o levantamento de informações sobre esse ecossistema possibilita o diagnóstico ambiental e influencia a tomada de decisão por parte do poder público.

### <span id="page-23-0"></span>**2.2 Recursos de Sensoriamento Remoto Aplicados em Estudos Ambientais**

O Sensoriamento Remoto (SR) consiste em uma técnica que permite extrair e interpretar informações sobre objetos ou fenômenos, sem que haja contato direto entre eles (LILLESAND E KIEFER, 1994). De acordo com Novo (2008, p. 04), o conceito do Sensoriamento Remoto pode ser entendido como:

> A utilização conjunta de sensores, equipamentos para processamento de dados, equipamentos de transmissão de dados colocados a bordo de aeronaves, espaçonaves, ou outras plataformas, com o objetivo de estudar eventos, fenômenos e processos que ocorrem na superfície do planeta Terra a partir de registros e da análise das interações entre a radiação eletromagnética e as substancias que o compõem em suas mais diversas manifestações.

Basicamente o SR depende de algumas condições para que aconteça a aquisição de dados: 1) a fonte de energia eletromagnética, 2) a propagação da radiação pela atmosfera e 3) a incidência da radiação sobre a superfície terrestre. Além disso, que a radiação ao interagir com os elementos da superfície retorne ao sensor após propagar-se pela atmosfera (BARRETT e CURTIS,1982).

Nesse processo, os sistemas de sensores são dispositivos capazes de coletar a energia eletromagnética dos alvos naturais e transformar a energia transmitida em informações. Os sensores são divididos em passivos e ativos, os passivos detectam a radiação eletromagnética (REM) emitida pelo sol, que se propaga pelo vácuo a velocidade da luz. A energia atinge o alvo (vegetação, água, solo, etc.) que reflete ou absorve essa energia. Enquanto que os ativos produzem sua própria radiação, entre eles, destaca-se o *Radio Detection and Ranging* (RADAR) (JENSEN, 2005).

### **2.2.1 Processamento Digital de Imagens (PDI)**

<span id="page-24-0"></span>O Processamento Digital de Imagens (PDI) consiste em técnicas presentes no SR que visam melhorar ou extrair certas feições estruturais presentes na imagem. Além disso, o PDI tende a preparar a imagem para operações automatizadas auxiliando na interpretação da mesma. O processamento digital de imagens pode ser dividido em três etapas independentes: pré-processamento, realce e classificação.

O pré-processamento refere-se ao processamento inicial de dados brutos. O realce pode ser efetuado através do contraste, da filtragem, de operações aritméticas e outras transformações na imagem. Já as técnicas de classificação permitem a extração de informações através de PDI. As técnicas de classificação de imagens são tradicionalmente divididas em classificação supervisionada e classificação não supervisionada (FIGUEIREDO e CARVALHO, 2006), porém o advento das imagens de alta resolução espacial intensificou estudos de técnicas alternativas, das quais destaca-se a classificação orientada a objetos (NOBREGA et al, 2006).

Schowengerdt (1983) destaca que na classificação de imagens multiespectrais inúmeros fatores podem causar variabilidade e a sobreposição dentro ou entre as classes. Como é o caso do espalhamento atmosférico, a topografia, pixels contendo mistura, etc.

Conforme Lillesand e Kiefer (1994), um procedimento comum em aplicações de PDI, consiste na transformação radiométrica que visa normalizar as condições de aquisição das imagens. Para isso, emprega-se a conversão de números digitais (DN) em dados físicos, como radiância absoluta e reflectância.

Dessa forma, indica-se este tipo de conversão na construção de modelos matemáticos que relacionam dados físicos da imagem com medidas quantitativas dos objetos, bem como, na comparação de medidas de reflectância de diferentes sensores.

### **2.2.2 Transformação Radiométrica**

<span id="page-25-0"></span>As transformações de DN para valores de reflectância aparente possibilitam a caracterização espectral de objetos em uma mesma escala radiométrica nas diferentes bandas espectrais. Da mesma forma, destaca-se a importância em realizar tal procedimento para gerar índices de vegetação. Assim, obter valores análogos com os de trabalhos disponíveis na literatura (PONZONI e SHIMABUKURO, 2007).

Como é o caso de Markham e Barker (1986), que propuseram uma metodologia para normalização radiométrica baseada em parâmetros de calibração específicos para cada sensor. Para o estudo, pretende-se converter os valores de DN para radiância e reflectância espectral, utilizando-se coeficientes radiométricos disponibilizados no arquivo de metadados das imagens.

Sendo assim, por meio das Equações a seguir, pretende-se encontrar a radiância e reflectância espectral no topo da atmosfera para as imagens utilizadas para o mapeamento de veredas (RUHOFF et al. 2015).

$$
L_{\lambda} = M_L Q_{cal} + A_L
$$
 (1)

Onde

*Lλ*= radiância espectral no topo da atmosfera.

*ML*= fator multiplicativo de reescalonamento para cada banda (disponibilizado no metadados da imagem).

*Qcal* = número digital para cada pixel.

*AL*= fator aditivo de reescalonamento para cada banda (disponibilizado no metadados da imagem).

O cálculo de reflectância no topo da atmosfera (*ρλ′*), (Equação 2).

(2)

$$
\rho'_{\lambda} = M_{\rho} Q_{cal} + A_{\rho}
$$

Onde

 $\rho \lambda'$  = não apresenta correção para o ângulo solar

 $M\rho$ = fator multiplicativo de reescalonamento para cada banda (disponível nos metadados da imagem)

*Aρ* = fator aditivo de reescalonamento para cada banda (disponível nos metadados da imagem).

A correção da reflectância em função do ângulo solar e da distância astronômica Terra-Sol (d) é dada pela Equação 3.

$$
\rho_{\lambda} = \frac{\rho_{\lambda}'}{\cos(\theta_{SZ})\frac{1}{d^2}} = \frac{\rho_{\lambda}'}{\sin(\theta_{SE})\frac{1}{d^2}}
$$

Onde

*Ρλ* = reflectância planetária no topo da atmosfera corrigida

 $\theta SE = \hat{\text{angular}}$  de elevação solar (disponível nos metadados da imagem)

*θSZ* = ângulo zenital solar local (calculado a partir de *θSZ*= 90° - *θSE*).

### **2.2.3 Normalização Topográfica**

<span id="page-26-0"></span>A correção topográfica ou normalização topográfica é um outro procedimento utilizado para melhorar feições estruturais ao reduzir a influência topográfica em imagens (HOLBEN & JUSTICE, 1980, EKSTRAND, 1996; RIAÑO et al., 2003; BALTHAZAR et al., 2012). Deve-se isso à necessidade de diminuir distorções causadas pela influência da rugosidade da cobertura do solo em superfícies anisotrópicas (nãolambertianas) (LI et al. 2012).

Dessa forma, o sinal detectado pelo sensor sofre os efeitos da geometria do terreno, dos ângulos de incidência solar e de visada do satélite, dificultando assim, a análise de ambientes montanhosos e parâmetros biofísicos da vegetação (EDIRIWEERA et al., 2011).

Diante disso, a progressiva disponibilidade de produtos orbitais gratuitos, como é o caso dos MDE's originários do projeto SRTM, tende a subsidiar a implementação dessa técnica (LIMA e RIBEIRO, 2014). Com isso, o processo de aquisição de informações referentes à declividade, orientação de encosta, ângulos zenital e azimutal solares torna-se facilitado.

Na normalização topográfica, são considerados, também, os efeitos da irradiância difusa em cada faixa espectral (banda). Os quais, através do desenvolvimento de algoritmos semi-empíricos são capazes de serem modelados pela inclusão de constantes obtidas por regressão estatística entre o ângulo local de incidência solar e o fator de reflectância (LIMA e RIBEIRO, 2014).

(3)

Entre os algoritmos utilizados destaca-se a correção não-lambertiana Minnaert (MINNAERT, 1941; SMITH et al., 1980), a qual pretende-se empregar no presente estudo. Para isso, torna-se necessário utilizar as Equações 4 e 5 (SMITH et al., 1980).

$$
\cos i = \cos \phi_S \cos \theta_Z + \sin \phi_S \sin \theta_Z \cos (\theta_N - \phi_N)
$$

Onde

*Cos i* = cosseno do ângulo local de incidência solar (*i*) *ϕs* = ângulo azimutal solar  $\theta$ *z* = ângulo zenital  $\theta$ *n* = declive do terreno *ϕn* = azimute do terreno.

A correção Minnaert (SMITH et al., 1980) com declividade, aperfeiçoada por Colby (1991), pode ser descrita por meio da Equação 5.

(5)

(4)

$$
\rho_h = \rho_T \cos \phi_S \left( \frac{\cos \theta_Z}{\cos i \cos \phi_S} \right)^k
$$

Onde

*Ph* = reflectância em uma superfície horizontal (normalizada)

*PT* = reflectância em uma superfície inclinada.

*K =* constante de Minnaert para cada banda espectral do sensor

*ϕs* = ângulo de inclinação do terreno

*θz* = ângulo zenital

# **2.2.4 Índices de vegetação (NDVI, SAVI e EVI NDWI)**

<span id="page-27-0"></span>Atualmente diversos índices têm sido propostos na literatura pautados nos parâmetros biofísicos da cobertura vegetal, tais como: biomassa, radiação fotossinteticamente ativa absorvida e índice de área foliar (IAF).

Os índices de vegetação referem-se a medida de radiação eletromagnética refletida pela vegetação. A reflectância das folhas na faixa do visível é baixa, em virtude da alta absorção da radiação dos pigmentos fotossintetizantes. Já na faixa do

infravermelho próximo, ocorre o espalhamento da radiação no interior das folhas, em consequência a reflectância torna-se alta. (PONZONI e SHIMABUKURO, 2007).

Os indices também são utilizados para o monitoramento de ecossistemas em escala local ou regional para a identificação de áreas vulneráveis à perda da biodiversidade (JENSEN, 2005). Nesse contexto, destaca-se o índice de vegetação da diferença normalizada (NDVI), que expressa de forma indireta, entre outros fatores, o vigor da vegetação em relação à sua robustez ou carência hídrica, atividades sazonais e fenológicas, pico de verde e mudanças fisiológicas das folhas.

Além disso, os valores resultantes do NDVI variam de -1 a +1. Em superfícies com vegetação, o NDVI varia de 0 (quase sem vegetação) a1 (totalmente ou na sua maioria vegetada). Para água e nuvens o NDVI é menor que 0 (ROUSE et al*.*, 1973). O NDVI pode ser obtido conforme a Equação 6.

$$
NDVI = \frac{P_{IVP} - P_V}{P_{IVP} + P_V}
$$

Em que  $\rho IVP \notin \sigma$  valor de reflectância no infravermelho próximo,  $\rho V \notin \sigma$  valor da reflectância no vermelho.

Com o intuito de minimizar o efeito do solo será aplicado o índice de vegetação ajustado para o solo (SAVI). Esse índice tem um melhor desempenho, em comparação com NDVI, para as áreas com baixa cobertura vegetal (HUETE, 1988). O SAVI pode ser obtido conforme a Equação 7.

$$
SAVI = \frac{(P_{IVP} - P_V)}{(P_{IVP} + P_V)}(1 + L)
$$

Em que L é uma constante determinada para minimizar o efeito do índice de vegetação às variações de reflectância dos tipos de solo. Nesse estudo será utilizado o valor 0,5 para a constante L, pois na área de estudo a vegetação não é de alta densidade. O fator (1 +L) assegura que o intervalo de valores de SAVI é o mesmo que o do NDVI  $(entre -1+1).$ 

O EVI foi formulado a partir de uma combinação do SAVI e o ARVI (*Atmosphere Resistant Vegetation Inde*x). O qual, visa atenuar os efeitos do solo e da atmosfera sobre o monitoramento da vegetação, de acordo com a Equação 8.

(8)

(6)

(7)

$$
EVI = G * \frac{IVP - V}{IVP + C_1 * V - C_2 * A + L}
$$

Onde, *G* indica o fator de ganho (2,5), *IVP* refere-se à reflectância no infravermelho próximo; *V* consiste na reflectância no vermelho; *A* refere-se à reflectância no azul. Já *C1* consiste no coeficiente de correção dos efeitos atmosféricos para a banda do vermelho (6); *C2* refere-se ao coeficiente de correção dos efeitos atmosféricos para abanda do azul (7,5). Por fim, *L* é referente ao fator de correção para a interferência do solo (1).

Por último, pretende-se criar o índice de diferença normalizada da água (NDWI). De acordo com Gao (1996), o NDWI mede o teor de umidade na vegetação, e é calculado através da reflectância do infravermelho próximo e infravermelho médio. O NDWI pode ser obtido conforme a Equação 9.

$$
NDWI = \frac{P_{IVP} - P_{IVM}}{P_{IVP} + P_{IVM}}
$$

Em que IVP, V e IVM referem-se à reflectância no infravermelho próximo, no visível e no infravermelho médio, respectivamente.

## **2.2.5 Modelo linear de mistura espectral (MLME) e Transformação por Componentes Principais (TCP)**

<span id="page-29-0"></span>O modelo linear de mistura espectral visa estimar a fração da área do pixel que possui duas ou mais classes espectrais. Neste caso, o MLME verifica a proporção de cada componente da mistura (Solo, Sombra e Vegetação) dentro de cada pixel, promovendo assim, uma transformação que fornece três imagens-fração: solo, sombra ou água e vegetação (SHIMABUKURO & SMITH, 1991). O modelo é formulado pela Equação 10.

$$
(10)
$$

=∗ + ∗ + ∗ +

Em que  $ri$  corresponde à resposta do pixel na banda  $i$ ;  $a \notin a$  proporção de vegetação;  $b \notin a$  proporção de solo;  $c \notin a$  proporção de sombra ou água; vegei é a resposta espectral da componente vegetação na banda i; soloi é a resposta espectral do componente solo na banda *i*; *aguai* é a resposta espectral da componente sombra na banda *i*: *ei* é o erro na banda *i*.

(9)

Já a transformação por componentes principais, objetiva decompor um conjunto de variáveis originais em outro conjunto de variáveis de mesma dimensão. Em imagens multiespectrais, aplica-se essa técnica em virtude do alto grau de informações correlacionadas em aspectos visuais e numéricos. De acordo com Novo (2008), Imagens resultantes da transformação por componentes principais podem ser usadas na classificação de imagens, melhorando a sua eficiência.

Crosta (1992), refere a análise por componentes principais como uma poderosa ferramenta no processamento de imagens capaz de selecionar bandas que expressam as melhores respostas dos alvos de interesse. Maldonado (1999), afirma que essa técnica realiza automaticamente uma calibragem relativa entre imagens, como também, pode ser utilizada para integrar a informações espectrais de imagens de diferentes datas.

Sendo assim, a transformação por componentes principais realça e reduz ou remove a redundância espectral, ou seja, gera um novo conjunto de imagens cujas bandas individuais apresentam informações não disponíveis em outras bandas. A primeira componente principal representa o brilho. A segunda e as próximas componentes principais apresentam gradativamente uma porcentagem menor de variância, sendo que as últimas contêm principalmente ruído (SCHOTT, 1997).

### **2.2.6 Landsat-8: características gerais**

<span id="page-30-0"></span>Em 1972, os Estados Unidos, através do programa desenvolvido pela NASA, inauguraram a série Landsat, lançando o primeiro satélite em órbita com finalidade civil. Denominado inicialmente como *Earth Resources Technology Satellite* (ERTS-1), o satélite tem sido uma importante ferramenta para o fornecimento de produtos orbitais que auxiliam nos estudos e no monitoramento da superfície terrestre (NOVO 2008).

Atualmente, o satélite Landsat-8 é o produto mais recente da série Landsat. Lançado pela NASA (*National Aeronautics and Space Administration*) na base aérea de Vandenberg no estado da Califórnia (EUA) em fevereiro de 2013, o Landsat-8 opera a uma altitude de 705 km, em uma órbita heliosíncrona com inclinação de 98, 2° em relação ao plano do Equador, semelhante às órbitas das séries Landsat 5 e 7. O horário de sua passagem descendente na linha do equador ocorre às 10:00 horas, com diferença de 15 minutos para mais ou para menos (USGS, 2013).

Com revisita a cada 16 dias o Landsat-8 cobre quase todo o globo terrestre, exceto nas mais altas latitudes polares. A cena do satélite cobre uma área de 170 km no sentido Norte-Sul por 183 km no sentido Leste-Oeste. A resolução radiométrica das imagens é de 16 Bits e são fornecidas no Datum WGS 1984, projeção UTM, sendo necessário reprojetá-las para o hemisfério sul.

O Landsat-8 opera com dois sensores imageadores. O primeiro, *Operational Land Imager* (OLI), com nove bandas espectrais incluindo uma banda pancromática, com 15 metros de resolução espacial. Já o segundo consiste no *Thermal Infrared Sensor* (TIRS), com duas bandas originalmente de pixel de 100 metros, processadas e disponibilizadas em 30 metros, para coincidir com a maioria das bandas multiespectrais do sistema imageador *OLI* (USGS, 2013). A Tabela 1 apresenta um resumo das principais características.

| <b>Bandas</b>                                     | Comprimento            | Resolução (m) |
|---------------------------------------------------|------------------------|---------------|
|                                                   | de Onda (µm)           |               |
| Banda 1 - Visível Ultra Azul                      | $0.43 - 0.45 \mu m$    | 30            |
| Banda 2 - Visível Azul                            | $0.450 - 0.51 \mu m$   | 30            |
| Banda 3 - Visível Verde                           | $0.53 - 0.59 \mu m$    | 30            |
| Banda 4 - Visível Vermelho                        | $0.64 - 0.67 \mu m$    | 30            |
| Banda 5 - Infravermelho Próximo                   | $0.85 - 0.88 \mu m$    | 30            |
| Banda 6 - Infravermelho Médio 1                   | $1.57 - 1.65 \mu m$    | 30            |
| Banda 7 - Infravermelho Médio 2                   | $2.11 - 2.29 \,\mu m$  | 30            |
| Banda 8 – Pancromática                            | $0.50 - 0.68$ µm       | 15            |
| Banda 9 – Cirrus                                  | $1.36 - 1.38 \mu m$    | 30            |
| Banda 10 - Infravermelho Termal 1                 | $10.6 - 11.19 \,\mu m$ | $100 * (30)$  |
| Banda 11 - Infravermelho Termal 2                 | $11.5 - 12.51 \mu m$   | $100*(30)$    |
| *tratada e disponibilizada com pixel de 30 metros |                        |               |

<span id="page-31-0"></span>Tabela 1: Características dos instrumentos imageadores OLI. Fonte: USGS (2013)

### <span id="page-32-1"></span>**2.2.7 Características do sensor** *RapidEye*

A plataforma *RapidEye* representa um avanço em dados disponibilizados atualmente, principalmente em se tratando das resoluções espacial, espectral e temporal. A plataforma foi lançada no dia 29 de agosto de 2008 pela empresa alemã *RapidEye*. Composto por cinco satélites de observação da Terra, o sistema foi desenvolvido com a finalidade de coletar imagens sobre grandes áreas, com alta capacidade de revisita (FELIX; et al., 2009).

Estes satélites podem ser programados para coletar imagens transversalmente à trajetória de sua órbita, e juntos conseguem gerar aproximadamente 4,5 milhões de km² de imagens por dia. Dessa forma, a plataforma *RapidEye* possui revisitas diárias, com faixa de imageamento de 77 km de largura por até 1500 km de extensão, adquirindo imagens em cinco bandas espectrais, com o comprimento de onda entre 0,44 μm e 0,85 μm (Figura 3).

| $440 - 510 \mu m$ | Azul                  |  |
|-------------------|-----------------------|--|
| $520 - 590 \mu m$ | Verde                 |  |
| $630 - 685 \mu m$ | Vermelho              |  |
| $690 - 730 \mu m$ | Red-Edge              |  |
| $760 - 850 \mu m$ | Infravermelho próximo |  |

<span id="page-32-0"></span>Figura 3:Bandas espectrais dos satélites do sistema RapidEye. Fonte: Felix; et al., (2009).

A resolução espacial original de cada banda é de 6,5 metros, chegando a 5 metros após a ortorretificação das imagens, compatíveis com a escala de 1:25000. Além disso, possuem resolução radiométrica de 12 bits (Figura 4). Os cinco satélites, equipados com sensor multiespectral, possuem a banda *Red Edge*, específica para o monitoramento da atividade fotossintética da vegetação (FELIX; et al., 2009).

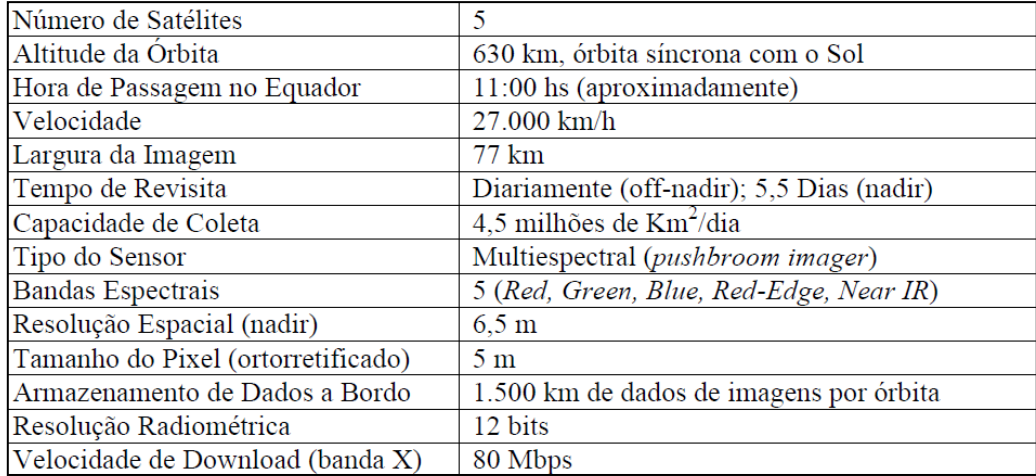

<span id="page-33-0"></span>Figura 4: Especificações técnicas gerais dos satélites do sistema RapidEye. Fonte: Felix; et al., (2009).

#### <span id="page-33-1"></span>**2.2.8 Modelo Digital de Elevação (MDE) SRTM**

Um Modelo Digital de Elevação é a representação matemática da distribuição contínua do relevo da superfície, dentro de um espaço geográfico de referência, armazenada em formato digital adequado, próprio para utilização em computadores.

Essa forma de representação tem se tornado uma ótima ferramenta para o tratamento da informação associada ao espaço geográfico, permitindo modelagem, análise e exibição de fenômenos vinculados aos aspectos físicos do terreno (CÂMARA et al., 2001).

Esses modelos são largamente utilizados em diversas aplicações no contexto de diferentes áreas das ciências de Terra. Podem ser criados a partir de dados adquiridos por meio de sensores remotos aerotransportados e orbitais que operam nas faixas do espectro visível, infravermelho e de microondas ou, também, por métodos baseados em levantamentos de campo como topografia, Geodésia e receptores do sistema GPS.

Os métodos que envolvem a medição de campo consomem demasiado tempo e recursos. Assim, a tendência é a aquisição de dados com base sensores e técnicas automáticas de larga cobertura como a interferometria de radar (InSAR). Tais métodos podem incluir a desvantagem de mapear posições não selecionadas ou não desejadas. Em vez de um modelo digital de terreno (MDT), um modelo digital de superfície (MDS) será produzido, contendo os pontos situados na superfície atingida pelo sensor, incluindo a vegetação, construções e outros objetos que cobrem o terreno natural.

Neste estudo, adota-se o termo MDE, conhecido na literatura internacional como DEM, para designar os atributos encontrados a partir do seu uso. O MDE constitui uma importante fonte de dados para a representação da realidade por meio do ambiente computacional, aplicando algoritmos que possibilitam o desenvolvimento de distintos modelos e variáveis ambientais (FONSECA, 2010).

Nos últimos anos, o aprimoramento dos dados interferométricos (radar) resultou na geração de resultados positivos na produção de modelos de elevação. Um dos dados provindos dos radares interferométricos é o SRTM (*Shuttle Radar Topography Mission*), missão realizada no ano de 2000 pela NASA. O projeto SRTM advém de cooperação da NASA, da NIMA (*National Imagery and Mapping Agency*), do Departamento de Defesa dos Estados Unidos e das agências espaciais da Alemanha e da Itália (FLORENZANO, 2008).

Dessa forma, os dados da SRTM advêm do sobrevoo da nave espacial Endeavour que cobriu aproximadamente 80% da superfície terrestre durante 11 dias do mês de fevereiro do ano 2000 (DEBIASI, 2008). A plataforma é baseada na interferometria, duas antenas SAR (radar de abertura sintética), uma no interior da nave e a outra numa haste de 60m, instaladas para a coleta de dados simultaneamente.

Os dados da banda C foram processados pela NASA e os dados da banda X pela DLR (*Deutsche Zentrumfür Luft-und Raumfhart*) na Alemanha. As bandas possuem resolução espacial de 1 segundo de arco (aproximadamente 30 metros), disponibilizados, inicialmente somente para os Estados Unidos. Para os outros países, houve uma reamostragem dos dados para 3 segundos de arco (aproximadamente 90 m) de resolução espacial (VALERIANO, 2004).

### <span id="page-35-0"></span>**2.3 Classificação de imagens multiespectrais por meio do classificador MAXVER**

De acordo com Lillesand e Kiefer (1994), a técnica de classificação de imagens objetiva à categorização de *pixel* ao atribuir vários elementos de cobertura da terra a uma determinada classe. Dessa forma, em uma imagem de sensoriamento remoto, cada *pixel* possui coordenadas espaciais x e y, e um comprimento de onda associado.

Assim, essas informações podem ser usadas para produzir mapas temáticos, bem como, estatísticas sobre os resultados encontrados para cada classe de cobertura da terra. Schowengerdt (1983), afirma que é imprescindível, mais do que duas bandas espectrais para separar classes no processo de classificação de imagens.

Isso ocorre, em virtude de a superfície ser particionada em *k* dimensões, causando assim, entre outros fatores, a sobreposição de classes. Dessa forma, a associação de bandas espectrais às outras transformações de imagens derivadas, podem ser de grande valia na distinção de classes.

Além disso, o treinamento do classificador, para reconhecimento das classes de interesse torna-se um passo crucial para obter um resultado satisfatório. No caso do presente estudo, pretende-se utilizar o treinamento supervisionado, no qual o analista usa conhecimento prévios de inferências observadas na visita a campo, fotointerpretação, como também, outras fontes de informação úteis no processo classificatório (SCHOWENGERDT, 1983).

Novo (2008) destaca, que as amostras de treinamento adquiridas na imagem devem ser homogêneas e representativas de cada classe. Dessa forma, o presente estudo ambiciona utilizar dois algoritmos de classificação. Os quais estruturam-se em função de decisão, que podem ser de natureza probabilística (paramétricos) ou de natureza determinística (não-paramétricos).

O primeiro deles, trata-se do algoritmo paramétrico Máxima Verossimilhança (MAXVER) amplamente utilizado no processo de identificação de classes temáticas. De acordo com Liu (2006), o algoritmo é um método supervisionado que emprega a média e a covariância das amostras de treinamento. A partir disso, computa a probabilidade estatística de um dado *pixel* pertencer a cada classe, sendo então rotulado à classe com a maior probabilidade estatística.

Outro método a ser empregado é o classificador árvore de decisão, pertencente à classe dos algoritmos não-paramétricos, que baseiam-se em regras de categorização por
meio da divisão hierárquica dos dados, na forma de uma sequência binária de decisões (TSO e MATHER, 2001).

### **2.4 Classificação de imagens pelo método árvore de decisão**

Os métodos de classificação consistem em atribuir a cada objeto de interesse, um rótulo ou identificador de classe em função das características do objeto a ser classificado. As características estão associadas às respostas espectrais, textura, forma e contexto, dentre outros atributos das imagens provindas de sensores (PAL e MATHER, 2001).

De acordo com Schowengerdt (1983), os classificadores estão divididos em dois métodos de treinamento: supervisionados e não supervisionado. No método supervisionado o analista usa conhecimento derivado de estudos de campo, fotointerpretação e outras fontes de dados sobre regiões na imagem a ser classificada para identificar aqueles pixels que pertencem às classes de interesse.

Um desses procedimentos de classificação baseado no método de treinamento supervisionado é a árvore de decisão. Nesta pesquisa, as técnicas de classificação são voltadas para imagens multiespectrais, como é o caso das imagens do Landsat-8 e *RapidEye.*

A árvore de decisão está diretamente relacionada ao conceito de algoritmos de aprendizagem que consiste, na busca de encontrar a hipótese que melhor se ajusta aos exemplos de treinamento. Sendo assim, é um dos métodos mais utilizados para inferência indutiva, realizando uma busca expressiva e completa no espaço de hipóteses. (MITCHELL, 1997).

De acordo com Russel e Norvig (2004), os algoritmos de árvores de decisão analisam atributos de um conjunto de amostras de treinamento. Dessa forma, a árvore de decisão tem como entrada um objeto ou um conjunto de atributos e retorna uma decisão como valor de saída: sim ou não. Os atributos de entrada podem ser discretos ou contínuos. O valor de saída também pode ser discreto ou contínuo.

Uma árvore de decisão é formada por nós, ramos e folhas. Os nós representam regiões onde são realizados testes sobre um atributo. O primeiro nó raiz é o nó principal da árvore de decisão. Os nós que estão localizados abaixo do nó raiz são os nós filhos e todos os ramos apresentam uma saída do teste. Os nós folhas representam classes ou distribuições de classes (HAN e KAMBER, 2001). A Figura 5 ilustra uma estrutura básica de uma árvore de decisão.

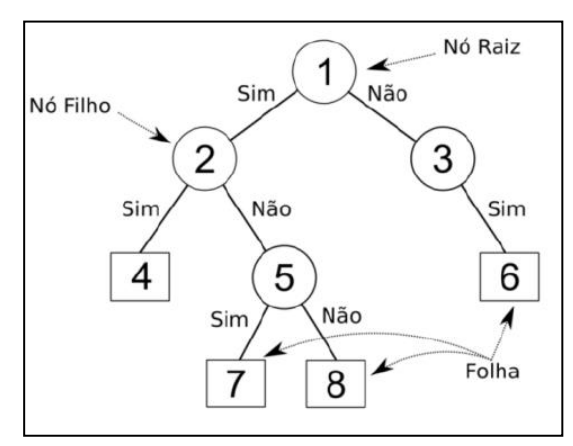

Figura 5:estrutura de uma árvore de decisão. Fonte: Sato et al. (2013).

Diante disso, os classificadores por árvore de decisão possuem os seguintes propósitos: 1) classificar corretamente tantas amostras de treinamento quanto possível; 2) generalizar amostras de treinamento de forma que exemplos não vistos possam ser classificados com alta acurácia; 3) ser facilmente atualizada (mais amostras de treinamento); e por fim 3) possuir uma estrutura tão simples quanto possível (SAFAVIAN e LANDGREBE, 1991).

De acordo com Latorre et al*.* (2007), o processo de poda, correção de uma possível superestimação da árvore de decisão, torna-se um importante critério de parada na construção de uma árvore. A superestimação gera uma árvore grande (em largura) e complexa com algumas amostras de treinamento não pertencendo à classe que deveriam representar. Sendo assim, o algoritmo de poda define duas amostras a partir dos dados de treinamento, na qual uma amostra e usada para desenvolver a árvore e a outra amostra para podá-la (re-substituição). O resultado final, ilustrado na Figura 6, é uma árvore com divisões hierárquicas que permitem o estabelecimento das classes (FRIEDL & BRODLEY, 1997).

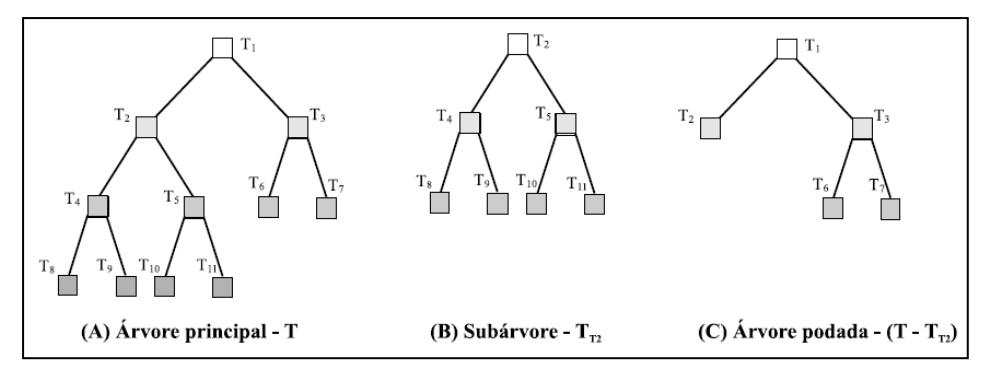

Figura 6: Exemplo de poda. (A) árvore completa; (B) sub árvore; e (C) árvore final. Fonte: LATORRE et al (2007).

Inúmeras técnicas de construção de árvores de decisão têm sido desenvolvidas como é o caso do estudo de Figueiredo e Carvalho (2006) que avaliaram o uso do algoritmo para o mapeamento da cobertura da terra, em Capixaba, Acre. As variáveis utilizadas pelos autores foram: Landsat-5 sensor TM (bandas 1; 2; 3; 4; 5 e 7), imagens da fração solo, vegetação, sombra, erro e NDVI. As imagens foram corrigidas geometricamente e convertidas para reflectância.

Carvalho et al. (2008), utilizaram a árvore de decisão no mapeamento da Floresta Atlântica da Serra dos Órgãos - RJ, integrando dados de sensoriamento remoto e modelo digital do terreno (MDT). Utilizaram para esse estudo imagens do sensor ASTER/TERRA e fotografias aéreas da região. As imagens distinguiram ambientes florestais e não florestais, e o MDT distinguiu áreas de campos.

Já Celinski (2008), discriminou classes de cobertura do solo em imagens de sensoriamento remoto do satélite CBERS-2 por meio do classificador árvore de decisão com a ferramenta See5. Para isso, foi utilizado um conjunto de dezesseis (16) atributos a partir das imagens, composto por: bandas do sensor CCD (1, 2, 3, 4), índices de vegetação (CTVI, DVI, GEMI, NDVI, SR, SAVI, TVI), componentes de mistura (solo, sombra, vegetação) e os dois primeiros componentes principais.

#### **2.5 Avaliação da classificação**

Na avaliação da classificação supervisionada serão utilizados os coeficientes de Exatidão Global e *Kappa* gerados a partir da matriz de confusão (CONGALTON, 1991). De acordo com Schowengerdt (1983), áreas de teste representativas devem ser usadas para estimar a acurácia do mapa, que é quase sempre estimada pela divisão do

número de pixels de teste classificados corretamente na classe pelo número total de pixels de teste na classe.

Para isso, um dos métodos usados para estimar a acurácia da classificação é a matriz de confusão. Essa matriz relaciona os erros entre os dados de referência e os dados dos resultados encontrados na classificação. Dessa forma, os elementos da matriz que não estão na diagonal principal revelam o erro global da classificação, indicando erros de omissão e inclusão. (LILLESAND; KIEFER, 1994).

Na matriz de confusão, os erros de omissão representam no mapa a omissão de uma determinada feição, constatada *in loco* ou em outra pesquisa de referência. Já os erros de inclusão constatam no mapa uma atribuição de determinada feição a uma classe a que a mesma não pertence (BISHOP et al.,1975). Dessa forma, o coeficiente *Kappa* a partir da matriz de confusão nesse trabalho é dado pela Equação 11.

(11)

$$
K = \frac{x\sum_{i=1}^{r}x_{ii} - \sum_{i=1}^{r}x_{i+}x_{+i}}{x^{2} - \sum_{i=1}^{r}x_{i+}x_{+i}}
$$

Em que X são elementos da matriz de erro; r, o número de categorias presentes na matriz de erro; Xii são os elementos da diagonal principal; Xi+ é total da linha para uma dada categoria informacional; e X+i é total da coluna para uma dada categoria informacional.

O valor do coeficiente *Kappa* varia entre 0 e 1. O valor 1 corresponde uma aceitação total entre o resultado da classificação das amostras de treinamento e os dados de referência (LANDIS E KOCH, 1977). Para um melhor entendimento a Figura 7, apresenta uma correspondência de faixas de valores do coeficiente *Kappa* e faixas de qualidade da classificação.

| <b>VALOR DE k</b>  | <b>QUALIDADE DA</b>  |  |  |  |  |  |
|--------------------|----------------------|--|--|--|--|--|
|                    | <b>CLASSIFICAÇÃO</b> |  |  |  |  |  |
| $k = 0.0$          | Péssima              |  |  |  |  |  |
| $0.0 < k \leq 0.2$ | Ruim                 |  |  |  |  |  |
| $0.2 < k \leq 0.4$ | Razoável             |  |  |  |  |  |
| $0.4 < k \leq 0.6$ | Boa                  |  |  |  |  |  |
| $0.6 < k \leq 0.8$ | Muito boa            |  |  |  |  |  |
| $0.8 < k \leq 1.0$ | Excelente            |  |  |  |  |  |

Figura 7: Classificação qualitativa quanto ao valor do coeficiente Kappa. Fonte: Celinski (2008).

# **3 Caracterização da Área de Estudo**

Considerada a maior Unidade de Conservação de uso sustentável de Minas Gerais, a Área de Proteção Ambiental Rio Pandeiros (Figura 8) está localizada no extremo Norte do Estado de Minas Gerais, entre as coordenadas 15º 02' 50" e 15º 43' 38" de latitude S e 45º 17' 26" e 44º 37' 29" de longitude W. Criada pela Lei 11.901, de 01/09/1995, com área estimada em 393.060 hectares, a APA abrange os municípios de Januária, Bonito de Minas e Cônego Marinho (NUNES et al., 2009).

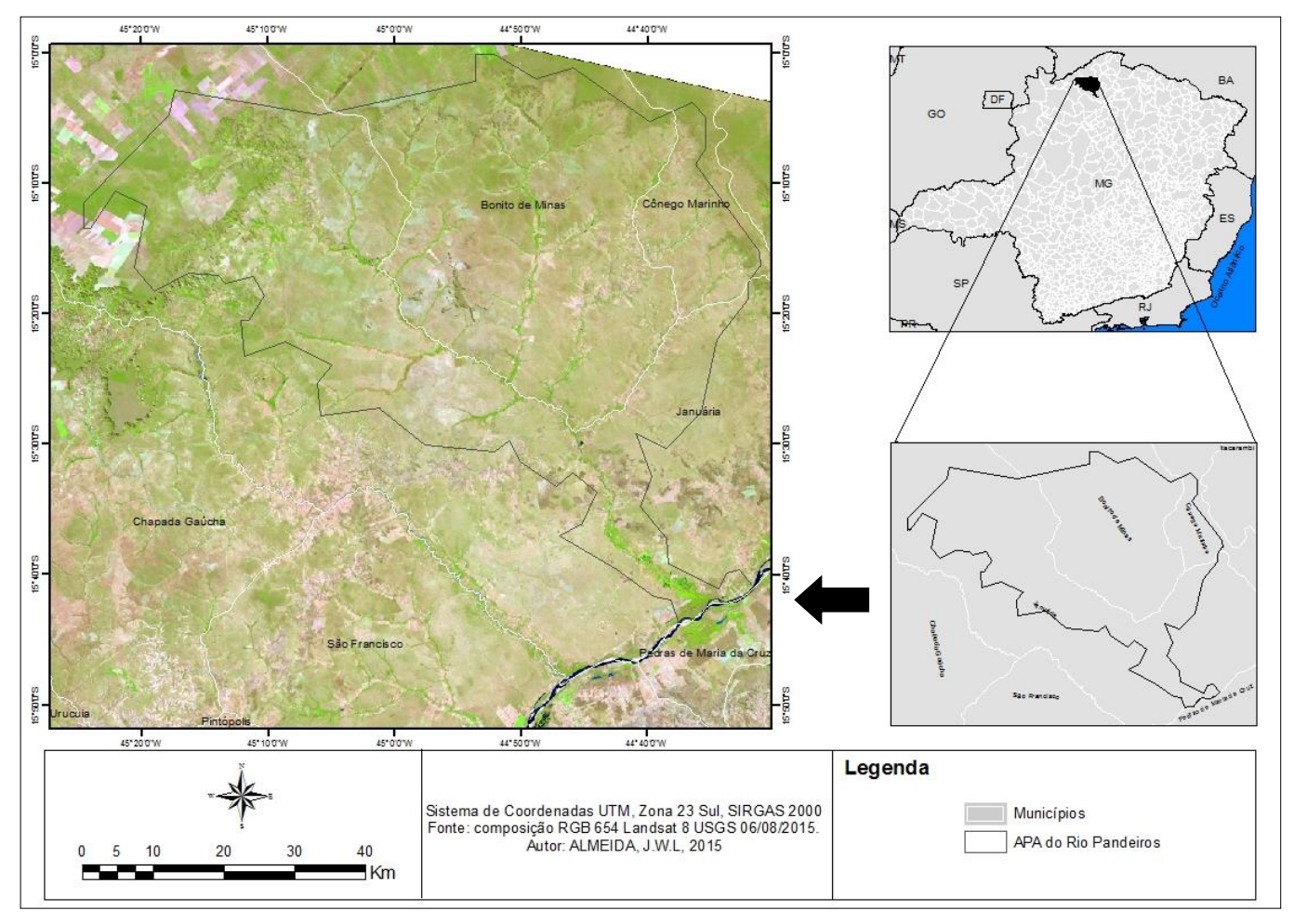

Figura 8: Localização da APA Estadual Rio Pandeiros

Além disso, a área comporta toda a bacia hidrográfica do Rio Pandeiros, afluente à margem esquerda da macrobacia do Rio São Francisco. A noroeste a APA limita-se com a Serra do Gibão, a sudoeste com a Serra das Araras, a nordeste com o divisor de águas do Rio Peruaçu e ao sul com divisor de águas da bacia do Rio Pardo.

Os principais cursos d'água da APA são: na margem esquerda os rios Pindaibal I, Pindaibal II, São Pedro, Alegre e Mandins. E como afluentes na margem direita, os rios Catolé, Borrachudo, Macaúba e São Domingos, (BETHONICO, 2009).

A disponibilidade hídrica é influenciada pelas próprias características meteorológicas e geológicas da região. De acordo com Nunes et al. (2009), às atividades antrópicas como desmatamento, queimadas, plantio de eucalipto, agropecuária, pivôs para agricultura irrigada, compactação do solo e poços tubulares, contribui para o assoreamento e a diminuição da vazão do rio Pandeiros

Administrada pelo Instituto Estadual de Florestas/IEF-MG, a criação da APA tem a finalidade de proteger os mananciais e campos alagadiços, bem como, as áreas de reprodução e desenvolvimento da ictiofauna. Para tal, foi incluída a área do pântano, transformado em refúgio da vida silvestre através do Decreto nº 43910, de 5 de novembro de 2004 (MINAS GERIS, 2004). Conforme destaca a Figura 9, a APA apresenta terrenos entre 441 e 846m de altitude.

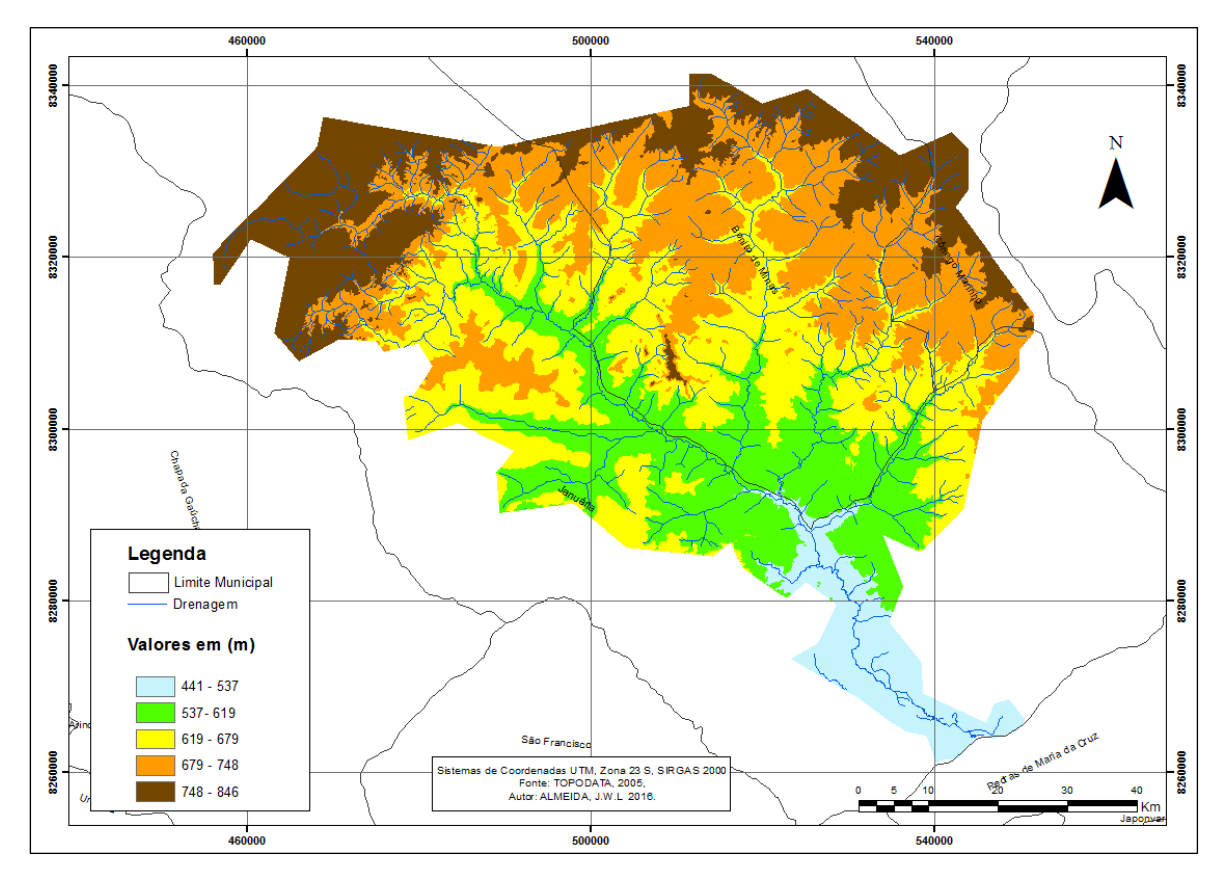

Figura 9: Mapa de Caracterização hipsométrica da APA Pandeiros.

No contexto climático, destaca-se o clima Tropical Subúmido-Úmido, próximo ao limite do Subúmido-Seco, com períodos de chuvas concentradas entre os meses de outubro a março. Os meses de novembro, dezembro e janeiro são os mais chuvosos, enquanto o período mais seco desenvolve-se entre junho e agosto (NIMER E BRANDÃO, 1989).

Conforme Antunes (1994), os índices pluviométricos variam entre 900 a 1250 mm anuais. No entanto, essa distribuição ocorre de forma irregular o que contribui para o déficit hídrico, em virtude da alta evapotranspiração na região.

No tocante à geologia, na APA destacam-se as formações do Grupo Bambuí, Urucuia e Areado de gênese metassedimentar. A unidade geológica é recoberta por depósitos aluviais e coberturas detríticas do cenozóico, bem como, arenitos, formados no mesozóico e calcários, siltitos e dolomitos formados no neoproterozóico (IGA, 2006).

Para Jacomine (1979), a paisagem da região é consequente do processo de remoção do material sedimentar ocorridos no período terciário. Com isso, a geomorfologia da área é marcada por superfícies aplainadas, vales rasos e morros residuais isolados característicos da depressão periférica do São Francisco, que sofreu processos de desnudação realizados pela drenagem, sobre ardósia, metassiltitos e calcários (ROSS, 2006).

Os solos da região do Rio Pandeiros, são arenosos, ácidos e pobres em nutrientes (NAIME, 1980). Nas áreas a montante da bacia do Rio Pandeiros são solos secos e formados por areia quartzosa. Já nas áreas mais jusante os solos são mais férteis e úmidos, principalmente nas Veredas (NEVES, 2011).

De acordo, com o mapa de solos do estado de Minas Gerais, atualizado pela Universidade Federal de Viçosa - UFV – 2010, Figura 10, predomina na APA solos com as seguintes associação às fases do relevo e a vegetação: **LVAd1** – Latossolo Vermelho-Amarelo distrófico típico A moderado textura argilosa; fase Cerrado, relevo plano e suave ondulado.

**LVAd12** – Latossolo Vermelho-Amarelo distrófico típico A fraco/moderado textura média + Neossolo Quartzarenico Ortico típico A fraco/moderado; ambos fase Caatinga hipoxerófila, relevo plano e suave ondulado.

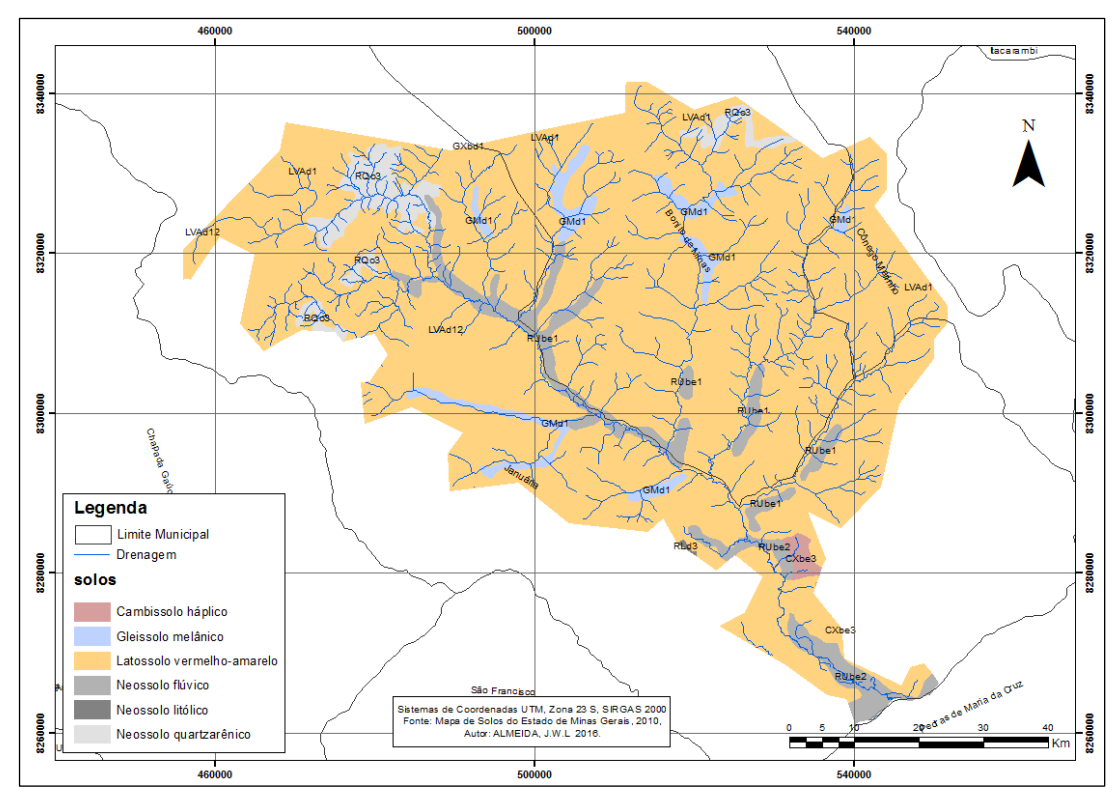

Figura 10: Mapa de solos da Apa Pandeiros.

Destaca-se também, **GMd1**– Gleissolo Melânico distrófico típico A proeminente; nas áreas de veredas associados ao relevo plano. Assim como, **RQo3** – Neossolo Quartzarênico Órtico típico A fraco/moderado + Cambissolo Háplico distrófico típico e léptico A moderado + Neossolo Litólico distrófico típico A fraco/moderado; todos fase campo cerrado, relevo ondulado e escarpado.

A região possui fitofisionomias prioritárias à conservação da biodiversidade, ou seja, de importância biológica para mamíferos, invertebrados, aves, répteis, anfíbios e peixes (DRUMOND et al., 2005). O médio rio São Francisco recebe cerca de 70% da fauna ictiológica de piracema desenvolvida na área pantanosa do rio Pandeiros. No local, encontra-se um complexo de lagoas marginais, interligadas no período das chuvas, que são utilizadas como criadouros por espécies de peixes (NUNES et al. 2009).

De acordo com Ab Saber (2003), a APA está inserida em uma região de transição entre os domínios morfoclimáticos do Cerrado e da Caatinga. A vegetação predominante na APA é o Cerrado, ocorrendo variações das seguintes fitofisionomias: Cerrado denso, Cerrado Típico e Ralo, Vereda e Floresta Decídua (Mata Seca) e Semidecídua (BETHONICO, 2009).

Nesse contexto, destacam-se as vegetações florestais que margeiam os cursos d'água e protegem a diversidade ambiental da fauna silvestre e aquática. Nunes et al. (2009), ressalta que as vegetações ciliares na APA sofreram progressivas alterações tornando-se descontinua e muitas vezes ausente.

Apesar de nem sempre estarem associada aos cursos d'água, outra ocorrência perceptível ao longo do Rio Pandeiros é a Mata Seca, espécie que perde pelo menos 50% das folhas na estação seca do ano. Além disso, destacam-se as extensas Veredas, áreas de extrema importância para a manutenção dos rios da APA (Figura 11). No entanto, atividades impactantes como as queimadas e dreno das Veredas tem alterado a regularidade de vazão do Rio Pandeiros (NUNES et al., 2009).

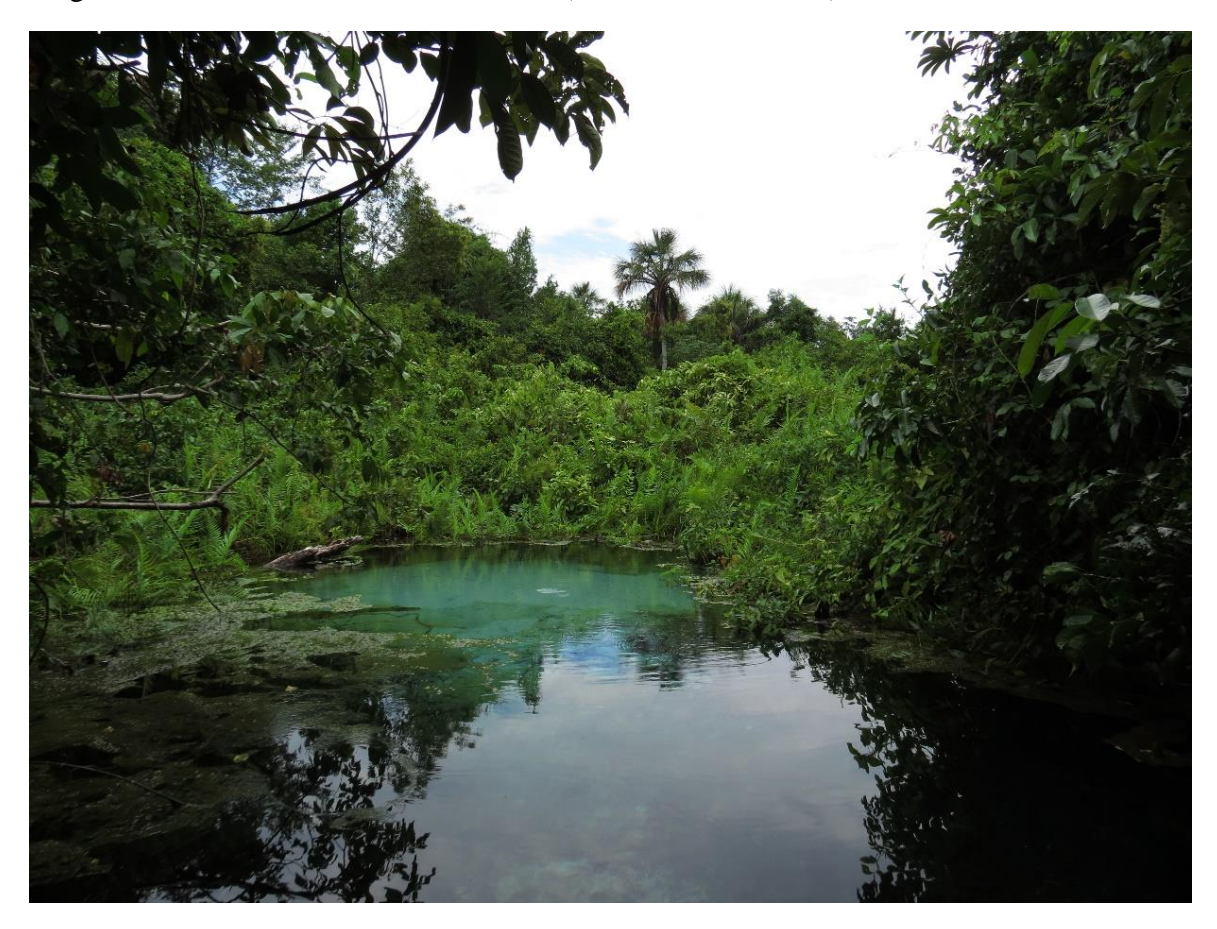

Figura 11: Exsudação do lençol freático de uma vereda na APA Rio Pandeiros (MG). Foto: Daniella Souza Mendonça.

O histórico de ocupação de maior intensidade na APA ocorreu em meados do século XVIII. Nesse período, consolidou a formação das grandes propriedades rurais destinadas a pecuária de corte. Nas décadas de 1960 a 1980, objetivando a produção de carvão, implantaram-se projetos de reflorestamento com eucalipto, intensificando assim, as ações antrópicas (BETHONICO, 2009).

De acordo com o censo de 2015, atualmente nos municípios de abrangência da APA possuem uma população aproximada de 86.480 habitantes, a maior parte reside em Januária (IBGE, 2015). Conforme IGA (2006), aproximadamente 8.500 moradores residiam nas comunidades rurais da APA Rio Pandeiros. Nessas comunidades, desenvolvem-se agricultura de subsistência, com o cultivo do feijão, arroz, mandioca, milho e cana.

### **4 ETAPAS E PROCEDIMENTOS METODOLÓGICOS**

### **4.1 AQUISIÇÃO DOS DADOS**

Na realização deste estudo, inicialmente optou-se por fazer um levantamento bibliográfico acerca do subsistema vereda, a fim de subsidiar o referencial teórico e as etapas de campo e laboratório. Feito isso, a etapa seguinte ficou pautada na aquisição de imagens orbitais listadas a seguir:

- Imagens do sensor *Operational Land Imager (OLI)* do satélite Landsat-8, referentes às órbitas/ponto 219/071. Indicativas à estação chuvosa, data de passagem do satélite dia 10/01/2015 e estação seca para o dia 06/08/2015, adquiridas no *website* do *Earth Explore*. A escolha das imagens em diferentes sazonalidades, baseia-se na necessidade de adquirir informações relativas ao vigor vegetativo, bem como, respostas características de solos em distintos regimes pluviométricos. Além disso, pressupõe-se que um maior conjunto de informações espectrais auxilia na distinção de uma realidade fisiográfica da paisagem de alta complexidade e heterogeneidade.
- MDE, com resolução espacial de 30 metros oriundos do projeto TOPODATA disponibilizados gratuitamente no *website* do INPE.
- Imagens *RapidEye do* sensor *RapidEye Imaging system (REIS)*. A Figura 9, exibe a grade com as cenas do satélite *RapidEye* correspondente à área de estudo. As imagens são do ano de 2011, data de passagem do satélite entre os meses de junho

a agosto. Essas imagens pertencem ao banco de dados geográficos do Governo do Estado de Minas Gerais e foram adquiridas junto ao laboratório de geoprocessamento da UNIMONTES.

 Arquivo vetorial em formato *shapefile* com as classes do Inventário da Flora Nativa e dos Reflorestamentos do Estado de Minas Gerais, realizado no ano de 2005 (CARVALHO, et al., 2005) Esse mapeamento, será utilizado no processo de interpretação dos elementos espaciais, bem como, na comparação dos resultados encontrados para o mapeamento da classe de Vereda.

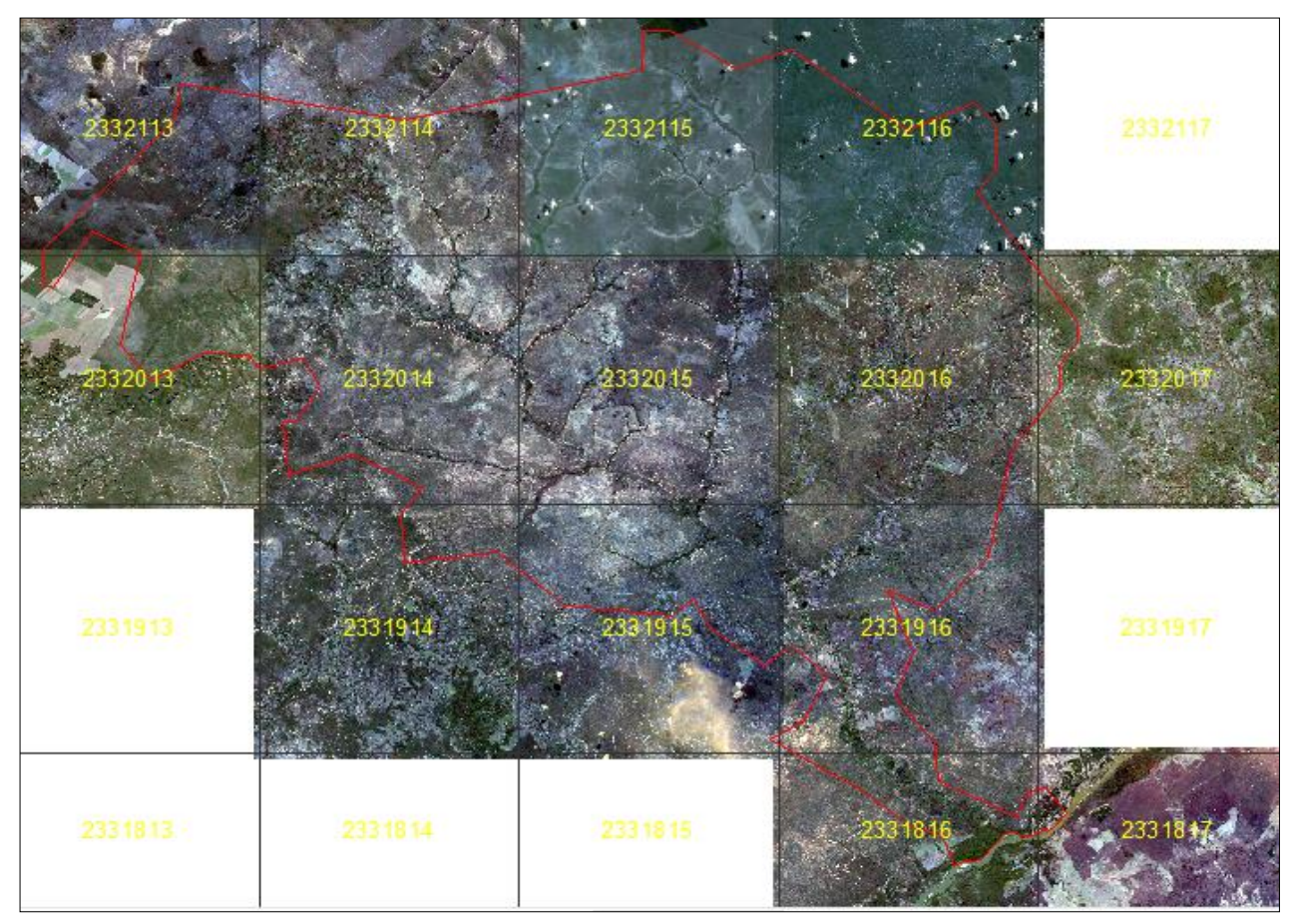

Figura 12: Grade de cenas do satélite RapidEye referentes à APA Rio Pandeiros*.*

A metodologia do sistema adotado para o processamento das imagens desta pesquisa está sintetizada no fluxograma da Figura 13. Por conseguinte, são mostrados os tópicos com o detalhamento das etapas metodológicas para o procedimento de identificação e mapeamento de veredas na APA Rio Pandeiros ao Norte de Minas Gerais.

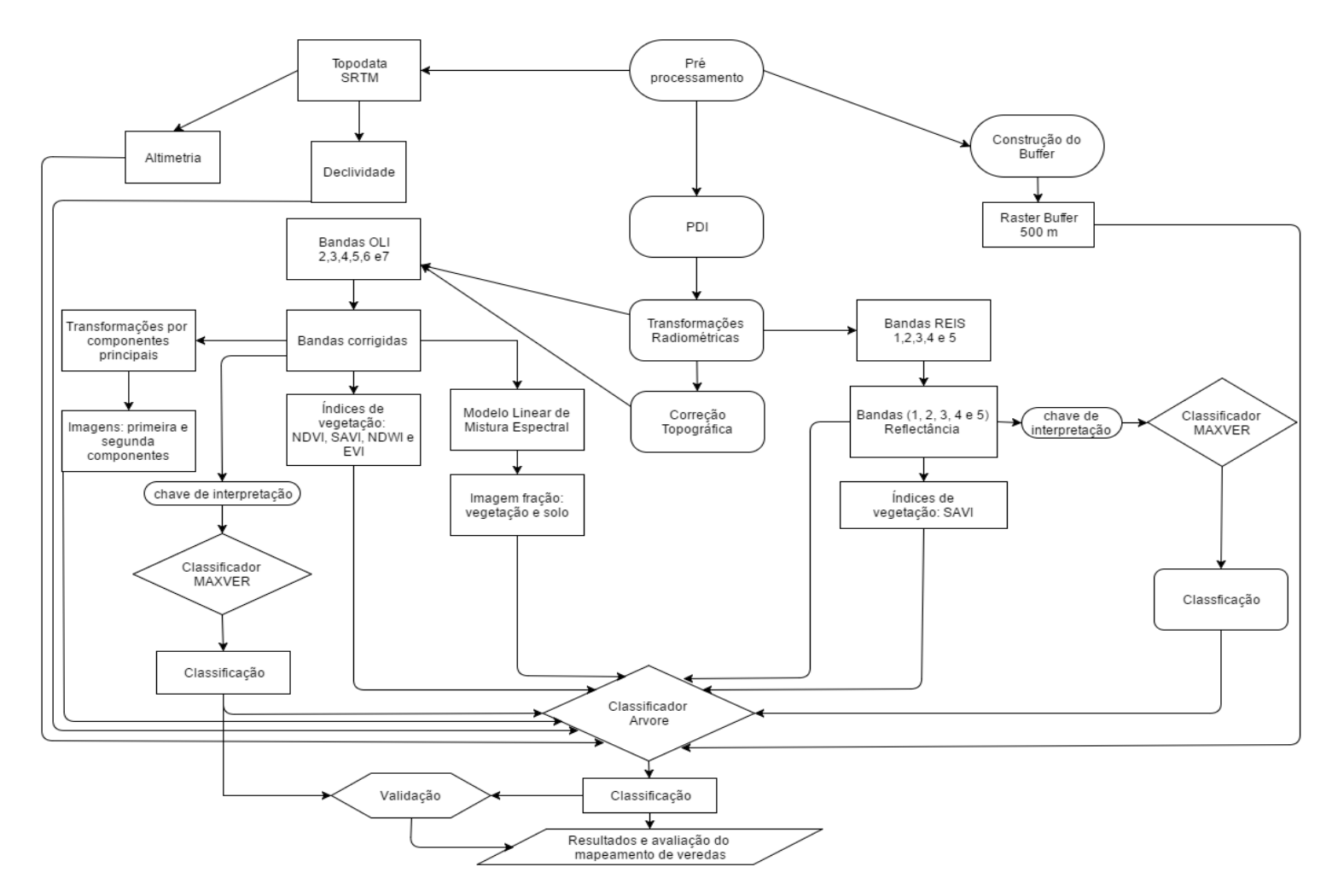

Figura 13: Fluxograma metodológico do processo utilizado para identificação de veredas.

#### **4.2 Pré-Processamento Das Imagens**

As imagens adquiridas passaram por técnicas de Processamento Digital de Imagem (PDI). Essa técnica visa à preparação das imagens de satélite para operações automatizadas. Consiste também, no uso de ferramentas que facilitam a identificação e a extração de informações contidas nas imagens, fornecendo assim, subsídios para interpretação à posteriori.

No estudo, realizou-se o processamento de dados com suporte dos seguintes *software*s: *Environment for Visualizing Images* (ENVI) para realização dos índices de vegetação e dos métodos de classificação supervisionada, tanto para o MAXVER como para árvore de decisão. Utilizou também, o ERDAS IMAGINE, ESRI ArcGis e o QGIS para as técnicas de PDI (correção radiométrica e normalização topográfica).

Já para a criação do modelo linear de mistura espectral e componentes principais recorreu-se ao Spring 5.3 por apresentar rotina mais amigável para o sensor *OLI* do Landsat-8. Por fim, utilizou-se o ArcGis/ESRI no trabalho de dados vetoriais e elaboração de mapas.

#### **4.2.1 Transformações Radiométricas**

A primeira etapa de PDI consistiu no cálculo da reflectância monocromática de cada banda das imagens *OLI-Landsat 8* e *RapidEye* . Dessa forma, procurou-se extrair melhores resultados das imagens multiespectrais ao realizar a conversão dos números digitais para parâmetros físicos como a reflectância no topo da atmosfera.

Para isso, utilizou a ferramenta *Model Maker* do *software* ERDAS, Figura 14, a qual, pode ser acessada através dos comandos (*Modeler>Model Maker*). O primeiro passo consistiu em transformar os números digitais (DN) para valores de radiância.

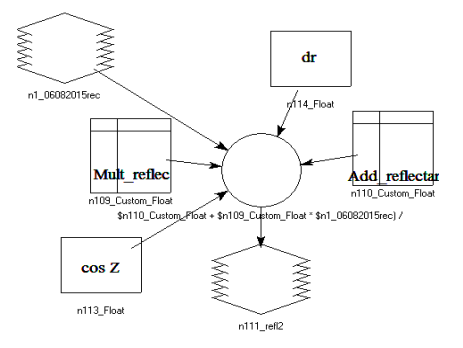

Figura 14: Modelo usado para o cômputo da reflectância no topo da atmosfera.

Para tal, no caso das imagens do sensor *OLI*, utilizou-se os coeficientes radiométricos disponibilizados nos metadados presentes na pasta de arquivos das imagens. Além disso, buscou-se outras informações presentes no mesmo arquivo como data de passagem do satélite e o ângulo zenital solar.

Em seguida, os valores de radiância em cada banda selecionada do sensor *OLI* (2, 3, 4, 5,6), tanto imagens do período chuvoso como para período seco, foram calculados a partir das equações presentes no item 2.2.3 e convertidos em valores de reflectância no topo da atmosfera. Maiores detalhes sobre o procedimento podem ser obtidos no Landsat-8 *Science Users' Handbook*, disponível em: http://landsat.usgs.gov*/Landsat8\_Using\_Product.php.*

No caso das imagens do sensor *REIS*, utilizou-se o complemento *Geosud Toa Reflectance* no QGIS 2.8 para converter os valores de número digital das bandas (1,2,3,4 e 5) para valores físicos de reflectância no topo da atmosfera. Dessa forma, na conversão da radiância torna-se necessário multiplicar o valor de DN pelo valor de escala radiométrica, encontrado também, no arquivo de metadados da imagem. Conforme determinado na Equação 12.

(12)

# $RAD(i) = DN(i) * RadiometricScaleFactor(i)$

Feito isso, a partir dos valores encontrados para a radiância, computou-se a reflectância no topo da atmosfera, conforme a Equação 13:

(13)

$$
REF(i)=RAD(i)\frac{\pi * sunDist^2}{EAI(i)*cos(Solar Zenith)}
$$

Onde (*i*) corresponde o número de bandas espectrais, REF o valor de reflectância, *RAD* o valor de radiância e *sunDist* a distância entre a terra e o sol no dia da aquisição da imagem em unidades astronômicas. Já a *EAI* refere-se à irradiância solar na exoatmosfera e o *Solar Zenith* indica o ângulo zenital solar.

#### **4.3 Correção Topográfica**

Considerando que a superfície das imagens do sensor *OLI*, utilizadas para o presente estudo refletem a radiação de uma forma isotrópica, correspondente ao modelo de reflectância Lambertiano. Tornou-se fundamental, a redução de distorções causadas pelas variações do sinal recebido pelo sensor correspondente aos ângulos de incidência solar local.

Para isso, aplicou-se o método desenvolvido por Lima e Ribeiro (2014) em ambiente *Model builder* (ArcGis10). Essa ferramenta, consiste na implementação de rotinas voltadas à automatização dos coeficientes empíricos para a normalização topográfica. Destaca-se que nesse algoritmo existem dois métodos de correção topográfica.

O primeiro trata-se dos métodos Lambertianos que apresentam a vantagem de processar todas as bandas de uma só vez. No entanto, são menos eficientes por não considerarem a radiância difusa. Já o segundo, são os métodos não-lambertianos, nos quais, o processamento necessita ser realizados para cada banda (em valores de reflectância), individualmente.

No caso do presente estudo optou-se pelo método não-lambertianos fundamentado em Smith et al. (1980) e Colby (1991). Na execução deste método, tornou-se necessário utilizar o MDE oriundo do projeto TOPODATA (VALERIANO et al., 2009), como também, imagens do sensor *OLI* de reflectância de superfície realizada na etapa anterior.

Além disso, utilizaram-se as informações contidas nos metadados das imagens (ângulo de elevação solar e azimute solar). Para implementar a correção executou-se a ferramenta *Topographic Normalization* no ArcGis 10.2.

O primeiro passo consistiu, no cálculo do ângulo de incidência solar local, realizado ao utilizar um MDE na mesma extensão e resolução da imagem a ser corrigida, ou seja, 30 metros no caso de imagens Landsat. Em seguida, realizou-se o cômputo de NDVI para utilizar no processo de obtenção dos parâmetros de correção dos algoritmos não-lambertianos.

Feito isso, os seguintes parâmetros de entrada compuseram o processamento do método Minnaert com declividade: bandas individuais do sensor *OLI* (2,3,4,5 e 6), arquivo gerado no cálculo do ângulo de incidência solar, limiar de declividade igual a um para que os parâmetros de correção sejam obtidos somente em áreas com declividade acima de 1°.

Além disso, empregou o arquivo de NDVI gerado na etapa anterior e o limiar de 0.34, definido a partir do valor médio do índice de vegetação encontrado para área de estudo, excluindo assim, áreas com pouca ou nenhuma vegetação.

Ressalta-se que aplicou o método de correção topográfica somente para as bandas do sensor *OLI*, tanto para as imagens do período chuvoso quanto para o período seco. Já para as imagens *REIS*, não foi possível a implementação da mesma rotina de normalização, em virtude, da falta de um MDE na mesma extensão e resolução da imagem a ser corrigida, ou seja 5 metros.

Feito isso, recorreu-se ao arquivo em formato *shapefile*, do limite da APA Rio Pandeiros, para recorte das imagens. Isso possibilitou delimitar a área de estudo e diminuir o tempo de processamento dos dados por meio do computador.

Já para as imagens do sensor *REIS,* bem como, para as cenas do MDE-SRTM tornou-se necessária a realização do mosaico das cenas que abrangem a APA. Em seguida, efetuou-se o recorte destas imagens utilizando o limite da APA. Esses procedimentos, foram realizados no *software* ENVI.

### **4.4 Cálculo de Índices de vegetação e elaboração do MLME e TCP**

De posse das imagens resultantes da etapa anterior, o próximo passo consistiu na geração dos índices de vegetação. Para isso, aplicou nas bandas correspondentes dos sensores *OLI* e *REIS* os cálculos dos índices: NDVI, SAVI, EVI e NDWI, por meio da ferramenta *Band Math* no *software* ENVI. Ressalta-se, que no caso dos índices resultantes do sensor *REIS*, somente o SAVI foi utilizado como variável de entrada para compor o modelo de árvore de decisão.

Além dos índices de vegetação, implementou o MLME e o TCP nas imagens resultantes da correção radiométrica. A primeira, consistiu na criação de um MLME no Spring 5.3 para gerar imagens fração de vegetação, solo e água. Para tal, utilizou-se o suporte da rotina (*Imagem>Modelo de Mistura*) aplicado nas bandas do sensor *OLI* (6,5 e 4) na composição do modelo.

No passo seguinte, adquiriu-se as assinaturas espectrais (Figura 15) de áreas representativas de solo exposto, vegetação e água. Essa aquisição, baseou-se na seguinte premissa: para imagem fração de solo exposto, a maior assinatura estaria contida na banda 6 do sensor *OLI* (infravermelho médio) e as menores nas outras bandas.

Para a fração de vegetação, o valor maior estaria na banda 5 (infravermelho próximo) e os menores nas outras bandas. Já na fração água o maior valor deveria estar na banda 4 (vermelho) e o menor nas outras duas bandas.

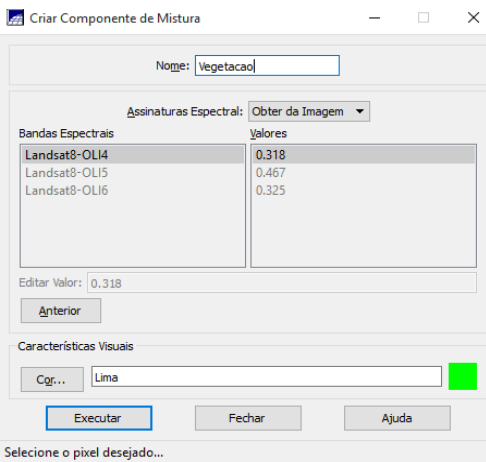

Figura 15: aquisição de assinatura espectral para criar MLME no Spring5.3.

Feito isso, o próximo passo fundamentou-se na construção da TCP através das bandas espectrais (6,5 e 4) do sensor *OLI*. Assim, para gerar essa técnica de realce, e consequentemente reduzir a redundância espectral, utilizou-se o suporte do Spring 5.3: (*Imagem>componentes principais*).

Diante disso, na interface de operação, selecionou as bandas do vermelho, infravermelho próximo e infravermelho médio com o método de aquisição das amostras baseado em zonas de interesses na imagem. Para isso, antes de executar a transformação, analisaram-se as estatísticas das bandas na janela "Parâmetros dos Principais Componentes".

Por fim, após a análise das contribuições de cada banda nas porções de pixels selecionados na imagem, executou a operação, obtendo-se assim, as transformações primeira, segunda e terceira componentes principais.

#### **4.5 Modelo Digital de Elevação**

No processo de mapeamento das veredas, utilizou também, o Modelo Digital de Elevação provenientes do banco de dados do projeto TOPODATA (Mapa Índice). O qual, disponibiliza de forma gratuita no endereço: *http://www.dsr.inpe.br/topodata/acesso.php*, um conjunto de dados do MDE – SRTM interpolados para arco de 1 segundo.

Sendo assim, foram obtidos dados de altitude e classes de declividade no formato "GeoTiff" a partir da seleção de folhas (15s45 e 15s465), estruturados em quadrículas e compatíveis com a articulação de escala 1:250.000 do Sistema Cartográfico Nacional.

Feito isso, realizou o mosaico e corte dos arquivos para o limite da APA Rio Pandeiros, através de recursos presentes no ArcGis. Na determinação das classes de altitude e declividade (alto, médio ou baixo) optou-se pelo uso de intervalos entre as classes, a partir, do método de aproximação denominado quebra natural (*Natural Breaks*) desenvolvido por Jenks (1977).

#### **4.6 Construção da zona de influência (***Buffer***) de 500 metros**

A partir do conhecimento prévio sobre o comportamento espacial das veredas por meio da literatura, como também, por inferência no trabalho de campo. No qual, verificou-se *inloco* (Figura16) a vereda como um ambiente úmido que acompanha a linha de drenagem. Optou-se por construir uma máscara correspondente a uma zona de influência com afastamento estimado em 500 metros, a partir da calha, para auxiliar no processo de delimitação e mapeamento das veredas na APA Rio Pandeiros.

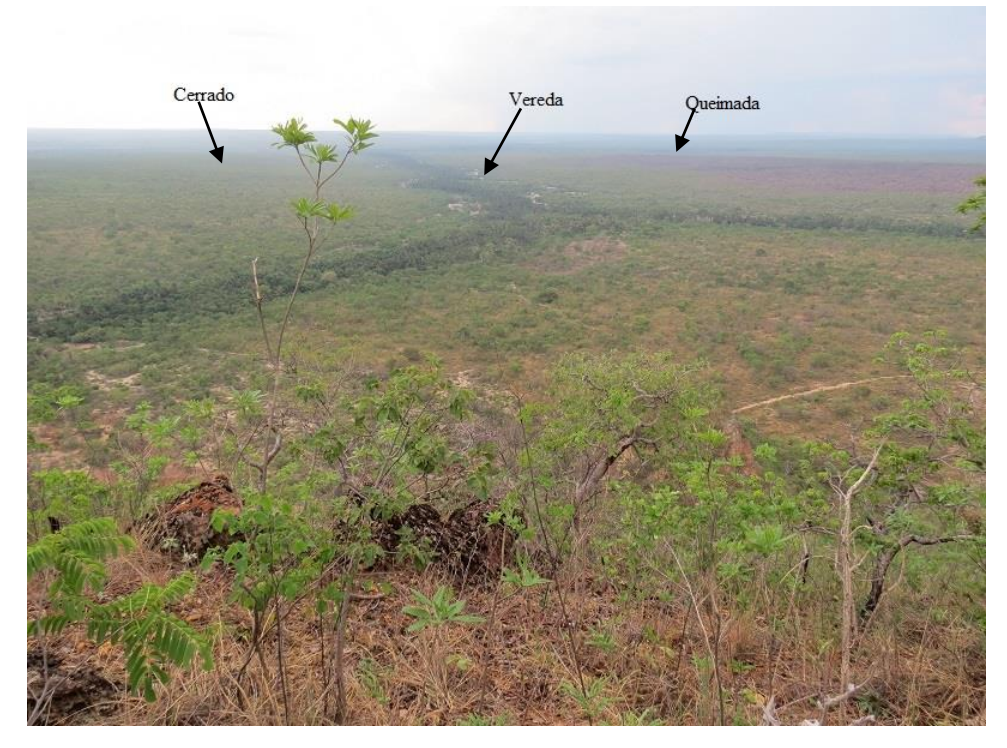

Figura 16:Vereda Amescla, subsistema que acompanha a linha de drenagem. Foto: Daniella Souza Mendonça*.*

Para isso, utilizou o arquivo vetorial de drenagem referentes à base de dados do Zoneamento Ecológico-Econômico (ZEE) do estado de Minas Gerais. Esse arquivo, está disponível de forma gratuita no sítio do ZEE (*camada: recursos hídricos > Área de Drenagem do Estado*).

Sendo assim, após a aquisição do arquivo de drenagem do Estado de Minas Gerais, utilizou o limite da APA no formato *shapefile* para o recorte da área de interesse. Para tal, aplicou-se a ferramenta (*Analysis Tools >Extract>Clip*) do ArcGis.

Feito isso, utilizou-se o recurso (*Analysis Tools>Proximity>buffer*), para determinar uma zona com 500 metros de largura a partir de cada margem da rede de drenagem, gerando assim, uma área 1000 metros de extensão transversal (Figura17), suficiente para abranger as áreas de veredas.

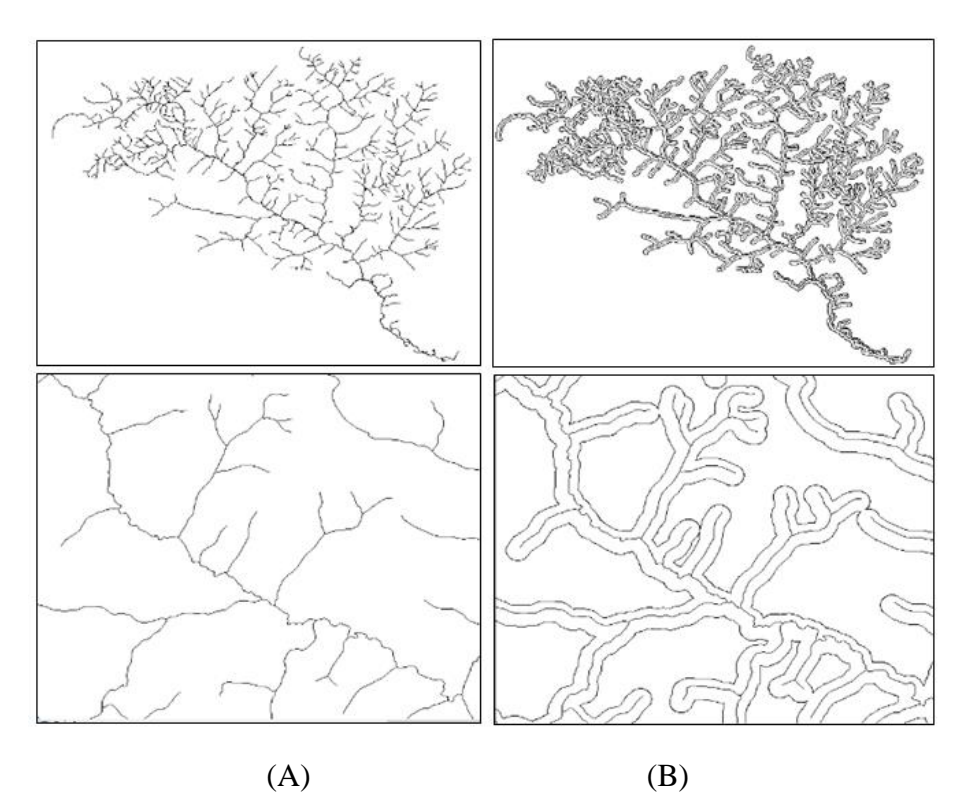

Figura 17: Resultado da construção da zona de interesse de 500 metros. (A) arquivo vetorial da drenagem adquirido no ZEE. (B) zona de interesse para o mapeamento de veredas na APA Rio Pandeiros.

A escolha da zona de interrese em 500 metros se deu a partir da compreensão que o subsistema vereda, na APA Rio Pandeiros, não extrapola mais 1000 metros de seção transversal. Sendo assim, o uso da máscara tornou-se substancial para surprimir áreas que poderiam superestimar erros inerentes ao processo de classificação de imagens multiespectrais.

Nesse contexto, a zona delilmitada por meio da máscara, concentra-se na região de ocorrência das veredas, ou seja, acompanhando a rede de drenagem. Além disso, contribui de forma significativa na redução de recursos computacionais, otimizando tempo de processamento na manipulação dos dados.

### **4.7 Coleta de dados deda realidade espacial**

Além das etapas de laboratório descritas acima, foram realizadas três campanhas na área de estudo, Figura 18, com o objetivo de conhecer o contexto espacial do subsistema vereda, como também, realizar a coleta de dados de referência, representativos da verdade terrestre. Para isso, inicialmente elaborou-se mapas relativos à hidrografia, litologia, geomorfologia, vegetação, bem como, cartas imagens que serviram como guia de campo.

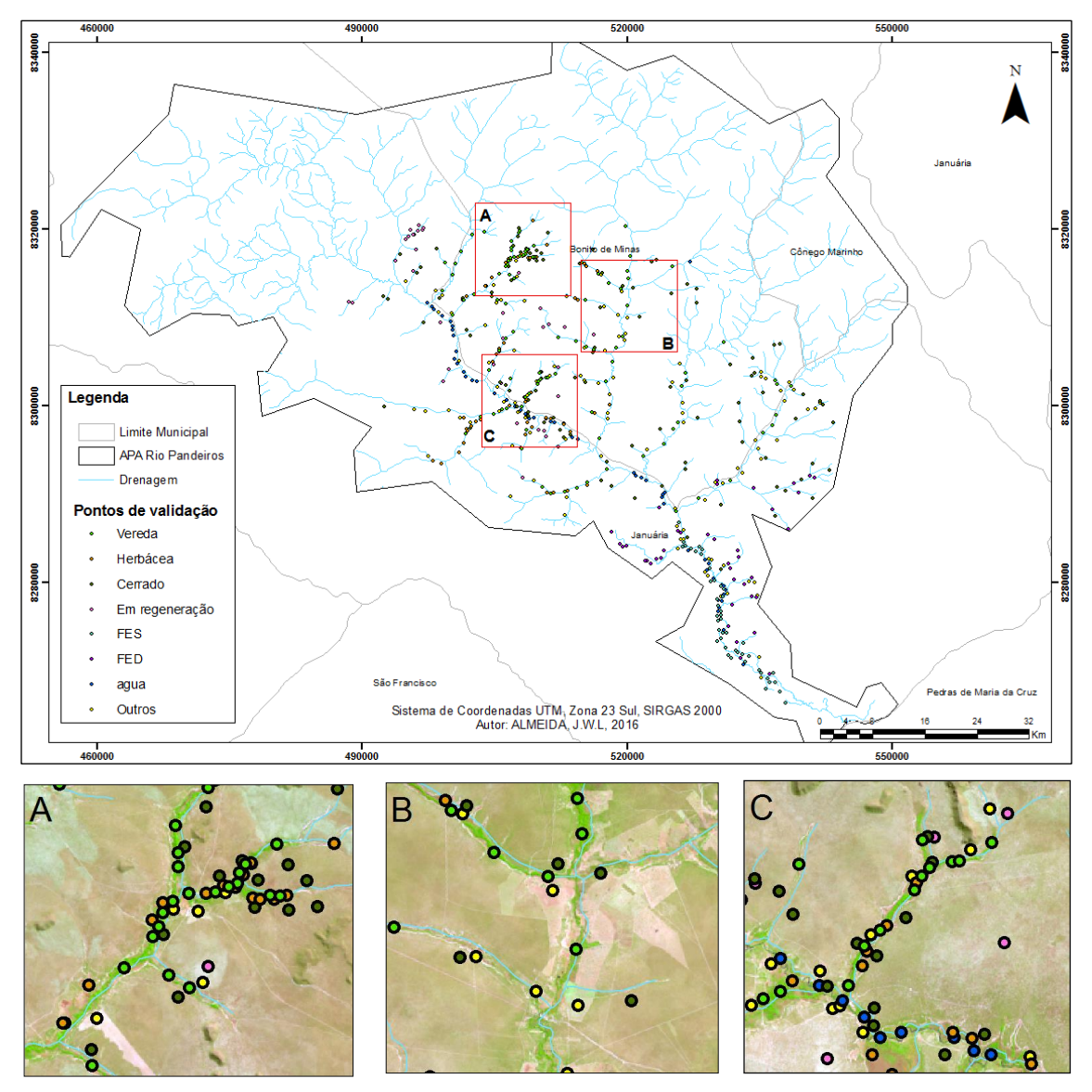

Figura 18: Coleta da realidade espacial, letra A, relativo a uma área na vereda Água Doce, primeira campanha entre os dias 19 a 22 de junho de 2015. Letra B, pontos de interesses no Rio Catolé, entre os dias 10 a 12 de outubro de 2015. Letra C, colhidos na vereda Amescla, último trabalho de campo entre os 4 a 8 de dezembro de 2015.

A primeira campanha, ocorreu entre os dias 19 a 22 de junho de 2015, nas veredas Água Doce e Panelas, afluentes do Rio Pandeiros. Nesse trabalho de campo, além do reconhecimento das características locais, como por exemplo, o subsistema vereda e uso e cobertura do solo em seu entorno, realizou-se coletas de pontos de coordenados geográficas, com auxílio de receptores do sistema GPS.

A segunda visita aconteceu entre os dias 10 a 12 de outubro de 2015, em regiões de interesses à margem do Rio Catolé. Essa ida a campo foi motivada para validar algumas respostas espectrais na imagem, relativas ao cerrado *lato sensu*, veredas, extrato herbáceo e pasto, em tentativas iniciais de classificação supervisionada.

Já a terceira e última visita, ocorreu entre os dias 4 a 8 de dezembro de 2015, na região da vereda Amescla, como também, em determinados pontos de interesses ao longo do Rio Pandeiros, principalmente nas áreas de florestas decíduas e semidecíduas.

Dessa foram, ressalta-se que nas visitas a campo foram analisados os diferentes usos e cobertura do solo, como veredas, extrato herbáceo, solo exposto, pastagens (conservadas e degradadas) e florestas decíduas e semidecíduas. O procedimento adotado obedeceu aos seguintes passos: primeiro, adquiria-se o ponto de coordenada concernente a cada uso observado de forma aleatória. Em seguida, anotava em caderneta a descrição visual, a altitude associada, além de outras informações relevantes para o processo de classificação em laboratório.

Destaca-se que na obtenção das coordenadas procurou minimizar os erros advindos do receptor GPS utilizado. Para tal, as coordenadas foram colhidas na parte central da região de interesse, uma vez que, o erro associado tende a ser menor em detrimento aos pontos obtidos muito próximos às bordas da área pesquisada.

Seguindo recomendações propostas por Lillesand e Kiefer (1994) e por Schowengerdt (1983), atentou-se para o fato de adquirir o maior número de amostras aleatórias em diferentes pontos na área de estudo. Para tal, obedeceu-se ao critério de espaçamento mínimo de 500 metros, definido pela zona de interesse, à margem da vereda.

As coletas dos pontos de treinamento corresponderam a períodos próximos às datas de passagem do satélite das imagens selecionadas. Dessa forma, as informações coletadas tornaram-se fundamentais na definição dos conjuntos de amostras de treinamento para a classificação. Além, de auxiliar no processo de teste e verificação da acurácia dos classificadores, MAXVER e árvore de decisão.

#### **4.8 Classificação supervisionada por meio do algoritmo MAXVER**

A próxima etapa, consistiu na foto análise e fotointerpretação das imagens tratadas no pré-processamento. Nesse contexto, por meio da chave preliminar de classificação, identificou os elementos espaciais através de padrão, textura e cor. A partir disso, definiram-se as classes que entrariam no processo de treinamento amostral na imagem.

A primeira, consistiu na classe *outros*, estabelecida a fim de reunir em uma só classe às amostras que tinham respostas espectrais muito parecidas e consequentemente que inviabilizariam a separação, como é o caso do solo exposto, pastagem e estradas.

Em seguida, englobou amostras destinadas a diferentes estágios de regeneração no cerrado na classe *em regeneração*. A qual, representa locais em que o cerrado sofreu algum processo de degradação, como por exemplo, queimadas e encontrava-se em processo de regeneração.

Por último, a classe *herbácea* que indica faixas próximo às áreas úmidas das veredas, em que outrora as comunidades locais, viajantes e tropeiros utilizavam como caminho, ou seja, extrato que margeia o todo ecossistema vereda (DRUMMOND et al., 2005).

Além, da semelhança espectral dos elementos espaciais, destaca-se que optou por concentrar em um nível discriminatório mais apurado algumas classes de vegetação, sobretudo as veredas.

Desse modo, além das classes *vereda* e *cerrado* outras coberturas vegetacionais foram escolhidas para o mapeamento, como é o caso das florestas decíduas. Para isso, em virtude do comportamento altimétrico, diferenciou-se as classes de florestas em: *FES* para amostras de florestas estacional semidecíduas colhidas à jusante e *FES mont* relativas às florestas colhidas à montante da bacia Rio Pandeiros.

Para o caso, das florestas estacional decíduas, a obtenção das amostras seguiu a mesma lógica, ou seja, *FED* nas áreas próximas à jusante e *FED mont* à montante. Além disso, colheu-se amostras para a classe *água* destinadas a regiões de corpos d'água na área de estudo.

Escolhidas as classes, procedeu-se a coleta de amostras de treinamento supervisionado no *software* ENVI. Para isso, em primeiro momento utilizou-se o arquivo vetorial, construído na etapa zona de influência, como base para recorte dos dados de imagens tratadas na etapa de pré-processamento. Sendo assim, os atributos

oriundos do recorte foram: bandas corrigidas do sensor *OLI* (2, 3, 4, 5, 6 e 7), bandas concernentes à transformação radiométrica do sensor *REIS* (1, 2, 3, 4 e 5).

Em seguida, criaram-se polígonos representativos de cada classe com suporte do comando (*File > New > Vector Layer*), a partir daí, realizou-se a aquisição das amostras de treinamento. Para isso, adotou-se a proposta de Congalton (1991), o qual, indica no mínimo 75 amostras de treinamento por classe de uso e cobertura do solo.

Nesse contexto, destaca-se que na obtenção das amostras de treinamento, lançou-se mão da imagem RapidEye, bem como, de imagens do satélite Geoeye (Google Earth) para auxiliar na interpretação visual de elementos que não foram abarcados na visita a campo.

Além disso, dados secundários, como o arquivo (*shapefile*) de vegetação do Inventário da Flora Nativa e dos Reflorestamentos do Estado de Minas Gerais, foram substanciais no processo de interpretação dos objetos espaciais e aquisição das amostras de forma bem distribuída nas imagens.

Realizado o processo de obtenção de amostras de treinamento, utilizaram-se diversas combinações de bandas, para a fase de testes do classificador MAXVER. Com isso, procurou-se analisar os resultados encontrados partir de cada combinação, adotando no final para o sensor *OLI* as bandas 6,5 e 4 para os canais vermelho, verde e azul respectivamente. Já para o sensor *REIS* obteve-se melhores resultados empregando a banda *Red-edge* na composição, ou seja, as bandas 5, 4 e 2 para os canais vermelho, verde e azul respectivamente.

### **4.9 Classificação supervisionada por árvore de decisão**

De posse dos resultados da etapa anterior, recorreu-se a árvore de decisão, outro método supervisionado de classificação empregado nesse estudo. Esse classificador de múltiplos estágios pode utilizar uma pilha de imagens independentes do sistema de projeção e tamanho de pixels. Além disso, imagens espectrais podem ser usadas em conjunto com outras informações, por exemplo: altimetria, declividade originárias de MDE, classes resultantes de outros classificadores etc., (ENVI, 2010).

Nesse contexto, ao utilizar o modelo de árvore decisão, visou atingir uma distinção mais refinada das classes na zona de influência do subsistema vereda. O primeiro passo consistiu na execução de vários testes iniciais com diferentes variáveis na árvore de decisão (Figura 19).

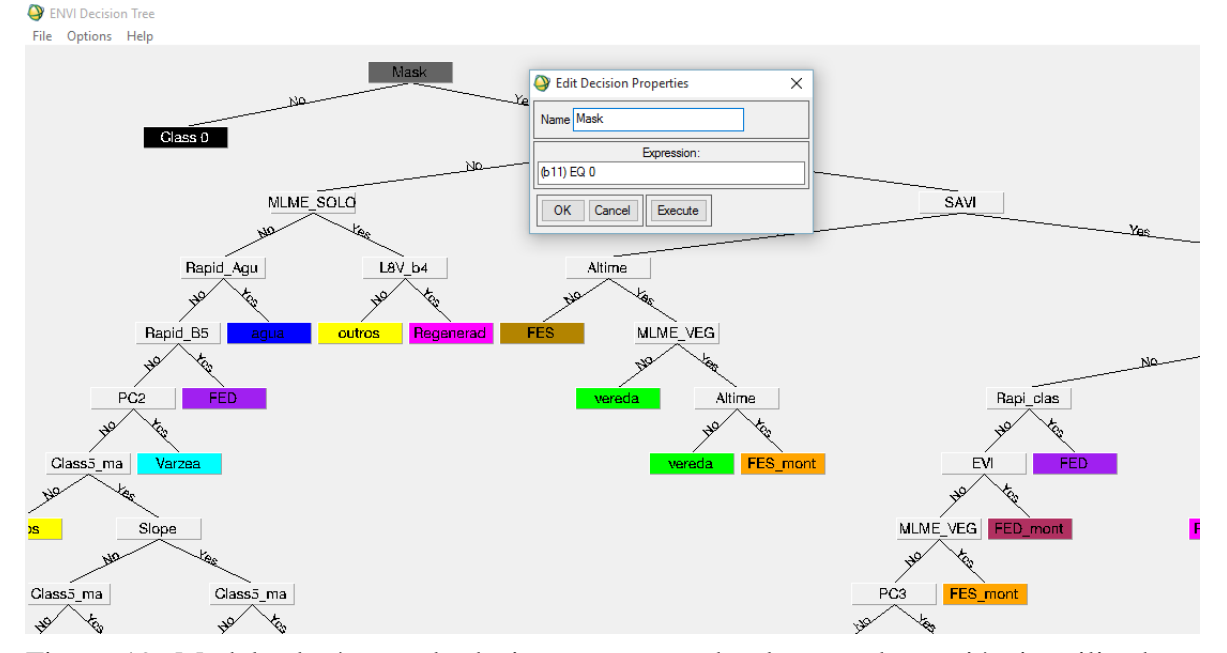

Figura 19: Modelo de árvore de decisão representado algumas das variáveis utilizadas para o estudo.

Para isso, foi usada a interface, *Classification>Decision Tree> New Decision Tree*, no *software* ENVI, em seguida, no primeiro nó de decisão binário (raiz) determinou-se por meio de expressão a área a ser classificada. A máscara de 500 metros (zona de influência) configurou-se como a primeira variável de entrada.

Dessa forma, possibilitou-se nas etapas subsequentes (nó (s) folha (s)), introduzir diversas variáveis independente do tamanho, ou seja, se extrapolaria ou não o limite definido pelo atributo nó raiz. A partir disso, criou-se diversos modelos de árvores até alcançar um conjunto de variáveis que melhor se adequassem às características de cada classe a ser mapeada.

Para tal, em primeiro momento, nas variáveis de entrada, verificou-se os valores dos pixels correspondente a cada classe a ser mapeada. Em seguida, realizaram-se o cômputo da média dos valores encontrados nos pixels (no mínimo 20 por classe pretendida), processo auxiliado por uma planilha eletrônica no *software* Excel.

Feito isso, na janela de expressões da árvore de decisão alocou-se o valor médio encontrado e por meio de operadores matemáticos, disponibilizados para o algoritmo, construíram-se equações. No caso, optou-se por utilizar os operadores relacionais lógicos, em virtude da implementação fácil e intuitiva, principalmente, ao alterar limiares utilizados na classificação.

Diante disso, escolheram-se as variáveis que apresentassem informações espectrais mais evidenciadas na distinção das classes selecionadas para o mapeamento de veredas. Assim, após encontrar variáveis mais ajustadas para a proposta de estudo, o próximo passo, consistiu em nomeá-las no modelo, visado assim, facilitar a identificação, principalmente na análise dos resultados da classificação.

Na Tabela 2 encontram-se todas as 18 variáveis, com respectivos nomes e algumas equações e limares associados, que subsidiaram o processo de classificação supervisionada por árvore de decisão. Ressalta-se, que algumas variáveis entraram mais de uma vez na árvore, assim, a Tabela 2 abarca somente a primeira entrada.

| Nome              | Equação          |  |  |
|-------------------|------------------|--|--|
| Mask              | $(B11)$ EQ 0     |  |  |
| <b>NDVI</b>       | (B12) GE 0.34    |  |  |
| <b>SAVI</b>       | (B13) LE 0.34    |  |  |
| <b>MLME</b> solo  | (B14) GE 170     |  |  |
| CP <sub>2</sub>   | (B15) LE 0.32    |  |  |
| $B4_L8_Hw$        | (B16) LE 0.12    |  |  |
| Altimetria        | (B17) GE 640     |  |  |
| Declividade       | (B18) LE 1       |  |  |
| Maxver Rapid agua | $(B19)$ EQ 8     |  |  |
| <b>NDWI</b>       | $(B21)$ GE -0.42 |  |  |
| Rapid_B5_Jus      | (B22) GE 0.12    |  |  |
| EVI               | (B23) GE 0.02    |  |  |
| MLME veg          | (B24) GE 100     |  |  |
| B5_L8_Inv         | (B25) GE 0.27    |  |  |
| Maxver_L8_varzea  | $(B26)$ EQ 2     |  |  |
| $CP_1$            | (B27) LE 0.09    |  |  |
| $B4_L8$ ver       | (B28) LE 0.10    |  |  |
| SAVI_Rapid        | (B29) LE 0.10    |  |  |
|                   |                  |  |  |

Tabela 2: Variáveis utilizadas na construção do modelo de árvore de decisão.

Nesse caso, para sensor *OLI* utilizou os seguintes termos: *B4\_L8\_Inv e B5\_L8\_Inv* (bandas do vermelho e infravermelho), relativas ao período de inverno e *B4\_L8\_ ver* indicando a banda do vermelho, para o período de verão.

Em relação ao sensor *REIS* empregou-se o termo *Rapid\_B5\_Jus* referente à banda do infravermelho, especificamente, um recorte à jusante da bacia do Rio Pandeiros e o *SAVI\_Rapid*, alusivo ao índice SAVI. Além disso, utilizou o nome *MASK* para a variável relativa à zona de influência e os termos *Maxver\_ L8* e Maxver\_ Rapid, associados às variáveis oriundas de algumas classes (*água*, *FED* e *herbácea*) que foram bem distinguidas no resultado final da classificação por meio do algoritmo MAXVER.

Em relação ao modelo linear de mistura espectral as variáveis de entrada na árvore foram: *MLME veg* e *MLME solo*, referentes aos modelos de vegetação e solo. No caso dos termos *CP1* e *CP2* são derivadas da transformação por componentes principais.

Por fim, as outras variáveis que compuseram a árvore consistiram em: índices de vegetação (*NDVI, SAVI, NDWI e EVI*) originários do *OLI*, altimetria e declividade advindos do SRTM-TOPODATA.

Após os procedimentos relatados, executou-se interativamente a classificação através da modelo árvore de decisão. Desse modo, ao atingir uma distinção adequada da classe *vereda*, finalizou-se a etapa construindo mapas para análise comparativa entre os resultados encontrados da árvore de decisão e do classificador MAXVER.

## **4.10 Validação**

Na sequência, a última etapa dos procedimentos metodológicos consistiu na validação dos mapeamentos encontrados tanto para o MAXVER quanto para árvore de decisão, sobretudo no tocante à classe *vereda*. Para isso, no procedimento ENVI (*Classification> Post Classification> Confusion Matrix > Using Ground Truth ROIs*) adicionou-se as classificações resultantes dos classificadores e os pontos de verdade terrestre adquiridos no campo relativos às classes mapeadas.

Ressalta-se, que em algumas áreas não abarcadas na visita a campo ou classes que tiveram um número reduzido de verdade terrestre, recorreu-se à aquisição de pontos por meio da imagem RapidEye, bem como, nas imagens da plataforma *Google Earth*.

Feito isso, gerou-se a análise da matriz de confusão, a acurácia total, as acurácias individuais de cada classe, bem como, o coeficiente *Kappa*. Nessa etapa, também utilizou-se, o mapa de *veredas* (formato *shapefile*) realizado através do Inventário da Flora Nativa e dos Reflorestamentos do Estado de Minas Gerais para fins de validação.

#### **5. Resultados e discussão**

Visando identificar o subsistema vereda, concernente à área delimitada por meio da zona de influência (*buffer* 500 m)*,* foram aplicados dois métodos supervisionados de classificação nas imagens Landsat-8 e RapidEye. O primeiro consiste no emprego do classificador MAXVER que serviu tanto para subsidiar com dados de entrada a modelagem por árvore de decisão, como também, na avaliação de desempenho comparativa dos classificadores utilizados.

O segundo refere-se ao modelo de classificação por árvore de decisão, baseado em um conjunto de variáveis que auxiliaram no processo discriminatório de separação de classes de uso e cobertura do solo. Dessa forma, buscou-se uma estrutura de árvore que delimitasse de forma satisfatória o subsistema vereda. Os resultados advindos de ambos os métodos de classificação foram avaliados por meio da matriz de confusão.

### **5.1Classificações supervisionada por meio do algoritmo MAXVER**

A classificação resultante do algoritmo MAXVER, apresentada na Figura 18, foi realizada após a visita a campo. Desse modo, a coleta de dados de referência correspondentes à verdade terrestre, por meio de tecnologia GPS, tornou-se essencial para direcionar a aquisição de amostras de treinamento, bem como, na determinação das classes de uso e cobertura do solo.

Diante disso, obteve-se um conjunto de amostras individualizadas, Figura 20, referentes às imagens normalizadas órbita/ponto 219/071 do sensor *OLI*, delimitada através da zona de influência, referentes ao mês de agosto (estação seca)*.*

Ressalta-se, que após terem sido realizados vários testes de classificação utilizando o algoritmo MAXVER, na imagem referente ao recorte do limite da APA Pandeiros, optou-se pelo uso da área delimitada pela zona de influência das veredas. Essa escolha foi motivada pela necessidade de padronizar o mapeamento das classes a uma escala coerente com a proposta do estudo.

Na análise visual das imagens, tanto do sensor *OLI* como também do sensor *REIS*, observou-se que as veredas apresentam um contraste significativo na imagem. Isso possibilitou diferenciá-las de outros elementos espaciais, sobretudo, ao utilizar na classificação realizada por meio do algoritmo MAXVER, as bandas do verde, do vermelho e do infravermelho próximo.

Os pontos amostrais apresentados na Figura 20, escolhidos para treinamento supervisionado, exemplificam os tipos de coberturas adquiridas em campo e na interpretação visual da imagem, ou seja, amostras relativas ao componente natural e amostras relativas a áreas antropizadas, em estágio de regeneração ou estágio avançado de degradação.

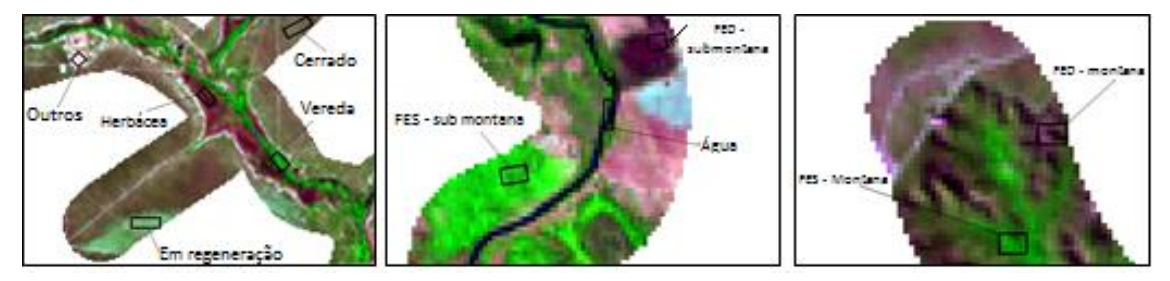

Figura 20: Exemplos de conjuntos de amostras que serviram de base para a classificação supervisionada. Imagem Landsat-8, sensor OLI (RGB - 543).

No tocante à matriz de confusão, considerando a área total delimitada pelo *buffer* de 500 m, a classificação apresentou uma acurácia geral de 78,2 %, e um índice *Kappa* de 75,2 % (Tabela 3). Esse resultado vai ao encontro com o que se considera como "muito bom" pela literatura (LANDIS & KOCH, 1977). No entanto, ao analisar a qualidade dos dados por classes específicas, como é o caso das veredas, em algumas áreas, os resultados não se adéquam espacialmente causando sobreposição de informações.

Dessa forma, a Figura 21 apresenta os resultados para as seguintes classes: *vereda, herbácea, regeneração, outros, FES mont, FES, FED mont, FED, cerrado e água*. Concernente à avaliação à montante da APA, observa-se na área "A" da Figura 21 representada pela vereda Lavrado, uma maior sobreposição entre as classes de *FES mont*, *água* e *vereda*.

Essa confusão entre as classes, pode ser explicada devido à ocorrência de hidromorfismo em maior intensidade nessa região. Fato esse, que tende a sobressair valores espectrais, relativos aos solos encharcados, em detrimento de outros elementos espaciais.

Dessa forma, o classificador não separa de forma adequada outras amostras espectrais treinadas para esse local. Como é o caso das classes *herbácea* e *veredas* que apresentaram somente alguns fragmentos na zona de domínio desses ambientes.

No tocante à vereda Amescla, indicado pela letra "B" da Figura 21, a área classificada como vereda apresentou um resultado visual um pouco mais ajustado em comparação à montante da bacia hidrográfica Rio Pandeiros.

No *entanto*, identifica-se a classe *outros* atuando de forma excessiva nas áreas circundantes à vereda. Nesse caso, mesmo apresentando uma elevada precisão global na matriz de confusão de 94 %, a classe *outros* se sobrepõe às classes *cerrado* e *regeneração*.

Isso, pode ser explicado mediante aos diferentes estágios de regeneração do cerrado na área de estudo. Sendo assim, *pixels* pertencentes à classe *regeneraçã*o, por exemplo, têm uma resposta espectral muito próxima à classe *outros*.

Ainda sobre a classe *vereda*, percebe-se na classificação a presença da classe *FES mont* nas bordas dessa fitofisionomia. Esse resultado não condiz com a realidade ambiental desses singulares estratos vegetacionais. Assim, essa ocorrência revela a dificuldade existente de distinção das classes por meio do classificador MAXVER ao deparar com amostras de pixels com valores parecidos.

Embora, as florestas estacionais deciduais comumente não advirem associadas aos cursos d'água, na visita a campo observou-se muitos fragmentos de mata seca principalmente na parte baixa do Rio Pandeiros. Esse fato torna-se perceptível, ao analisar a jusante do Pandeiros, indicado pela letra "C" da Figura 21, em que as classes *FES*, *FES mont* e *vereda* destacam-se na área.

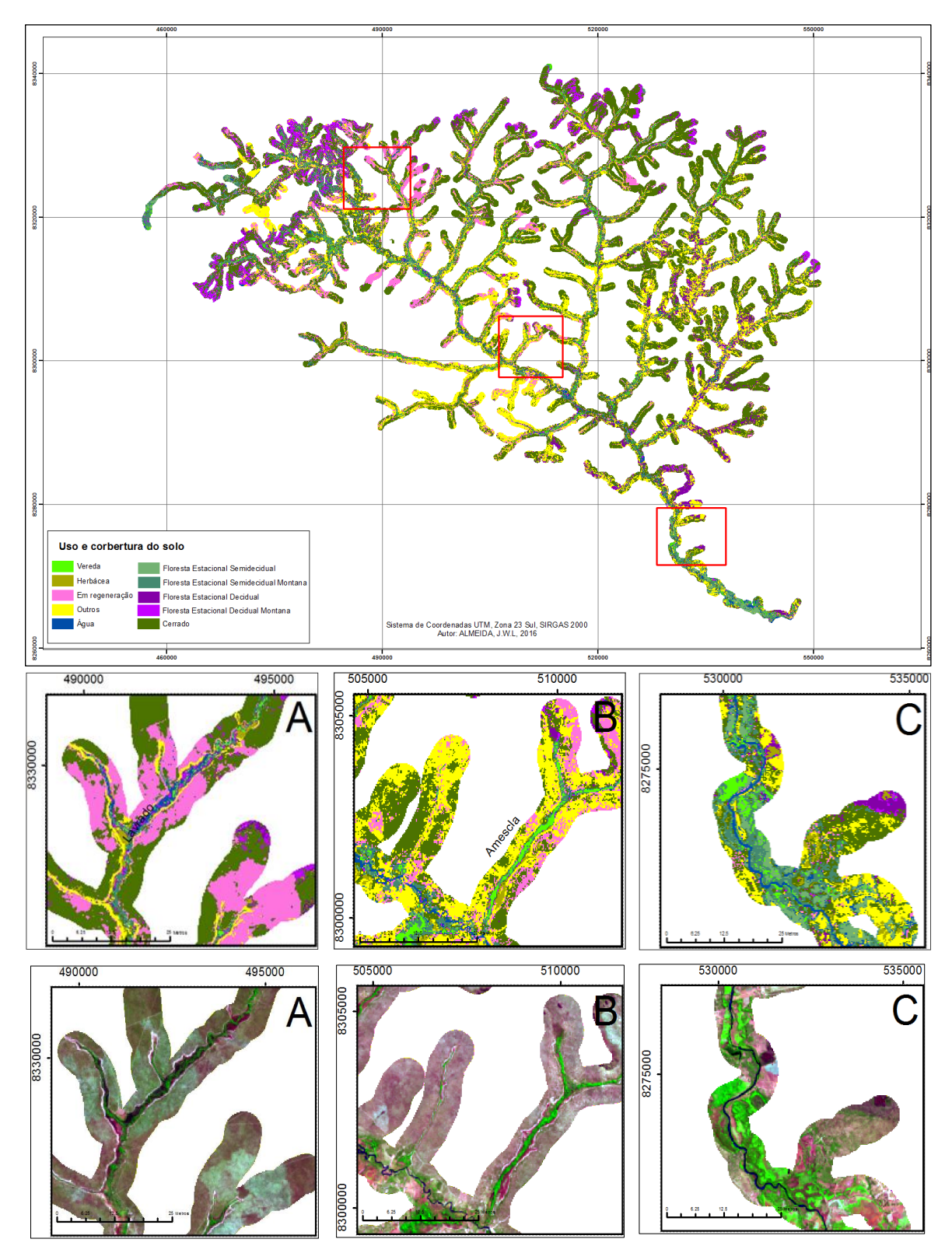

Figura 21: Resultado da classificação da imagem Landsat-8 por meio do classificador MAXVER utilizando as amostras obtidas no campo e na interpretação visual. A - Detalhe da região do alto Rio Pandeiros (vereda Lavrado). B - Detalhe da área do médio Rio Pandeiros (vereda Amescla) e C – Detalhe da área classificada ao longo do Rio Pandeiros (Imagem Landsat-8 - R (6); G (5); B (4)).

Esse fato acontece devido às semelhanças espectrais dos alvos, bem como, à localização espacial das *Veredas* e das Florestas estacionais semidecíduas, ambas acompanham o curso dos rios. Contudo, as *veredas* configuram-se em uma seção transversal estreita diferente da *FES* que tende a ocupar um espaço maior à margem do canal fluvial.

A dificuldade em separar essas classes, inviabilizou o uso algoritmo MAXVER para discriminar as diferentes tipologias vegetais na área de estudo. A matriz de confusão, Tabela 3, corrobora para esse resultado ao evidenciar por meio da acurácia do produtor valores inferiores a 65% nas classes *vereda*, *FES* e *FES mont*.

| Classe             | Amostra | Produtor | <b>FED</b>       | <b>FED</b>       | <b>FES</b>       | <b>FES</b>       | Ag               | Ce               | Ou               | Re               | Va             | Ve               |
|--------------------|---------|----------|------------------|------------------|------------------|------------------|------------------|------------------|------------------|------------------|----------------|------------------|
|                    | (n)     | (% )     |                  | mont             |                  | mont             |                  |                  |                  |                  |                |                  |
| <b>FED</b>         | 55      | 72.1     | 44               | 3                | $\overline{0}$   | $\overline{2}$   | $\mathbf{0}$     | $\overline{2}$   | $\mathbf{0}$     | $\overline{0}$   | $\overline{4}$ | $\mathbf{0}$     |
| FED mont           | 71      | 84.8     | $\mathfrak{2}$   | 56               | $\boldsymbol{0}$ | 3                | $\boldsymbol{0}$ | 4                | $\boldsymbol{0}$ | $\boldsymbol{0}$ | 6              | $\boldsymbol{0}$ |
| <b>FES</b>         | 48      | 49.2     | 1                | $\boldsymbol{0}$ | 33               | 1                | $\boldsymbol{0}$ | 1                | $\mathbf{0}$     | $\mathbf{0}$     | $\overline{0}$ | 12               |
| <b>FES</b><br>Mont | 122     | 60       | $\overline{0}$   | $\boldsymbol{0}$ | 19               | 39               | $\overline{0}$   | 1                | $\mathbf{0}$     | $\overline{0}$   | $\overline{0}$ | 63               |
| Água               | 105     | 100      | $\boldsymbol{0}$ | $\boldsymbol{0}$ | $\mathbf{1}$     | 1                | 100              | $\mathbf{0}$     | $\mathbf{0}$     | $\overline{0}$   | $\mathbf{1}$   | $\mathfrak{2}$   |
| Cerrado            | 180     | 88.3     | $\boldsymbol{0}$ | $\overline{c}$   | $\mathbf{1}$     | 5                | $\theta$         | 152              | $\mathbf{1}$     | 17               | $\mathbf{1}$   | $\mathbf{1}$     |
| Outros             | 219     | 94       | 6                | 3                | 1                | $\boldsymbol{0}$ | $\boldsymbol{0}$ | 5                | 189              | 12               | $\mathfrak{2}$ | 1                |
| Regeneração        | 60      | 60       | $\boldsymbol{0}$ | $\boldsymbol{0}$ | $\boldsymbol{0}$ | $\boldsymbol{0}$ | $\boldsymbol{0}$ | 5                | 9                | 45               | $\mathbf{0}$   | 1                |
| Herbácea           | 97      | 85.7     | 8                | $\overline{c}$   | $\boldsymbol{0}$ | $\boldsymbol{0}$ | $\boldsymbol{0}$ | $\boldsymbol{0}$ | 2                | $\mathbf{1}$     | 84             | $\boldsymbol{0}$ |
| Vereda             | 160     | 62.2     | $\boldsymbol{0}$ | $\boldsymbol{0}$ | 12               | 14               | $\theta$         | $\mathfrak{2}$   | $\mathbf{0}$     | $\overline{0}$   | $\overline{0}$ | 132              |
| Total              | 1117    |          | 61               | 66               | 67               | 65               | 100              | 172              | 201              | 75               | 98             | 212              |
| Usuário (%)        |         |          | 80.0             | 78.8             | 68.7             | 31.9             | 95.2             | 84.4             | 86.3             | 75               | 86.6           | 82.5             |

Tabela 3: Matriz de confusão para a classificação o da imagem Landsat-8.

Sucesso Total (874/1117) = 78.2% Estatística Kappa (x100) = 75,2 %

Um outro indicador que avalia a qualidade da classificação são os erros de comissão e omissão. O primeiro refere-se à probabilidade de um pixel classificado para uma determinada classe de fato pertencer a esta classe. Já o segundo, acontece quando são atribuídos a determinada classe os erros de classificação de outras classes.

Sendo assim, as classes de vegetação tiveram erros de comissão superiores a 15%. Destaque para a classe *FES mont* com 68%, ratificando assim, devido à semelhança na assinatura espectral, as confusões observadas entre as classes *veredas* e *FES*.

Esta última, pode ser justificada em virtude das diferenças altimétricas entre as florestas na área de estudo. Em relação aos erros de omissão, enfatiza-se a probabilidade encontrada de 37.7% dos *pixels* não pertencerem à classe *veredas*.

# **5.2 Classificação supervisionada por meio do algoritmo Árvore de Decisão**

Com intuito de alcançar uma maior distinção dos elementos espaciais, recorreuse ao classificador árvore de decisão. O uso deste modelo de classificação permite ao usuário o emprego de um conjunto maior de variáveis como dados de entrada para a classificação supervisionada, pressupondo melhores resultados.

Além disso, têm a possibilidade de ser mais flexível na realização de testes sequenciais intuitivos. Permitindo assim, um maior controle sobre o fenômeno a ser classificado tal como as veredas, um ambiente específico e bem delimitado espacialmente.

Nesse cenário, o algoritmo MAXVER, ainda que apresente um bom desempenho geral, para mapeamento de uso e cobertura da terra, trata-se de um classificador simples e puramente estatístico que não considera outros atributos ou variáveis importantes na separação das classes. Circunstância essa, muita das vezes limitante para otimizar o processo de classificação e correção das classes.

Dessa forma, visando distinguir com maior precisão a classe *veredas* das demais, recorreu-se à rotina de classificação por árvore de decisão. Para isso, lançou mão de uma combinação de 18 atributos, detalhados nos procedimentos metodológicos, a fim de discriminar as 10 classes definidas para área de estudo: *vereda, herbácea, regeneração, outros, FES mont, FES, FED mont, FED, cerrado e água*.

A Figura 22, apresenta o esquema referente ao melhor resultado encontrado para o uso do algoritmo árvore de decisão na distinção da classe vereda das demais classes com representatividade na zona de interesse do presente estudo. Assim, após análise dos valores espectrais que ocorreram em maiores frequências nas variáveis escolhidas, aplicou-se os limiares indicados nos ramos da árvore ou nas decisões binárias para a alocação dos pixels.

Na primeira etapa, também chamada de nó raiz, a variável "Mask" definiu a área a ser classificada por meio do limite da zona de interesse. Desse modo, valores maiores que zero indicaram na imagem a classe "*não classificado"*, ou seja, não incluídos na zona de interesse.

Na divisão seguinte, os valores médios dos pixels da variável NVDI, maiores ou iguais a 0.34 foram classificados como pertencentes às áreas vegetadas. Os valores inferiores a 0.34 foram considerados não vegetados ou pertencentes a outras vegetações com valores menores que o limiar definido.

No nó seguinte, para o ramo negativo, utilizou-se a variável *MLME-solo*, a qual, juntamente com os limiares definidos para a variáveis: *L8V\_B4*, *RAPI\_Clas\_agua*, *Rapid\_B5\_Jus*, *CP1, MAXVER\_Agua* e *Declividade,* serviram para definir as classes *água, outros, regeneração, FED, herbácea e FED mont.* Já na divisão relativa ao ramo positivo, empregou-se a variável SAVI com valor de limiar maior ou igual 0.34 classificado como cerrado e valores inferiores como as demais classes.

Feito isso, recorreu-se às variáveis *Altimetria* e *RAPI\_Clas\_agua*. A primeira, para refinar o modelo de classificação no tocante à distinção da classe *vereda* das classes *FES*, *FES mont.* Para isso, utilizou o limiar maior ou igual a 500 metros de altitude para classificar regiões características do ambiente de vereda e valores abaixo de 500 metros para regiões de ocorrência da classe *FES*.

Além disso, empregou um limiar maior ou igual a 100, relativo à variável *MLME\_VEG*, que contribuiu na distinção da classe *FES mont*. Finalizando assim, o ramo negativo do *SAVI*, com os limiares igual ou acima de 640 metros concernentes à classe *FES mont* e valores abaixo representativos da classe *vereda*.

Já a segunda variável, ramo positivo do *SAVI*, apresentou o maior número de etapas subsequentes na árvore de decisão. Desse modo, nessa fase, as variáveis entraram no modelo, em primeiro momento, obedecendo ao seguinte limiar: *RAPI\_Clas\_agua*, com valor igual a 8 para classe *água* e valores diferentes alocados para a variável *NDWI.*

Daí em diante, após vários testes, foram escolhidas as melhores variáveis que contribuiriam na separação das classes *outros, FES mont, FED, FED mont, cerrado* e *herbácea*. Para isso, foi necessário o uso de algumas classes provenientes da classificação realizada pelo algoritmo MAXVER, como é o caso, da classe *herbácea*, *água* e *FED*.

Destaca-se também, aplicação dos índices EVI, SAVI\_Rapid, as bandas 4 e 5 provenientes do Landsat-8, bem como, modelos de mistura espectral (solo e vegetação), a segunda componente principal, altimetria e o recorte da banda 5 do RapidEye.

Conforme pode ser observado, algumas dessas variáveis foram aplicadas mais de uma vez no modelo de classificação. Isto, ocorreu devido à heterogeneidade da vegetação na área. Dessa forma, empregou-se a variável altimetria, por exemplo, em
várias etapas da árvore para separar fragmentos vegetacionais pertencentes a diferentes porções altimétricas.

Em outros casos, lançou-se mão de uma mesma variável em nós distintos da árvore em virtude da grande diversidade espectral proporcionada pela vegetação. Anteriormente, no classificador MAXVER, houve superestimava das classes espectrais com valores muito próximos. Porém, na árvore de decisão foi possível usar uma mesma variável para distinguir diferentes feições com comportamento espectral semelhante.

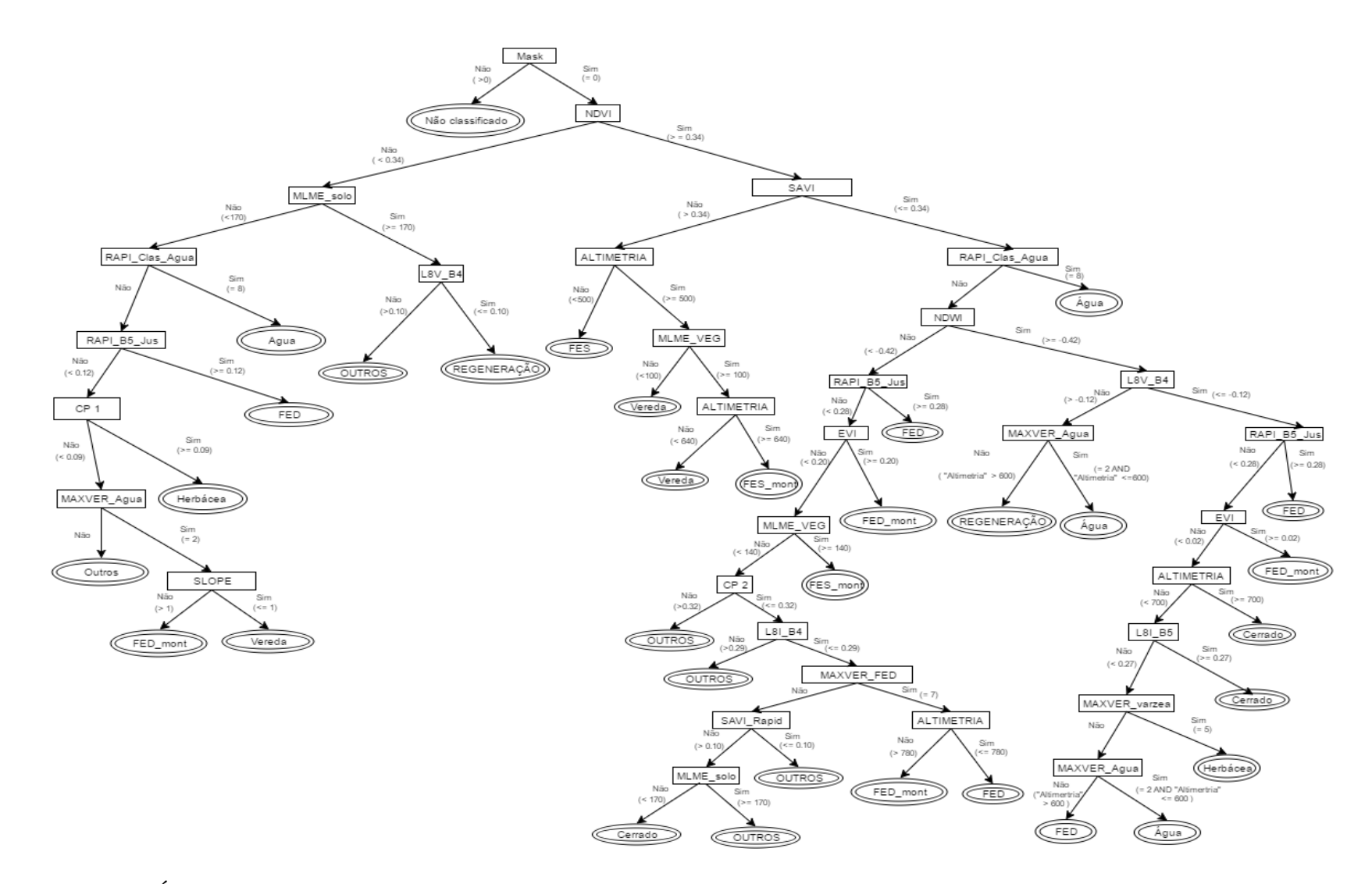

Figura 22: Árvore de decisão utilizada para o mapeamento das veredas na APA Rio Pandeiros.

No processo de construção da árvore, selecionou-se a variável que melhor discriminasse cada classe. Assim sendo, a Tabela 4 apresenta o percentual de contribuição de cada variável que foi usado para subsidiar os estágios de decisão da árvore.

Ao analisar a contribuição das variáveis para o modelo, percebe-se que o nó raiz está vinculado à variável *mask* (*buffer* de 500 m). Sendo assim, excluiu 79.33 % da área a ser classificada ao determinar por meio de uma expressão que somente a região pertencente ao *buffer* seria classificada.

Dessa forma, nos 20.67 % restantes localizados na zona de interesse, a variável NDVI foi a primeira subclasse derivada do nó raiz a ingressar na árvore. Em seguida, as outras variáveis (folhas) compuseram a hierarquia do modelo de árvore de decisão na discriminação de cada classe de uso e cobertura do solo.

| Variável              | Percentual |  |  |  |  |  |
|-----------------------|------------|--|--|--|--|--|
| <b>Mask</b>           | 79.33 %    |  |  |  |  |  |
| <b>NDVI</b>           | $20.67 \%$ |  |  |  |  |  |
| SAVI                  | 18.17 %    |  |  |  |  |  |
| <b>NDWI</b>           | 16.65 %    |  |  |  |  |  |
| EVI                   | 15.65 %    |  |  |  |  |  |
| SAVI_Rapid            | 13.32 %    |  |  |  |  |  |
| MLME veg              | 15.93 %    |  |  |  |  |  |
| MLME solo             | 15.62 %    |  |  |  |  |  |
| Altimetria            | 3 %        |  |  |  |  |  |
| $CP_1$                | 1.27 %     |  |  |  |  |  |
| $CP_2$                | 14.55 %    |  |  |  |  |  |
| B <sub>4_L8_Inv</sub> | 13.75 %    |  |  |  |  |  |
| $B4_L8$ ver           | 1.10 %     |  |  |  |  |  |
| B5_L8_Inv             | 0.71 %     |  |  |  |  |  |
| Rapid_B5_Jus          | 1.35 %     |  |  |  |  |  |
| Declividade           | 0.02 %     |  |  |  |  |  |
| Maxver_L8             | 2.47 %     |  |  |  |  |  |
| Maxver_Rapid          | 1.43 %     |  |  |  |  |  |

Tabela 4: Contribuição das variáveis na construção do modelo de árvore de decisão.

A Figura 23 apresenta o resultado da classificação seguindo o mesmo padrão de análise visual por área, definido anteriormente para o classificador MAXVER. Nesse contexto, em comparação com o MAXVER, observa-se que na região da vereda Lavrado, indicada pela letra A, a classificação por meio da árvore de decisão apresentou um resultado mais fidedigno, espacialmente, do subsistema vereda.

No entanto, algumas classes sem representatividade no entorno desse ambiente destacaram-se, como é o caso da *FED mont*. Circunstância essa, que pode ser explicada pelas estatísticas da matriz de confusão (Tabela5).

Desse modo, a classificação geral, mesmo assinalando uma acurácia total de 93% e produzindo coeficiente *Kappa* de 0.9190, considerado excelente pela literatura (LANDIS & KOCH, 1977), as classes *FED mont*, *FES mont* e *herbácea* tiveram resultados abaixo de 90%. Consequentemente, alguns fragmentos dessas classes apareceram em locais que diferem de suas regiões de origem.

Já na vereda Amescla, área representada pela Figura 23 (B), percebe-se que o algoritmo árvore de decisão apresentou um resultado apropriado para região que caracteriza o subsistema vereda. Isto é, o extrato vereda acompanhando a linha de drenagem circundado pelo cerrado, seja ele, *lato sensu* ou em fase de regeneração.

Deve-se isso aos limiares usados nos estágios (ou nós) de decisão da árvore, principalmente, os atributos relativos aos índices (*NDVI, SAVI, EVI e NDWI*) que conduziram a hierarquia da árvore na separação das classes de vegetação.

Além disso, ressalta-se a influência da variável altimetria na diferenciação entre as classes *FES*, *FES mont* e *vereda* que, outrora, por meio do algoritmo MAXVER, foi o motivo de confusão entre as classes devido às respostas espectrais muito próximas*.*

No contexto ambiental, destaca-se o estágio de preservação da vereda Amescla. Na visita a campo, constatou que na área extensa ocupada por esse subsistema existem algumas plantações agrícolas de subsistência realizadas pelos moradores (Figura 24).

No entanto, a presença dessa atividade não tem impactado de maneira significativa a fitofisionomia vereda. Fato esse, que corrobora com os dados apresentados por Neves (2011), o qual informa que algumas veredas na APA Rio Pandeiros encontram-se bem preservadas, apresentando um percentual de intervenção abaixo de 1%.

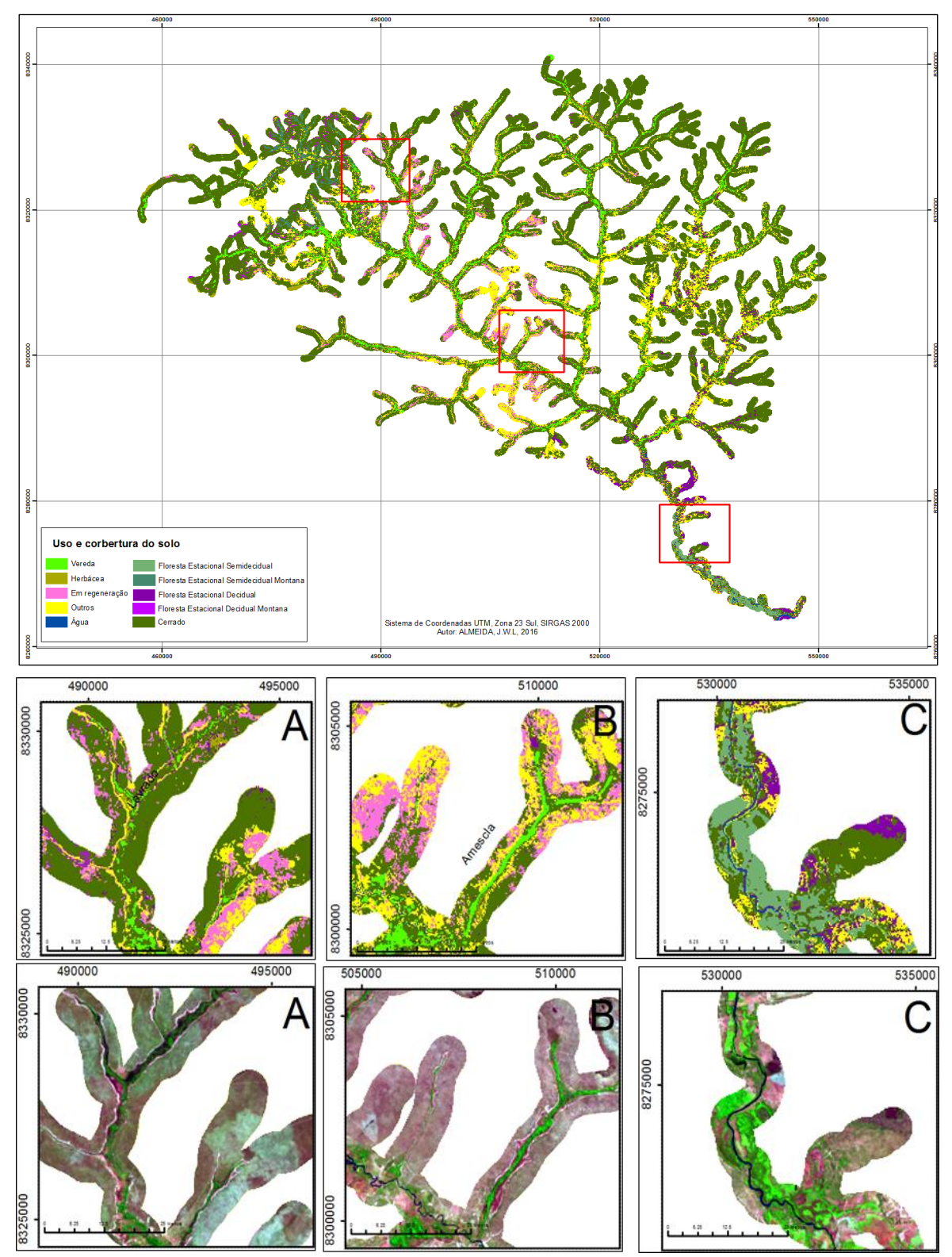

Figura 23: Resultado da classificação por meio do classificador árvore de decisão. A - Detalhe da região do alto Pandeiros (vereda lavrado). B - Detalhe da área do médio Pandeiros (vereda Amescla) e C – Detalhe da área classificada ao longo do Rio Pandeiros (Imagem Landsat-8 - R (6); G (5); B (4)).

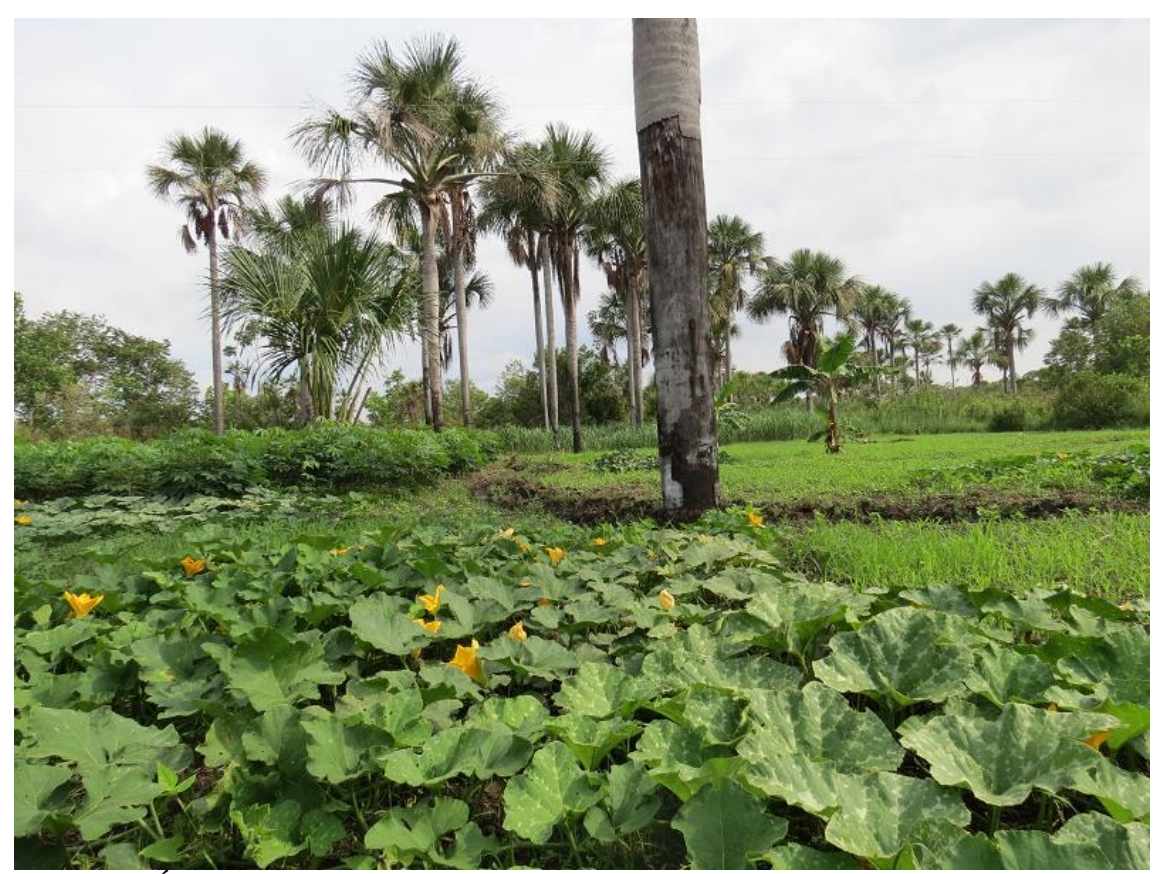

Figura 24:Área de plantio para subsistência em vereda na APA Rio Pandeiros. Foto: Daniella Souza Mendonça.

Já a região representada pela letra C na Figura 23, caracteriza um exemplo do retorno dado por meio da variável altimetria ao apontar a ocorrência da classe *FES* na parte baixa do Rio Pandeiros.

Em consequência, o modelo criado através da árvore "retirou" a classe *vereda* da região próxima à jusante do rio principal, passando a mesma para áreas acima de 500 metros de altitude. Comprovando assim, a facilidade de combinar outras variáveis espaciais para delimitar classes de forma intuitiva por meio do classificador.

Para isso, definiu-se o limiar de altitude acima de 500 metros a partir de inferências observadas sobre o comportamento das veredas na visita a campo. Em relação à análise das classes individualizadas, na Tabela 5, verifica-se que a classe *vereda*, atingiu 95.75 % de acurácia geral com erros de omissão inferiores a 5%.

Ressalta-se que na construção da árvore, primeiro foram separadas as classes de entorno da vereda, ou seja, *cerrado*, *herbácea*, *regeneração* e *outros* (que engloba pastagem e solo exposto) para depois encontrar um limiar que distinguisse o local das veredas dos demais.

Em relação as outras classes, os maiores erros na classificação foram referentes às áreas de *FES mont* e *FED mont* que obtiveram respectivamente 15 % e 18% de erros de omissão. Essa ocorrência, não interferiu na distinção da classe *vereda* que outrora verificou-se por meio do classificador MAXVER.

|                                     |         | Produtor | <b>FED</b>                          | <b>FED</b>       | <b>FES</b>       |                |                  | Ce               |                  | Re               | Va               | Ve               |
|-------------------------------------|---------|----------|-------------------------------------|------------------|------------------|----------------|------------------|------------------|------------------|------------------|------------------|------------------|
| Classe                              | Amostra |          |                                     |                  |                  | <b>FES</b>     | Ag               |                  | Ou               |                  |                  |                  |
|                                     | (n)     | (% )     |                                     | mont             |                  | mont           |                  |                  |                  |                  |                  |                  |
| <b>FED</b>                          | 68      | 95.08    | $\overline{58}$                     | 1                | $\mathbf{0}$     | $\overline{0}$ | $\mathbf{0}$     | $\mathbf{1}$     | $\overline{7}$   | $\overline{0}$   | $\mathbf{1}$     | $\mathbf{0}$     |
| FED mont                            | 57      | 81.82    | $\boldsymbol{0}$                    | 54               | $\boldsymbol{0}$ | $\overline{2}$ | $\mathbf{1}$     | $\boldsymbol{0}$ | $\boldsymbol{0}$ | $\boldsymbol{0}$ | $\boldsymbol{0}$ | $\boldsymbol{0}$ |
| <b>FES</b>                          | 63      | 94.03    | $\boldsymbol{0}$                    | $\boldsymbol{0}$ | 63               | $\mathbf{0}$   | $\mathbf{0}$     | $\boldsymbol{0}$ | $\mathbf{0}$     | $\overline{0}$   | $\boldsymbol{0}$ | $\boldsymbol{0}$ |
| <b>FES</b><br>Mont                  | 56      | 84.62    | $\boldsymbol{0}$                    | $\mathbf{0}$     | $\boldsymbol{0}$ | 55             | $\mathbf{0}$     | $\boldsymbol{0}$ | $\boldsymbol{0}$ | $\boldsymbol{0}$ | $\boldsymbol{0}$ | $\mathbf{1}$     |
| Água                                | 100     | 99       | $\mathbf{1}$                        | $\boldsymbol{0}$ | $\boldsymbol{0}$ | $\mathbf{0}$   | 99               | $\boldsymbol{0}$ | $\boldsymbol{0}$ | $\boldsymbol{0}$ | $\boldsymbol{0}$ | $\boldsymbol{0}$ |
| Cerrado                             | 198     | 97.09    | $\mathbf{1}$                        | $\mathbf{1}$     | $\mathfrak{2}$   | $\tau$         | $\mathbf{0}$     | 167              | 6                | $\mathbf{1}$     | 6                | 7                |
| Outros                              | 199     | 91.04    | $\boldsymbol{0}$                    | 6                | $\mathbf{1}$     | $\mathbf{0}$   | $\mathbf{0}$     | 1                | 183              | 4                | 3                | $\mathbf{1}$     |
| Regeneração                         | 81      | 93.33    | $\boldsymbol{0}$                    | $\overline{c}$   | $\boldsymbol{0}$ | $\mathbf{0}$   | $\mathbf{0}$     | $\mathfrak{2}$   | 5                | 70               | $\overline{c}$   | $\boldsymbol{0}$ |
| Herbácea                            | 89      | 87.76    | $\mathbf{1}$                        | $\mathfrak{2}$   | $\boldsymbol{0}$ | $\mathbf{0}$   | $\mathbf{0}$     | $\boldsymbol{0}$ | $\boldsymbol{0}$ | $\overline{0}$   | 86               | $\boldsymbol{0}$ |
| Vereda                              | 206     | 95.75    | $\boldsymbol{0}$                    | $\boldsymbol{0}$ | $\mathbf{1}$     | $\mathbf{1}$   | $\boldsymbol{0}$ | $\mathbf{1}$     | $\mathbf{0}$     | $\boldsymbol{0}$ | $\boldsymbol{0}$ | 203              |
| Total                               | 1117    |          | 61                                  | 66               | 67               | 65             | 100              | 172              | 201              | 75               | 98               | 212              |
| Usuário (%)                         |         |          | 85.2                                | 94.7             | 100              | 98             | 99               | 84.3             | 91.9             | 86               | 96.6             | 98.5             |
| Sucesso Total $(874/1117) = 92.9$ % |         |          | Estatística Kappa $(x100) = 91.9$ % |                  |                  |                |                  |                  |                  |                  |                  |                  |

Tabela 5: Matriz de confusão referente ao classificador árvore de decisão.

Já a classe *cerrado,* apesar de obter a maior estatística na acurácia relativa ao produtor, apresentou também o maior erro de comissão com 15.6 % dos pixels pertencentes a outras classes. Resultado esse, que corrobora com valor de 84.3% de confiabilidade ou precisão do usuário.

A classe *herbácea* por sua vez, merece destaque ao assinalar o erro de omissão de 12.2 % na matriz. Contudo, observa-se que o percentual de 96.6 % alcançado por meio da acurácia do usuário, configura-se em um excelente indicativo de confiabilidade da classe.

Visando analisar o resultado encontrado para a classe *vereda* por meio dos classificadores utilizados, buscou-se, quantificar os dados identificados e compará-los com os resultados da classe vereda realizado pelo Inventário da Flora Nativa e dos Reflorestamentos do Estado de Minas Gerais (CARVALHO et al, 2005).

A Tabela 6, apresenta os resultados quantitativos do mapeamento das áreas de veredas (km²) encontrados na APA Rio Pandeiros. Desse modo, apesar do classificador MAXVER indicar a menor quantidade de área mapeada para a classe vereda, muitas feições não pertencentes a essa fitofisionomia foram classificadas, como é o caso das florestas na parte baixa do Rio Pandeiros, letra C, Figura 25. Evidenciando, o baixo poder discriminatório do algoritmo na separabilidade da fitofisionomia vereda na área de estudo.

Tabela 6: Resultados de classificações supervisionadas para a classe vereda na APA Rio Pandeiros

| Classificação                                     | Classe Vereda (km <sup>2</sup> ) |
|---------------------------------------------------|----------------------------------|
| <b>MAXVER</b>                                     | 33.7980                          |
| Árvore de decisão                                 | 79.0734                          |
| Árvore de decisão (Inventário da Flora   144.682) |                                  |
| Nativa e dos Reflorestamentos do Estado           |                                  |
| de Minas Gerais)                                  |                                  |

Em relação ao método árvore de decisão empregado, verifica-se resultado inferior no quesito área total de veredas mapeadas em comparação com o valor encontrado no Inventário da Flora Nativa e dos Reflorestamentos do Estado de Minas Gerais. Fato esse apresentado na vereda Amescla (letra B - Figura 25), a qual indica um impacto visual maior da classe vereda em detrimento a feição mapeada para esse estudo.

No entanto, ressaltam-se as distintas escalas de trabalho de cada mapeamento. No inventário da Flora Nativa e dos Reflorestamentos do Estado de Minas Gerais, mesmo utilizando o classificador árvore de decisão, a escala considerada para a fitofisionomia vereda refere-se a todo Estado de Minas Gerais.

Já o presente estudo, adotou a zona de interesse (500 metros) como parâmetro de identificação do subsistema vereda, ou seja, limita a ocorrência de veredas ao longo da rede de drenagem. Além disso, outros fatores podem influenciar nos resultados, como por exemplo, a diferença de data de cada mapeamento e a mudança da paisagem ocorrida ao longo desses anos.

Quanto à conformidade espacial de ocorrência das veredas, o modelo de árvore de decisão empregado para este estudo, apresentou um resultado bem próximo ao encontrado por meio do mapeamento do Inventário da Flora Nativa e dos Reflorestamentos do Estado de Minas Gerais.

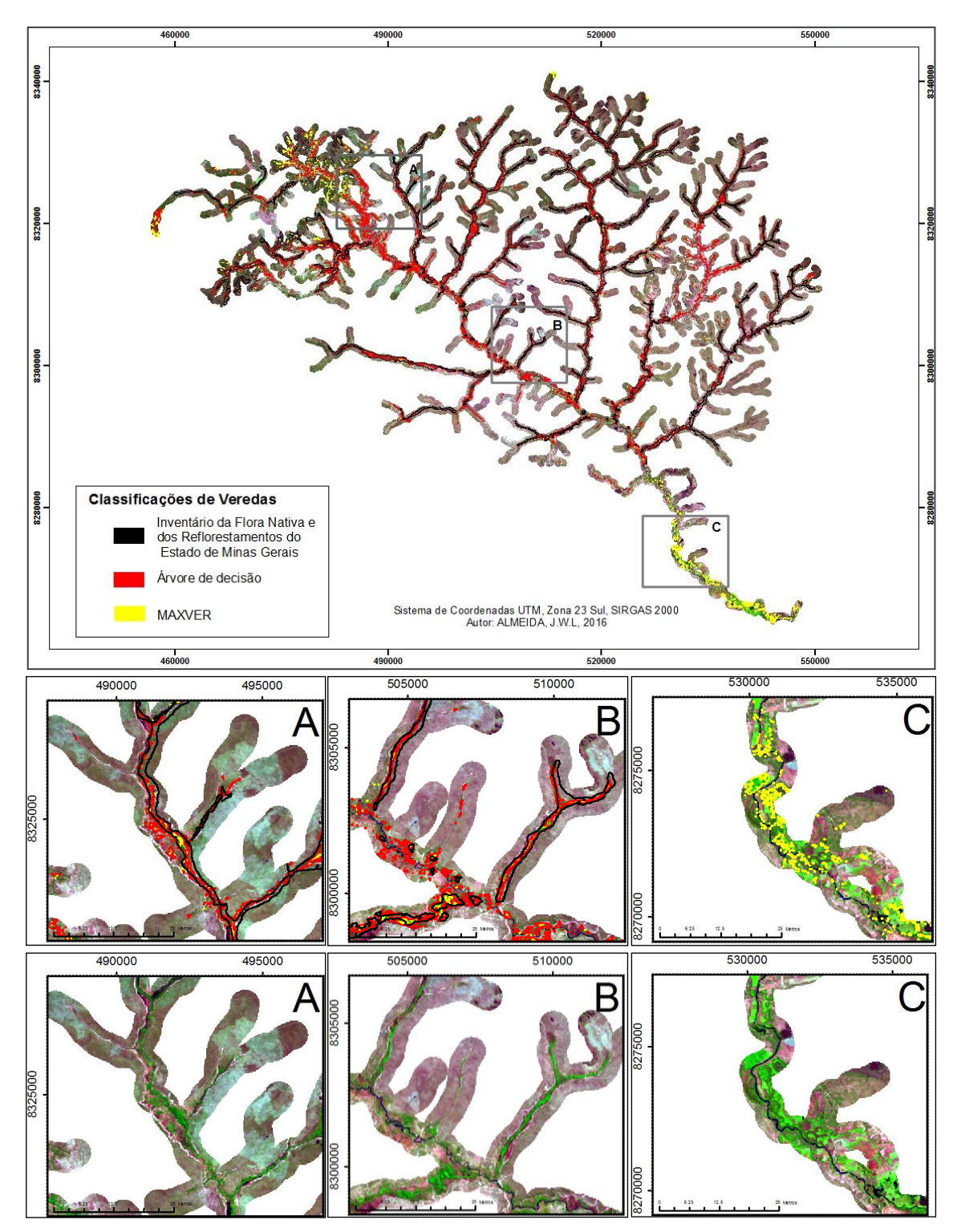

Figura 25: Resultado do mapeamento da fitofisionomia vereda na APA Rio Pandeiros, através de diferentes métodos de classificação supervisionada (Imagem Landsat-8 - R  $(6)$ ; G $(5)$ ; B $(4)$ ).

Contudo, algumas áreas classificadas como vereda ao longo do canal principal do Rio Pandeiros (Figura 26), percebeu-se nas observações realizadas em campo que esse local não tem a mesma conformidade espacial de um ambiente característico do subsistema vereda, apesar da presença de algumas espécies de buritis margeando o leito do rio, e sim de outras formações florestais como é o caso das matas ciliares.

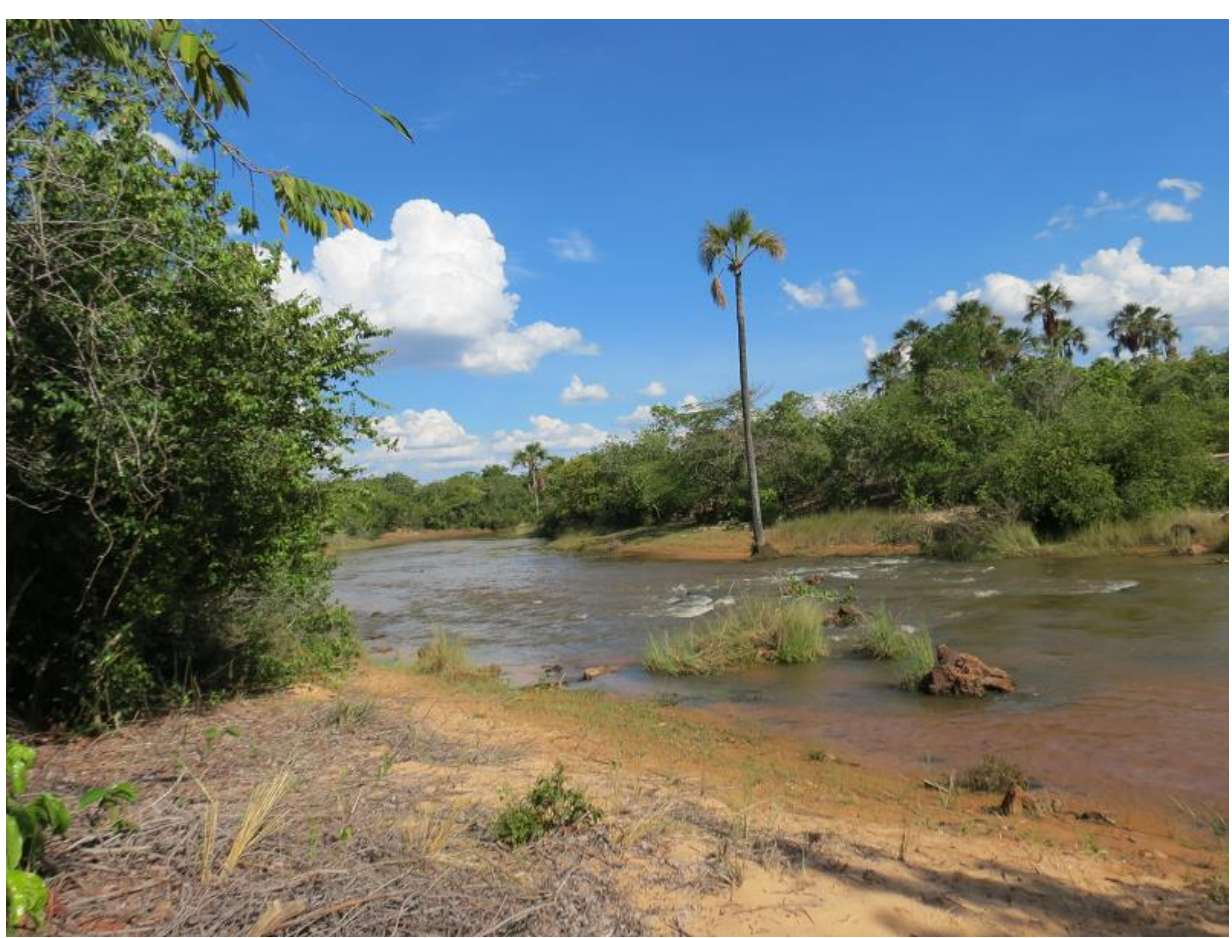

Figura 26: Mata ciliar com a presença de buritis à margem do Rio Pandeiros. Foto: Daniella Souza Mendonça.

## **6. Considerações Finais**

Com a proposta metodológica voltada para a delimitação do subsistema vereda na APA Rio Pandeiros, utilizou-se na presente pesquisa vários dados de sensoriamento remoto para alcançar um resultado satisfatório. Dessa forma, destacam-se os produtos disponibilizados gratuitamente na rede mundial de computadores, como é caso das imagens advindas dos sensores *OLI* e *REIS* e as cenas adquiridas no banco de dados TOPODATA, relativos ao projeto SRTM.

As imagens óticas de SR empregadas, possibilitaram a elaboração de um conjunto de atributos como índices de vegetação, imagens frações do modelo linear de mistura espectral e as transformações por componentes principais. Essas variáveis em conjunto com o MDE-SRTM, serviram de base para duas propostas comparativas de classificação supervisionada.

A primeira utilizando o algoritmo MAXVER, devido à sua popularidade e facilidade de manuseio. E a segunda, referente à implementação de um modelo de classificação por meio do algoritmo árvore de decisão com a expectativa de atingir melhores resultados devido à sua construção mais elaborada e ao envolvimento de múltiplas variáveis na alimentação do modelo.

Para isso, foi primordial o conhecimento prévio da realidade de campo. Assim, foram realizadas três campanhas na área de estudo, que possibilitaram a aquisição dos dados de referência da realidade espacial para a validação do modelo de classificação.

As idas a campo permitiram, também, o conhecimento de alguns aspectos físicos das veredas, viabilizando, assim, contornar erros advindos da extrapolação de dados relativos às classes de florestas estacionais. Diante disso, por meio de inferências observadas no campo optou-se pelo uso da variável altimetria na árvore de decisão para distinguir veredas que outrora confundiam-se com outros fragmentos vegetacionais na APA.

Os resultados alcançados por meio do classificador árvore de decisão, mediante a capacidade de processamento multi-etapas, efetivamente proporcionaram análises mais refinadas que as conseguidas por meio de técnicas estatísticas convencionais, como é o caso do algoritmo MAXVER. Essa propriedade, na hipótese em que os pixels apresentarem respostas espectrais muito semelhantes, tende a ser uma boa alternativa

para a separação de classes distintas espacialmente. Entretanto, destaca-se que o analista necessita de um conhecimento prévio do objeto a ser classificado.

O grau de fragmentação da paisagem, frequentemente, dificulta a análise baseada somente em radiometria. Sendo assim, o objetivo deste estudo foi propor e aplicar uma metodologia simples, baseada em um modelo de árvore de decisão, para o mapeamento de veredas, tendo em vista, que ao realizar mapeamentos via sensoriamento remoto os métodos usuais de classificação supervisionada apresentam certas limitações para determinados ambientes específicos.

Apesar dos erros de classificação, principalmente aqueles oriundos de feições vegetacionais distintas com propriedades espectrais muito próximas, o mapeamento realizado através do classificador árvore de decisão, em termos de acurácia total e acurácias individuais das classes, atingiu um resultado satisfatório no tocante à identificação de veredas confirmando os objetivos do estudo.

O resultado foi espacialmente consistente com as classes de veredas encontradas por meio do mapeamento do inventário da Flora Nativa e dos Reflorestamentos do Estado de Minas Gerais, realizados no ano de 2005. Tal resultado reforça o potencial dos produtos oriundos de plataformas orbitais na identificação e mapeamento de coberturas vegetacionais distintas.

No entanto, cabe destacar que o emprego de um grande número de variáveis nas etapas de decisão da árvore implica em um maior número de folhas ou classes a serem identificadas, acarretando assim, árvores extensas que necessitam de maior capacidade de processamento. Dessa forma, as variáveis de entrada no modelo devem ser bem escolhidas para otimizar os testes iniciais (tentativa e erro) e trazer resultados satisfatórios e condizentes com o fenômeno a ser representado.

No presente estudo, as escolhas das variáveis partiram de análises subjetivas do comportamento espectral das imagens. Neste contexto, lançou mão de 18 variáveis para o modelo de árvore, possibilitando assim, a distinção de 10 classes de uso e cobertura do solo na área delimitada.

Destaca-se também, a construção da zona de influência (*buffer*) do subsistema vereda, estimado em 500 metros de largura a partir de cada margem da rede de drenagem. Com isso, foi possível delimitar a área a ser classificada e otimizar o processamento dos dados. A definição dessa área limite partiu de inferências observadas no campo e subsidiadas por meio da literatura, ao analisar os padrões e a distribuição espacial das áreas de veredas na APA Rio Pandeiros

Mesmo alcançando um índice *Kappa* considerado excelente pela literatura, em algumas áreas, as veredas mapeadas não condizem plenamente com a realidade, apresentando erros espaciais destoantes do indicador *Kappa*. Como é o caso, de algumas regiões em torno do afluente principal do Rio Pandeiros que foram englobadas, mas não são ambientes característicos do subsistema vereda.

No entanto, os erros encontrados não inviabilizam o uso do modelo de árvore de decisão proposto para este estudo. Pelo contrário, espera-se que seja disseminado o seu uso e que estudos futuros possam alcançar melhores resultados. Assinala-se também, que o algoritmo MAXVER não foi empregado somente como dado comparativo, mas também, como dado de entrada para algumas classes, que auxiliaram no processo discriminatório da árvore de decisão.

O uso sistemático de imagens *OLI,* através do classificador árvore de decisão, abre possibilidades para o acompanhamento da evolução temporal e de alterações de extensas áreas de veredas. Diante disso, espera-se que o método e os resultados encontrados nesse estudo contribuam efetivamente para a conservação e recuperação do subsistema vereda, ambiente de importância ecológica singular.

Diante disso, conclui-se que através da metodologia sistematizada foi possível identificar e mapear as veredas na APA Rio Pandeiros. No entanto, torna-se necessário um monitoramento contínuo para análises e avaliações ambientais mais consistentes deste subsistema.

## **REFERÊNCIAS BIBLIOGRÁFICA**

AB'SABER, A.N. 1971. **A organização natural das paisagens inter e subtropicais brasileiras.** III Simpósio sobre o Cerrado, Editora Blücher e Editora da Universidade de São Paulo. (Repu-blicado em inglês na Revista do Instituto Geoló-gico21(1/2), p.57-70, São Paulo, 2000, Natural organization of Brazilian inter and sub-tropical landscapes).

AB'SABER, A. N. **Os domínios de natureza de natureza no Brasil**: potencialidades paisagísticas. São Paulo. Ateliê Editorial, 2003. 159 p

ALENCAR-SILVA, T. de; MAILLARD, P. Delineation of Palm Swamps Using Segmentation of Radar sat Data and Spatial Knowledge. **ISPRS Mid-term Symposium**. Enschede, the Netherlands. 2006.

ALENCAR-SILVA, T. Proposta Metodológica para Delimitação e Classificação do Ambiente de Vereda Utilizando Imagens Orbitais. 87 p. **Dissertação** (Mestrado) Instituto de Geociências - Universidade Federal de Minas Gerais, 2007.

ANTUNES, F. Z. Caracterização climática. **Informe Agropecuário**, Belo Horizonte, v. 17, n. 181, p. 15-19, 1994.

BALTHAZAR, V; VANACKER, V; LAMBIN, E.F. Evaluation and parameterization of ATCOR3 topographic correction method for forest cover mapping in mountain areas. **International Journal of Applied Earth Observation and Geoinformation**. v. 18, p. 436–450, 2012.

BARRETT, E. C. e L. F. Curtis (1982).**Introduction to Environmental Remote Sensing** (2nd ed.). Chapman and Hall Ltda, 247p.

BISHOP, Y. M.; FEINBERG, S. E. & HOLLAND, P. W. **Discrete Multivariate Analysis - Theory and Practice.** Cambrige, Mass, the mit press, 357 p., 1975.

BETHONICO, M. B. M. Rio Pandeiros: território e história de uma área de proteção ambiental no Norte de Minas Gerais. Revista Acta Geográfica, v. 5, p. 23-38, 2009.

BOAVENTURA, R. S. (1981). **2º Plano de Desenvolvimento Integrado do Noroeste Mineiro: recursos naturais, Características Geomorfológicas**. Belo Horizonte: 67p.

BOAVENTURA, R. S. (1988). **Anais** do 2° encontro latino-americano: relação ser humano ambiente. Preservação das veredas - síntese. Belo Horizonte: 122p.

BOAVENTURA, R. S. **Veredas: berço das águas. Belo Horizonte**: Ecodinâmica, 2007. 264 p.

BRASIL. Conselho Nacional do Meio Ambiente. **RESOLUÇÃO nº 303, de 20 de Março de 2002.** Dispõe sobre Parâmetros, Definições e Limites de Áreas de Preservação Permanente. Publicada no DOU em 13 de maio de 2002.

CARVALHO JÚNIOR, O. A.; COELHO, M. A. N.; MARTINS, E. S.; GOMES, R. A. T.; COUTO JÚNIOR, A. F.; OLIVEIRA, S. N.; SANTANA, O. A. Mapeamento da vegetação na floresta atlântica usando o classificador de árvore de decisão para integrar dados de sensoriamento remoto e modelo digital do terreno. **Revista Brasileira de Geofísica**, São Paulo, v.26, n.3, p.331-345, 2008.

CARVALHO, P.G.S. As veredas e sua importância no domínio dos Cerrados. **Informe Agropecuário** 168: 47-54. 1991.

CARVALHO, L. M. T; SCOLFORO, J. R. S; OLIVEIRA, A. D; MELO, J. M; OLIVEIRA, L. T; ACERBI Jr, F. W; CALVACANTI, H. C; FILHO, R. V. **Mapeamento e Inventário da Flora Nativa e dos Reflorestamento do Estado de Minas Gerais**. Lavras: UFLA, 2005. 88 p.

CELINSKI, T. M. Classificação de cobertura do solo utilizando árvores de decisão e sensoriamento remoto. 2008. 112 f. **Tese** (Doutorado em Agronomia) – Universidade Estadual Paulista, "Júlio de Mesquita Filho", Botucatu, 2008.

CHAVEZ, P. S. An improved dark-object subtraction technique for atmospheric scattering correction of multispectral data.**Remote Sensing of Environment**, v. 24, n. 3, p. 459-479,1988.

COLBY, J. D. Topographic normalization in rugged terrain. **Photogrammetric Engineering & Remote Sensing**, v. 57, n.5, p. 531-537, 1991.

CONGALTON, R. G. A review of assessing the accuracy of classifications of remotely sensed data.**Remote Sensing of Environment**, v.37, p.35-46, 1991. Correction methods. **Remote Sensing**, v. 1, p.184-196, 2009.

CROSTA, A.P. 1992. **Processamento Digital de Imagens de Sensoriamento Remoto**. Campinas – SP: IG/UNICAMP. 170p.

DEBIASI, P. Ortorretificação de imagens CCD CBERS 2 através da transformação DLT. 2008. 71 p. **Dissertação** (Mestrado em Sensoriamento Remoto). Universidade Federal do Rio Grande do Sul - Porto Alegre.

DRUMMOND, G. M.; MARTINS, C. S.; MACHADO, A. B. M.; SEBAIO, F. A.; ANTONINI, Y. **Biodiversidade em Minas Gerais:** um atlas para sua conservação. Belo Horizonte: Fundação Biodiversitas, 2005.

EDIRIWEERA, S.; PATHIRANA, S.; DANAHER, T.; NICHOLS, D.; MOFFIET, T. Impact of different topographic corrections on prediction accuracy of Foliage Projective Cover (FPC) in a topographically complex terrain. **ISPRS Annals of the Photogrammetry, Remote Sensing and Spatial Information Sciences**, v. I-7, p. 123- 128, 2011.

EITEN, G. (1994). **Cerrado: caraterização, ocupação e perspectivas. Vegetação do Cerrado** (2ed. ed.). Brasília: 198 p.

EKSTRAND, S. Landsat TM-based forest damage assessment: Correction for topographic effects. **Photogrammetric Engineering & Remote Sensing**, v. 62, n. 1, p. 151–161, 1996.

ENVI 4.7., Decision Tree Classification: **Tutorial**, 2010. p.7.

FELIPPE M. F.; SOUZA T. A. R. A biogeografia do cerrado em concomitância com sua história econômica e suas perspectivas para o futuro. **Enciclopédia Biosfera**: a biogeografia do cerrado em concomitância com sua história. Belo Horizonte, MG, Instituto de Geociências - UFMG. 2006. p. 1-33

FELIX, I. M.; KAZMIERCZAC, M. L.; ESPINDOLA, G. M. RapidEye: a nova geração de satélites de observação da terra. In: XIV SIMPÓSIO BRASILEIRO DE SENSORIAMENTO REMOTO, 2009, Natal. **Anais...**Natal: INPE, 2009. p. 7619-7622.

FERREIRA. I. M. O afogar das Veredas: uma análise comparativa espacial e temporal das Veredas do Chapadão de Catalão (GO). 2003. 242 f. **Tese** (Doutorado em Geografia) – Instituto de Geociências e Ciências Exatas, Universidade Estadual Paulista, Rio Claro. 2003.

FERREIRA. I. M. Paisagens do Cerrado: um estudo do subsistema de Veredas. In: GOMES, H. (Org.). O livro do Cerrado. Goiânia: Ed. UCG, 2005. p. 1-49.

FERREIRA. C. B Detecção e delimitação de Veredas a partir de imagens ALOS PALSAR e ALOS AVNIR In: XIV Simpósio Brasileiro de Sensoriamento Remoto, Natal. **Anais**... São José dos Campos: INPE, 2009.p.3761-3767.

FIGUEIREDO, S. M. M.; CARVALHO, L. M. T. Avaliação da exatidão do mapeamento da cobertura da terra em Capixaba, Acre, utilizando classificação por árvore de decisão. **Cerne**, Lavras. v.12, n.1, p.38-47, 2006.

FERNANDES, P. A.; PESSOA, V. L. S. O cerrado e suas atividades impactantes: uma leitura sobre o garimpo, a mineração e a agricultura mecanizada. **OBSERVATORIUM**: Revista Eletrônica de Geografia, Uberlândia, v.3, n.7, p. 19-37, out. 2011.

FONSECA, B. M. O uso dos Sistemas de Informações Geográficas na Análise Morfométrica e Morfológica de Bacias de Drenagem na Serra do Espinhaço Meridional-MG. 2010. **Dissertação** (Mestrado) - Programa de Pós-Graduação do Departamento de Geografia, da Universidade Federal de Minas Gerais. Belo Horizonte, 2010.

FRIEDL, M. A.; BRODLEY, C. E. Decision tree classification of land cover from remotely sensed data. Remote Sensing of Environment, v. 61, p. 399-409, 1997.

GAO, B. NDWI - A Normalized Difference Water Index for **Remote Sensing of Vegetation Liquid Water from Space**. **Remote Sensingof Environment**, v. 58, p. 257-266, 1996.

GUIMARÃES, A. J. M.; ARAÚJO, G. M.; CORRÊA, G. F. Estrutura fitossociolígica em área natural e antropizada de uma vereda em Uberlândia, MG. **Acta Botanica Brasílica,** v. 16, n. 3, p. 317-329, Jul. /set. 2002.

GONG, B.; I, J.; MOUNTRAKIS, G. An artificial immune network approach to multisensor land use/land cover classification. **Remote Sensing of Environment**, v. 115, p. 600-614, 2011.

HANSEN, M. C.; Roy, D. P.; Lindquist, E.; Adusei, B.; Justice, C. O.; Altstatt, A. A method for integrating MODIS and Landsat data for systematic monitoring of forest cover and change in the Congo Basin. **Remote Sensingof Environment**, v. 112, p. 2495-2513, 2008.

HENRIQUES, R. P. B. O futuro ameaçado do cerrado brasileiro. **Ciência Hoje** 33(135), 20–27, 2003.

HOLBEN, B.; JUSTICE, C. The topographic effect on spectral response from nadir pointing sources. **Photogrammetric Engineering and Remote Sensing**, v. 46, p. 1191–1200, 1980.

HUETE, R. A. A soil-adjusted vegetation index (SAVI). **Remote sensing of Environment**, v. 25, n. 3, p. 295-309, 1988.

HUNTER JUNIOR, M. L. **Fundamentals of conservation biology.** USA: Blackwell Science, 1996. 482 p.

IBGE. Vocabulário básico de recursos naturais e meio ambiente. **Instituto Brasileiro de Geografia e Estatística**, Brasília: 146p, 2002.

IBGE. Instituto Brasileiro de Geografia e Estatística. IBGE cidades, censo 2015. Disponível em: < http://www.cidades.ibge.gov.br/xtras/home.php>. Acessado em: 15 de abril de 2016.

IGA. Instituto de Geociências Aplicadas. **Áreas de proteção ambiental do Estado de Minas Gerais. Demarcação e estudos para pré-zoneamento ecológico. APA Bacia do Rio Pandeiros.** Belo Horizonte: Governo do Estado de Minas Gerais, 2006. 271p.

JENKS, G.F. Optimal data classification for choropleth maps: **Occasional Paper**. n. 2, Departament of Geography, University Kansas, 1977, 24 p.

JENSEN, J. R. (2005). **Introductory Digital Image Processing** (3 rd ed.). Pearson Prentice Hall, New Jersey. 526 p.

LATORRE, M.L.; JUNIOR, O.A.C.; SANTOS, J.R.; SHIMABUKURO, Y.E. Integração de dados de sensoriamento remoto multi resoluções para a representação da cobertura da terra utilizando campos contínuos de vegetação e classificação por árvores de decisão**. Revista Brasileira de Geofísica.** São Paulo, v.25, n.1, p 63-74, 2007.

LI, F.; JUPP, D. L. B.; THANKAPPAN, M.; LYMBURNER, L.; MUELLER, N.; LEWIS, A.; HELD, A.A physics-based atmospheric and BRDF correction for Landsat data over mountainous terrain. **Remote Sensing of Environment**, v. 124, p. 756-770, 2012.

LILLESAND, T. M.; KIEFER, R. W. **Remote sensing and image interpretation**. 3. ed. United States of America: John Wiley & Sons, 1994. 1040 p. (ISBN 8535211772).

LIMA, R. N. S.; RIBEIRO, C. B. M. Comparação de métodos de correção topográfica em imagens Landsat sob diferentes condições de iluminação. **Revista Brasileira de Cartografia**, v. 66, n. 5, p. 1097-1116, 2014.

LIMA, S. C. SILVEIRA, F. P. A preservação das veredas para a manutenção do equilíbrio ecológico dos cursos d'Água. In: ENCONTRO NACIONAL DE ESTUDOS SOBRE O MEIO AMBIENTE, 1991, Londrina. Anais... Londrina: UEL/NEMA, 1991, p. 190-204.

MACHADO, R. B. et al. Estimativas de perda da área do Cerrado brasileiro. Conservação internacional. Brasília, jul./2004. p.1-25. Relatório técnico não publicado.

MAILLARD, P.; PEREIRA, D.B.; SOUZA, C.G. de. Incêndios florestais em veredas: conceitos e estudo de caso no Peruaçu. **Revista Brasileira de Cartografia**, n. 61/04, p. 321-330. 2009.

MAILLARD, P.; ALENCAR-SILVA. T.; CLAUSI A.D.; An Evaluation of Radarsat-1 and ASTER Data for Mapping Veredas (Palm Swamps). Sensors (Basel), v. 8, p. 6055- 6076, 2008.

MARKHAM, B. L.; BARKER, J. L. Landsat MSS and TM post-calibration dynamic ranges, exoatmospheric reflectances and at-satellite temperatures. **EOSAT Landsat Technical Notes**, n. 1, p. 3-8, aug. 1986.

MALDONADO, F.D. 1999. Análise por Componentes Principais (ACP) na caracterização da dinâmica do uso da terra em área do semi-árido brasileiro: Quixaba-PE. 132 p. **Dissertação** (Mestrado em SensoriamentoRemoto) INPE, São José dos Campos.

MELO, D. R. (1992). As veredas nos planaltos do noroeste mineiro; caracterização pedológica os aspectos morfológicos e evolutivos. **Master'sthesis**, Universidade Estadual Paulista.

MENDES, C.A. B, CIRILO, J.A. **Geoprocessamento em recursos hídricos: princípios, integração e aplicação**. Porto Alegre: ABRH, 2001, 536 p.

MINAS GERAIS (1986). **Lei estadual no 9.375**.Diário Oficial do Estado de Minas Gerais.

MINNAERT, M. The reciprocity principle in lunar photometry. **The Astrophys. J**., v. 93, p.403-410, 1941.

MITCHELL, T. M. **Machine learning**. McGraw-Hill, 1997. 432 p. (ISBN 0070428077).

MINAS GERAIS **Decreto nº 43910, de 5 de novembro de 2004***.* Disponível em: <http://www.almg.gov.br>. Acesso em 05/02/2015

MINNAERT, M. The reciprocity principle in lunar photometry. **The Astrophys. J.**, v. 93, p. 403-410, 1941.

MOREIRA, M. A. **Fundamentos do sensoriamento remoto e metodologias de aplicacao**. São Jose dos Campos: Instituto Nacional de Pesquisas Espaciais, 2001. 250 p. (ISBN 901991).

MYERS, N.; MITTERMEIER, R. A.; MITTERMEIER, C. G.; FONSECA, G. A. B.; KENT, J. Biodiversity hotspots for conservation priorities. **Nature**, v. 403, p. 853-858, fev. 2000.

NEVES, W. V. Avaliação da Vazão em Bacias Hidrográficas com Veredas em Diferentes Estádios de Conservação, na APA do Rio Pandeiros – MG. 2011, 58p. **Dissertação** (Mestrado). Instituto de Ciências Agrárias, Universidade Federal de Minas Gerais, Montes Claros, 2011.

[NOBREGA, R. A. A.;](http://lattes.cnpq.br/7158751194696023) OHARA, C. G.; [QUINTANILHA, J. A.](http://lattes.cnpq.br/1334398456531126) Detecting roads in informal settlements surrounding Sao Paulo city by using object-based classification (aceito). In: **OBIA'06 - 1st International Conference on Object-Based Image Analysis, 2006**. Salzburg: Universität Salzburg, 2006.

NOVO, E.M.L. **Sensoriamento Remoto: Princípios e Aplicações** 3° Ed, São Paulo: Edgard Blucher LTDA, 2008.

NUNES, Y. R. F.; AZEVEDO, I. F. P.; NEVES, W. V.; VELOSO, M. D. M.; SOUZA, R. M.; FERNANDES, G. W. Pandeiros: o Pantanal Mineiro. **MG. BIOTA**, v. 2, n. 2.p. 4-17, 2009.

PAL, M.; MATHER, P. M. Decision Tree Based Classification of Remotely Sensed Data. In: 22a Asian Conference on Remote Sensing, 2001, Singapore. **Anais**... Disponível em: <http://www.crisp.nus.edu.sg/~acrs2001/pdf/046PAL.PDF>>. Acesso em 22/02/ 2015

PONZONI, F. J.; SHIMABUKURO, Y. E. **Sensoriamento remoto no estudo da vegetação**. São Jose dos Campos: Parêntese, 2007. 136 p. (ISBN 9788560507023).

RAMOS, M. V. V.; CURI, N.; MOTTA, P. E. F.; VITORINO, A. C. T.; FERREIRA, M. M.; SILVA, M. L. N. **Veredas do Triângulo Mineiro: solos, água e uso. Ciência e Agrotecnologia**, Lavras, v. 30, n. 2, p. 283-293, mar./abr. 2006.

RESENDE, I.L.M. Veredas da região central do cerrado: Ambientes, estrutura e composição florística 61 p. **Teses (**Doutorado). Universidade Federal de Goiás, Goiânia.

RIAÑO, D.; CHUVIECO, E.; SALAS, J.; AGUADO, I. Assessment of diferente Topographic corrections in Landsat-TM data formapping vegetation types. **IEEE Transactions on Geoscience and Remote Sensing**, v. 41, n. 5, p. 1056–1061, 2003.

RIBEIRO, J. F. e WALTER B. M. T. **Fitofisionomias do Bioma Cerrado**. In Cerrado: Ambiente e Flora. Planaltina: EMPRAPA-CPAC, 1998 (1st ed.). Planaltina, 556p.

RIBEIRO, J. F.; WALTER, B. M. T.; FONSECA, C. E. L. Ecossistemas de matas ciliares. In: **SIMPÓSIO MATACILIAR: CIÊNCIA E TECNOLOGIA**. Universidade Federal de Lavras/CEMIG, 1999. p.12-25.

RIZZINI, C.T. Tratado de Fitogeografia do Brasil: aspectos ecológicos, sociológicos e florísticos. Âmbito Cultural Edições Ltda., Rio de Janeiro. 1997. 747p.

ROSS, J. L. S. **Ecogeografia do Brasil: subsídios para planejamento ambiental**. São Paulo: Oficina de Textos, 2006. 208p.

ROUSE, J. W.; HASS, R. H.; SCHELL, J. A.; DEERING, D. W. **Monitoring the vernal advancement and retrogradation (Greenwave effect) of nature vegetation**. NASA/GSFCT Type III Final Report, 1974. 64p.

RUHOFF, L. A; NOVO, S.B.B; ROCHA, R.H; Determinação da irradiância solar no topo da atmosfera para cálculo do albedo e balanço de energia a partir de imagens LANDSAT 8 OLI. In: XVII Simpósio Brasileiro de Sensoriamento Remoto - SBSR, João Pessoa-PB. **Anais**... João Pessoa – PB: INPE, 2015, P. 4495 4502.

SAFAVIAN, S. R.; LANDGREBE, D. A survey of decision tree classifier methodology. **IEE Transactions on Systems, Man and Cybernetics**, v. 21, n. 3, p. 660-674, may. 1991.

SANTOS, E. V.; FERREIRA, I. M.; MARTINS, R. A. Conhecendo o subsistema vereda: um ambiente integrante do mosaico fitofisionômico do bioma Cerrado. In: SIMPÓSIO REGIONAL DE GEOGRAFIA, 11, 2009, Jataí. **Anais** eletrônicos... Jataí: UFG, 2009.

SATO, L. Y.; SHIMABUKURO, Y. E; KUPLICH, T. M.; GOMES, V. C. F. Análise comparativa de algoritmos de árvore de decisão do sistema WEKA para classificação do uso e cobertura da terra. In: XVI Simpósio Brasileiro de Sensoriamento Remoto – SBSR, 2013, Foz do Iguaçu/PR. **Anais** do XVI Simpósio Brasileiro de Sensoriamento Remoto – SBSR, 2013.

SCHOTT, J. R**. Remote sensing**: the image chain approach. New York: Oxford University Press, 1997. 394 p. (ISBN 0195087267).

SCHOWENGERDT, R. A. **Techniques for image processing and classification in remote sensing.** New York: Academic Press, 1983. 249 p. (ISBN 0126289808).

SHIMABUKURO, Y.E. AND SMITH, J.A., **The Least Squares Mixing Models to Generate Fraction Images Derived from Remote Sensing Multispectral Data**. IEEE Transactions on Geoscience and Remote Sensing, vol.29, No. 1, pp. 16-20, 1991.

SMITH, J.A.; LIN, T.L.; RANSON, K. The lambertian assumption and Landsat data. **Photogrammetric Engineeringand Remote Sensing**. v. 46, n. 9, p.1183-1189, 1980.

USGS – Geological Survey / Serviço de Levantamento Geológico Americano (2013). Aquisição de imagens orbitais digitais gratuitas do satélite Landsat-8: data de passagem 04/08/2013 EUA. Acesso em 22/02/ 2015. Disponível em <http://landsat.usgs.gov>.

SOBRAL, A. P. B. Previsão de carga horária – uma nova abordagem por árvore de decisão. 2005. 56 p. **Tese** de Doutorado – Pontifícia Universidade Católica do Rio de Janeiro, Rio de Janeiro, 2003

TSO, B.; MATHER, P. M. **Classification methods for remotely sensed data**. London: Taylor & Francis, 2001. 332 p. (ISBN)

VALERIANO, M. M. **Modelo digital de elevação com dados SRTM disponíveis para a América do Sul**. São José dos Campos, INPE – Instituto Nacional de Pesquisas Espaciais, 2004, 72p.

VALERIANO, M. M.; ROSSETTI, D. F.; ALBUQUERQUE, P. C. G. TOPODATA: desenvolvimento da primeira versão do banco de dados geomorfométricos locais em cobertura nacional. In: XIV Simpósio Brasileiro de Sensoriamento Remoto, 25-30 abril 2009, Natal. **Anais...** São José dos Campos: INPE, 2009. Artigos p. 5499-5506. Disponívelem:http://marte.dpi.inpe.br/col/dpi.inpe.br/sbsr@80/2008/11.14.21.06/doc/54 99-5506.pdf. Acesso: 20 set. 2014.